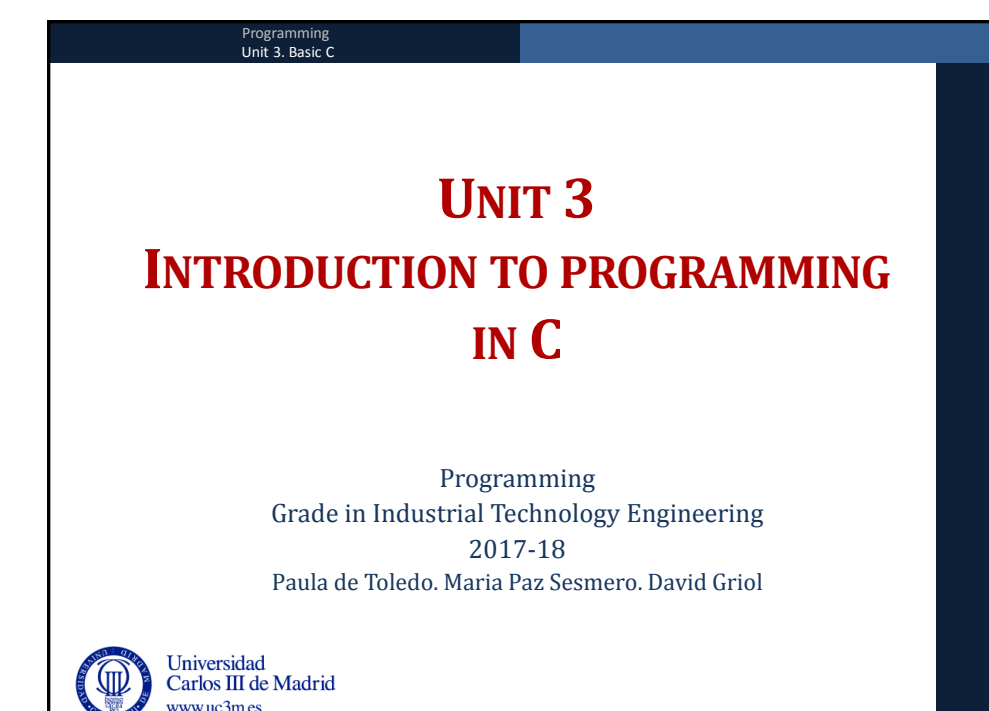

Unit 3. Basic C **Haga clic para modificar el estilo de texto del patrón**

## **Contents**

- Introduction to the C programming language
- Basic structure of a program
- Variables and constants
- Simple data types
- Strings and structured data types
- Expressions and instructions
- Operators
- Innut/output: printf and scanf

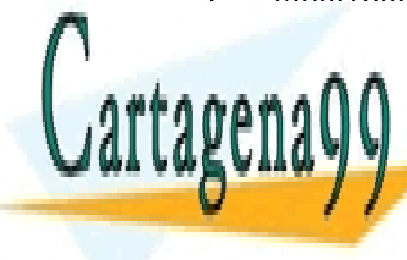

CLASES PARTICULARES, TUTORÍAS TÉCNICAS ONLI LLAMA O ENVÍA WHATSAPP: 689 45 44 70

<mark>ONLINE PRIVATE LESSONS FOR SCIENCE STUDEN</mark>TS CALL OR WHATSAPP:689 45 44 70

www.cartagena99.com no se hace responsable de la información contenida en el presente documento en virtud al Artículo 17.1 de la Ley de Servicios de la Sociedad de la Información y de Comercio Electrónico, de 11 de julio de 2002. Si la información contenida en el documento es ilícita o lesiona bienes o derechos de un tercero háganoslo saber y será

- - -

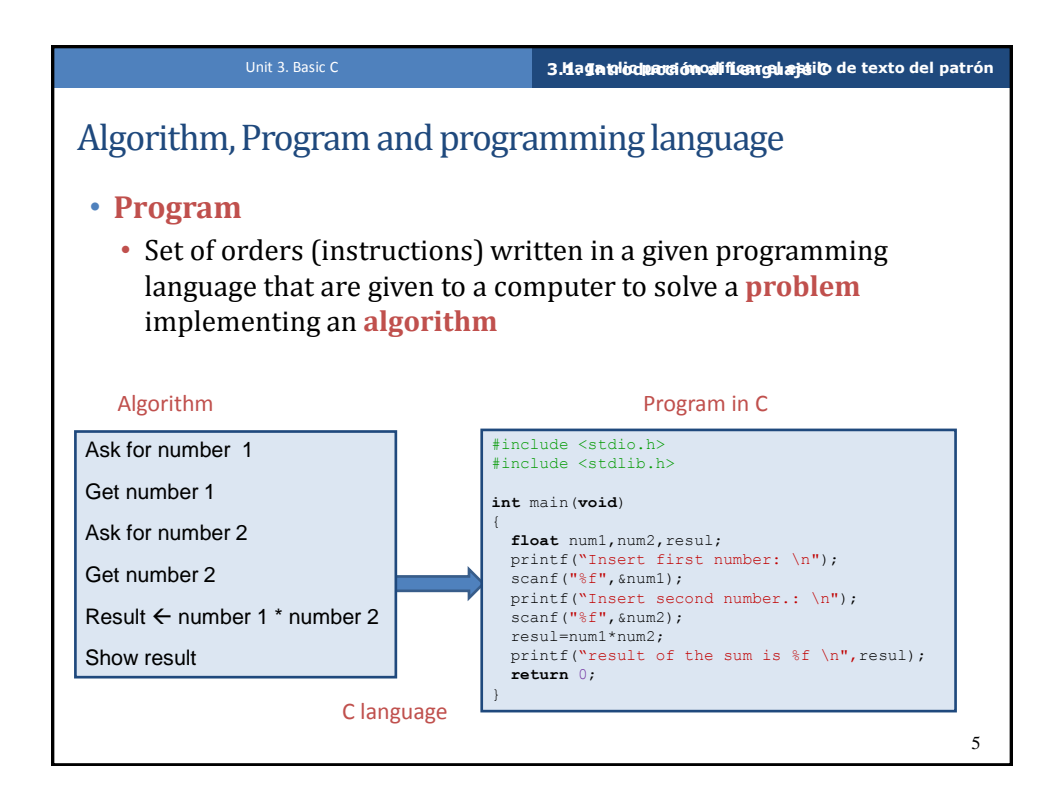

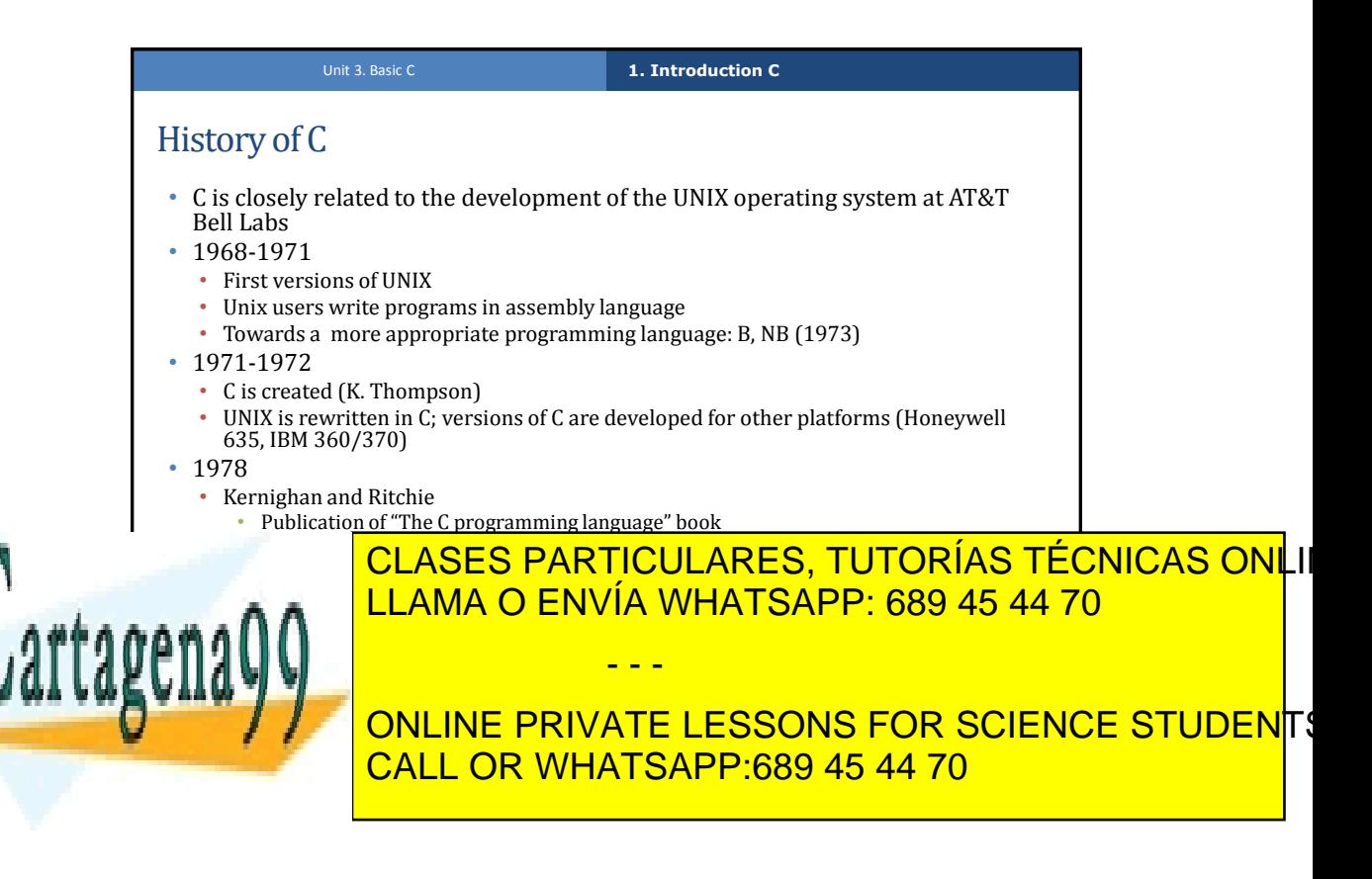

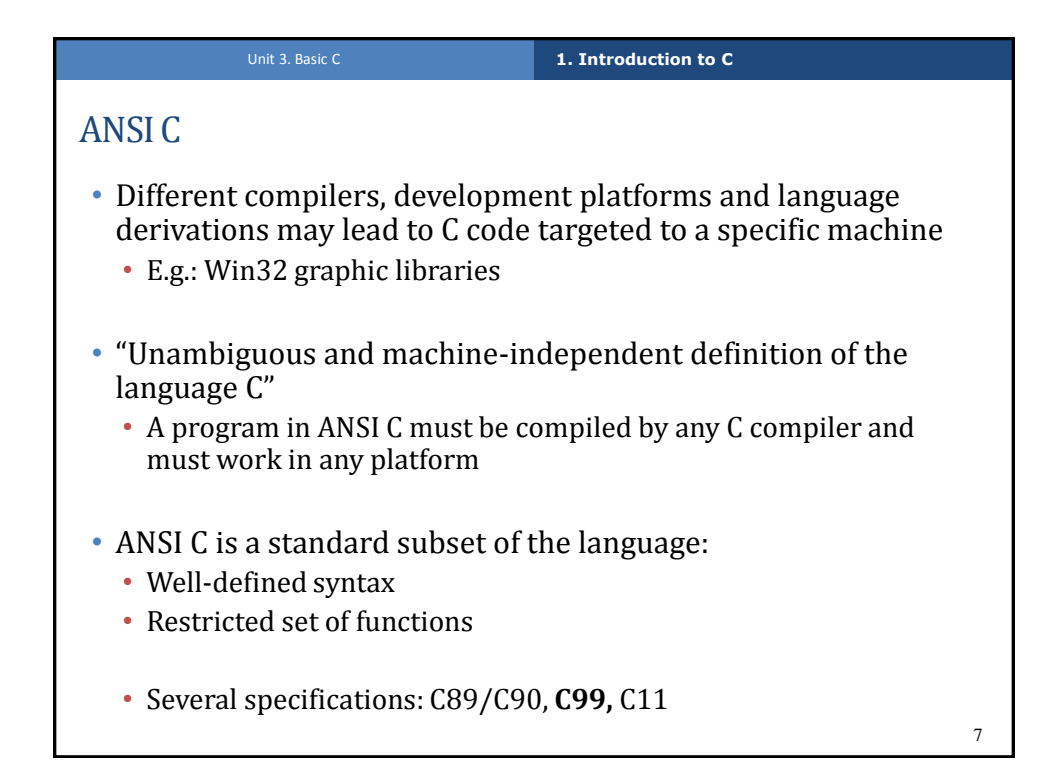

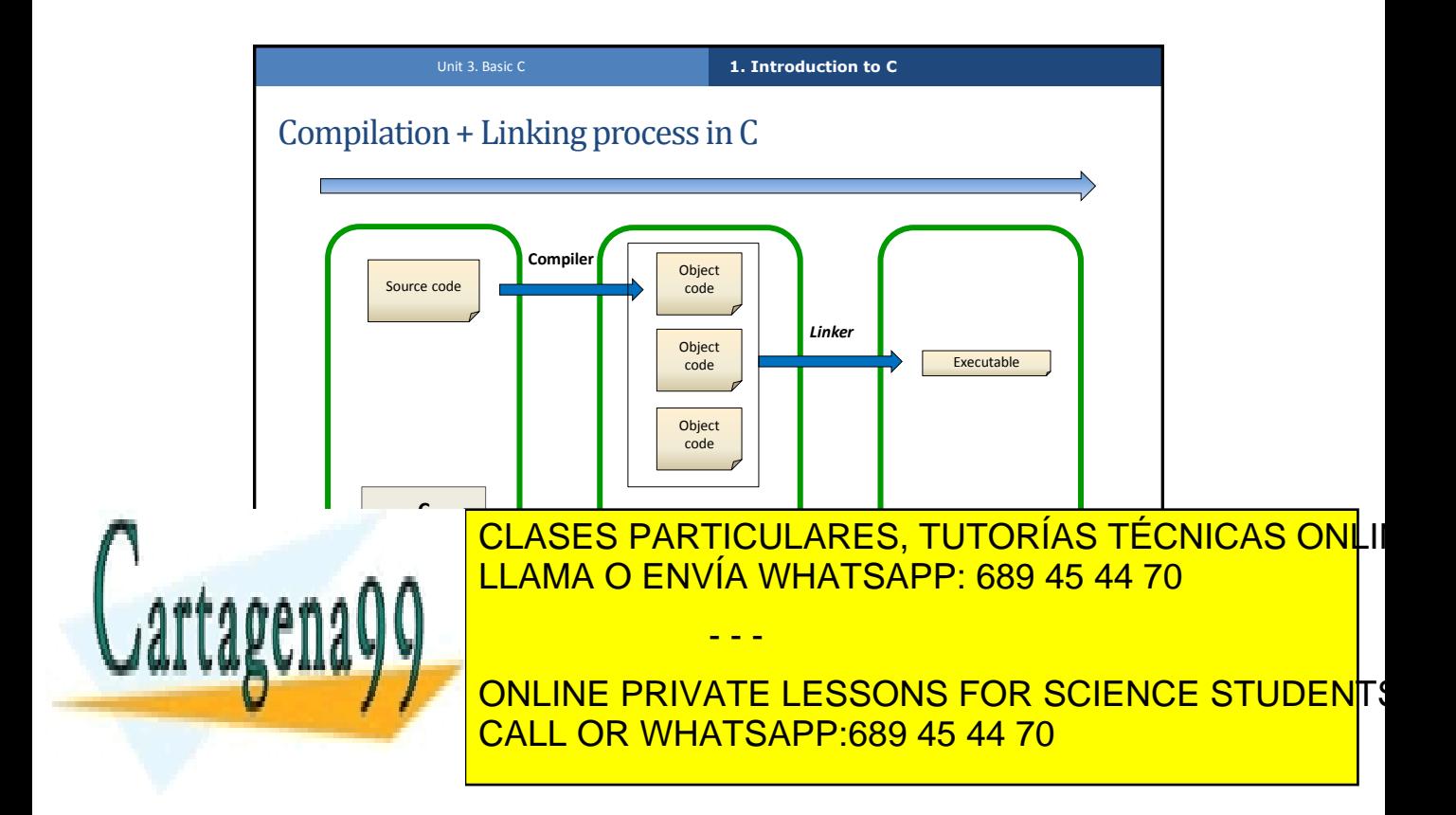

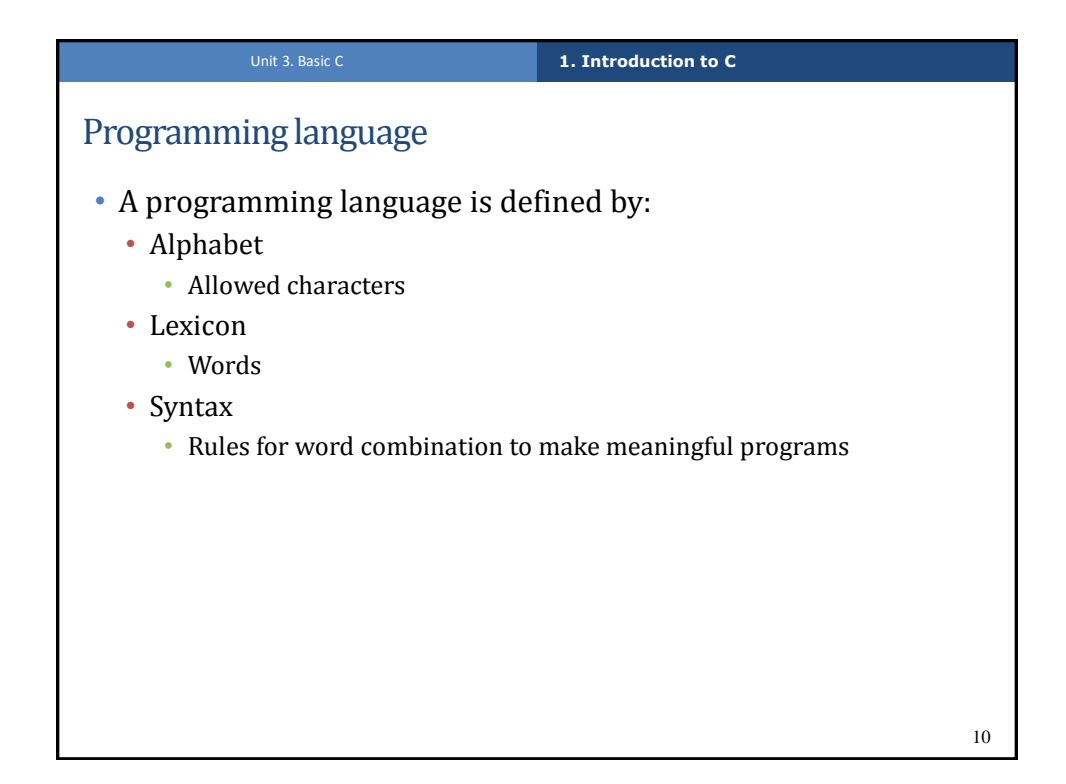

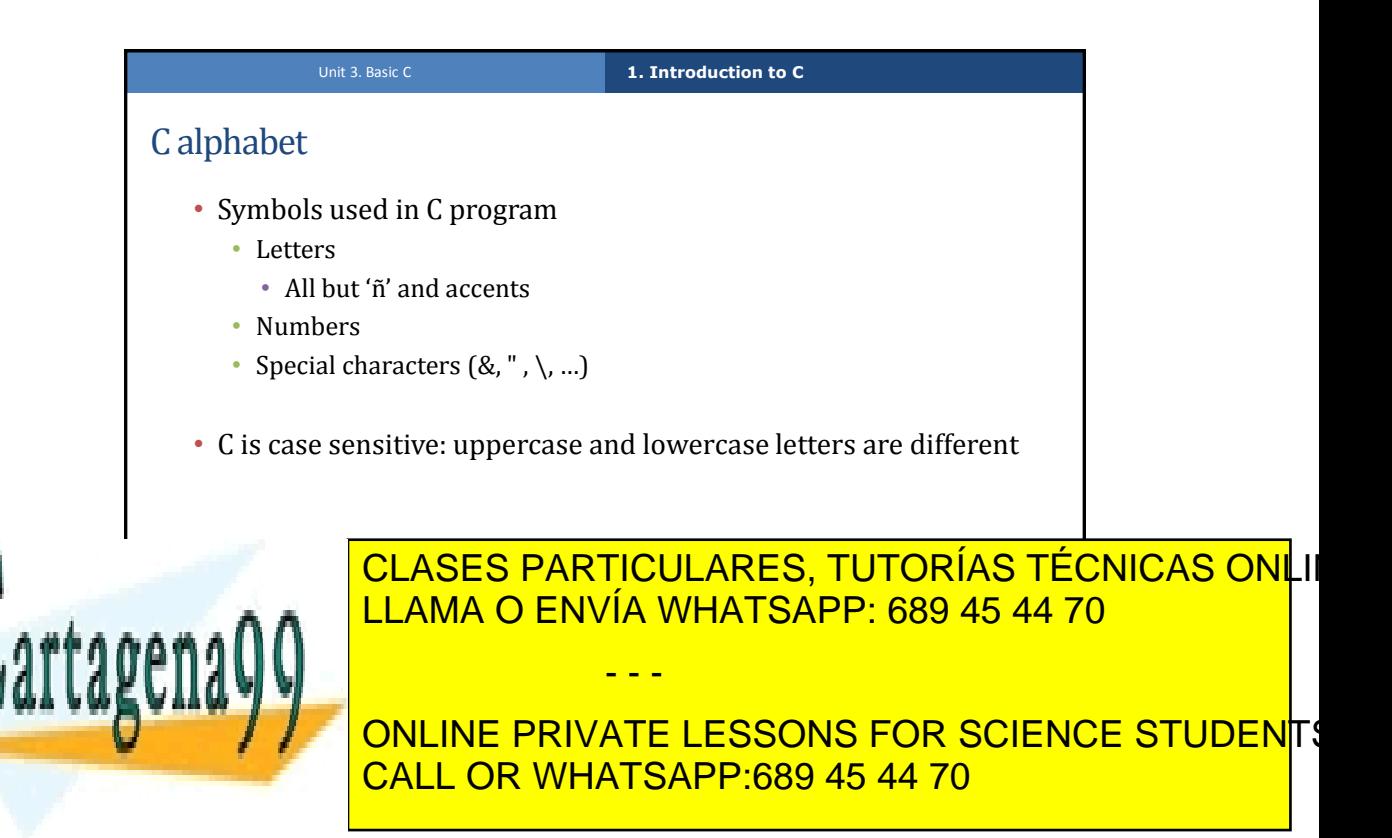

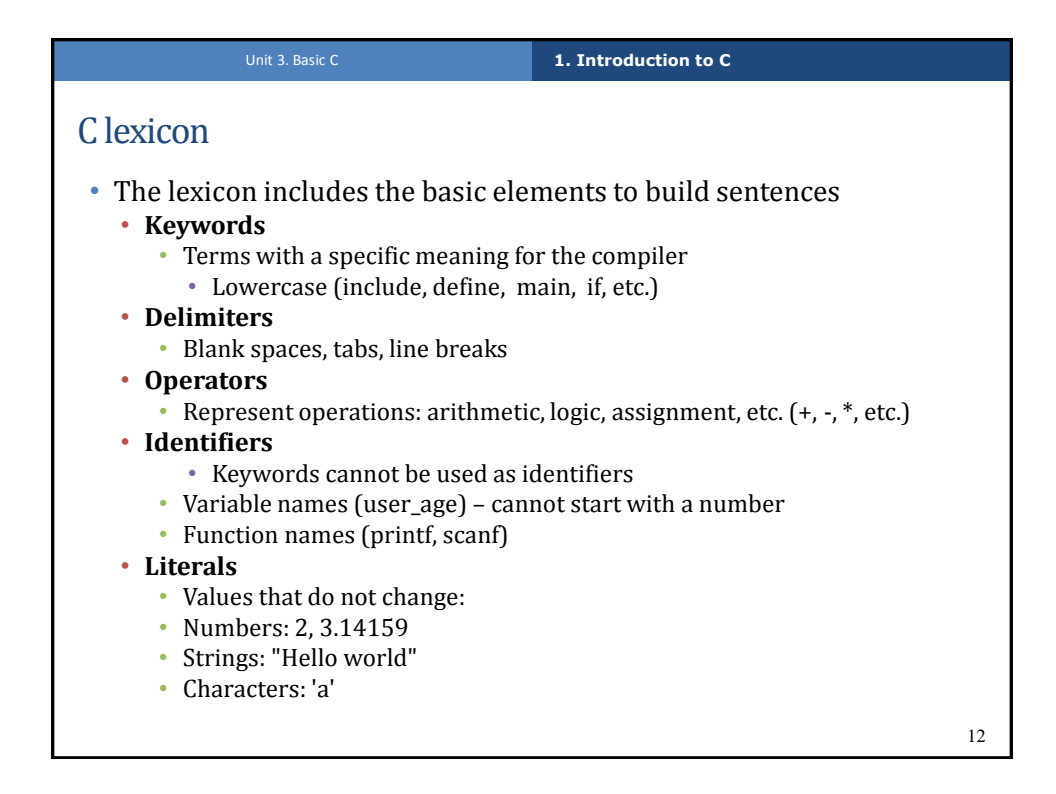

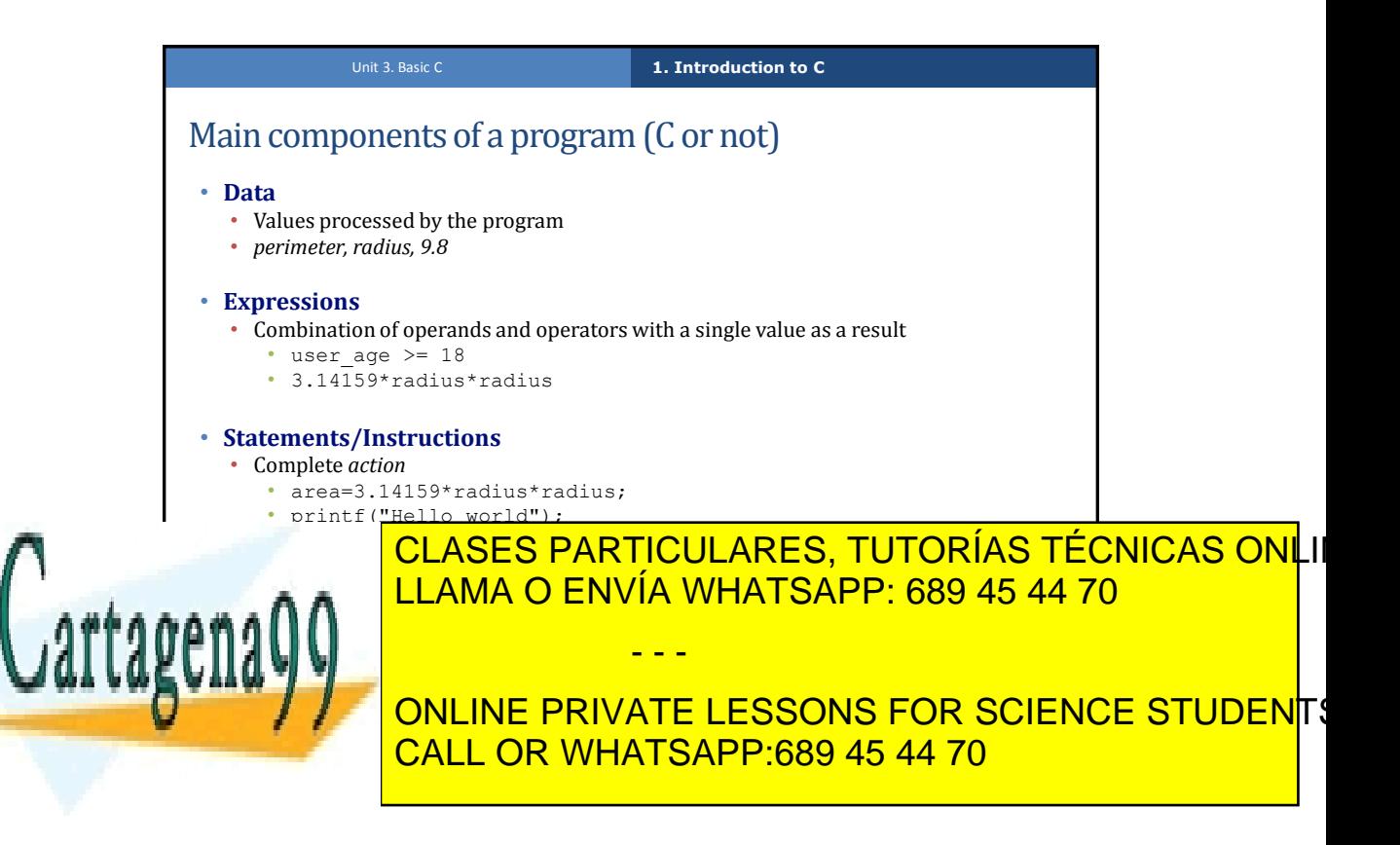

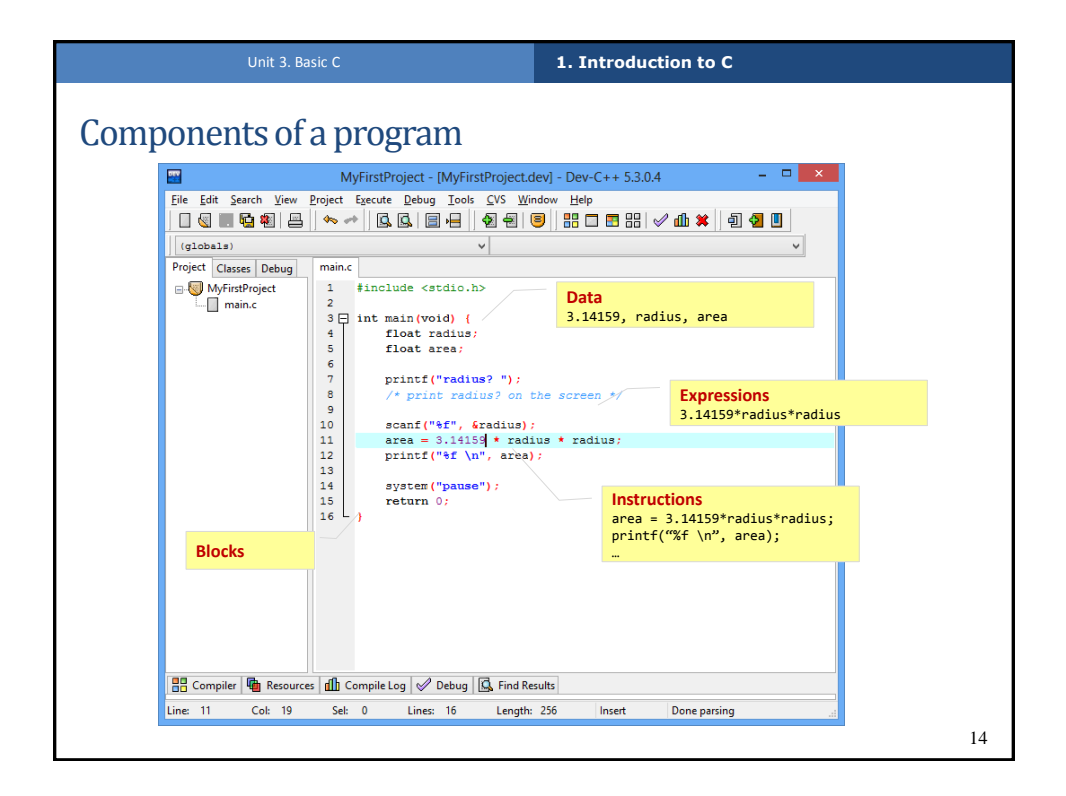

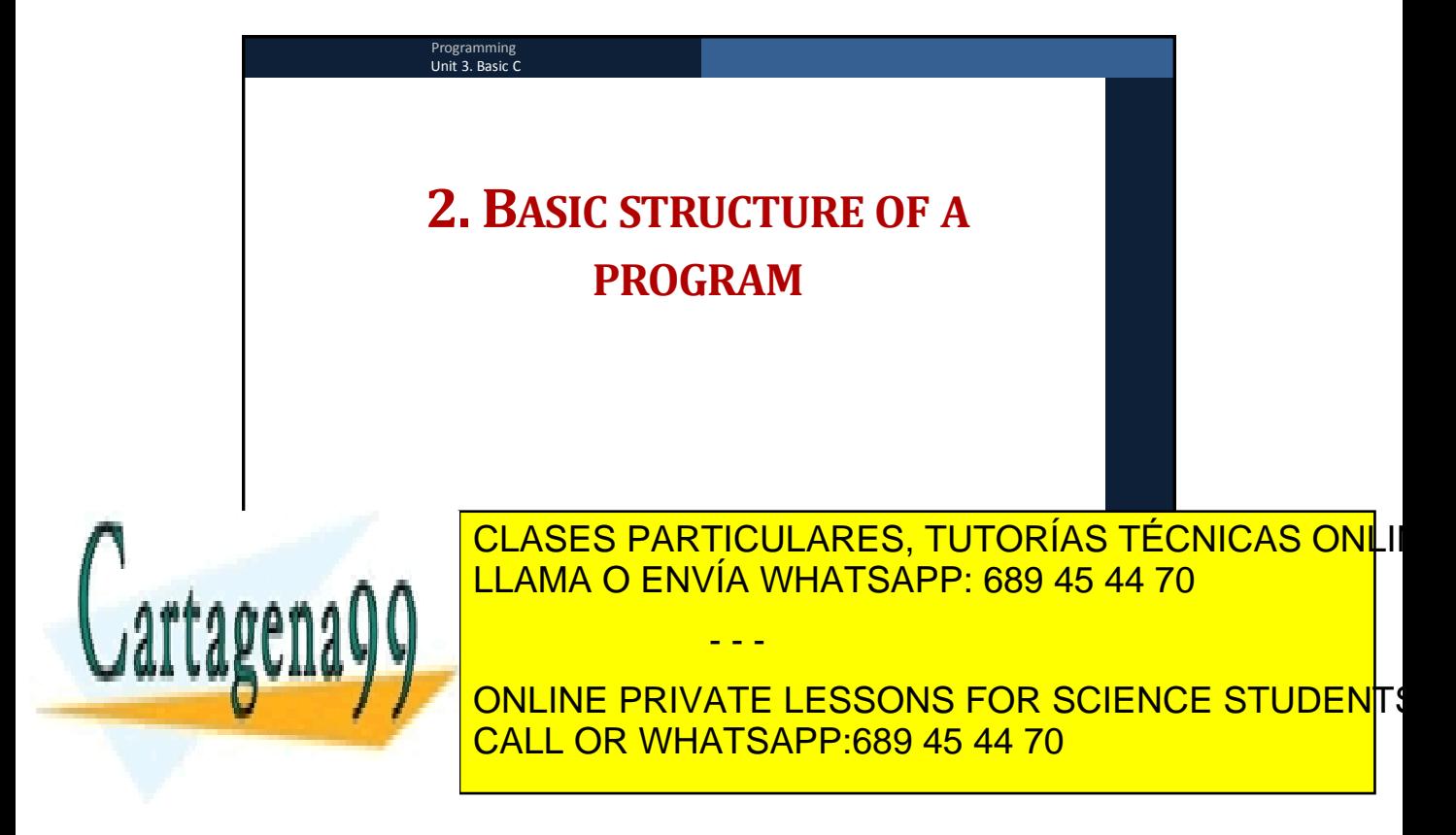

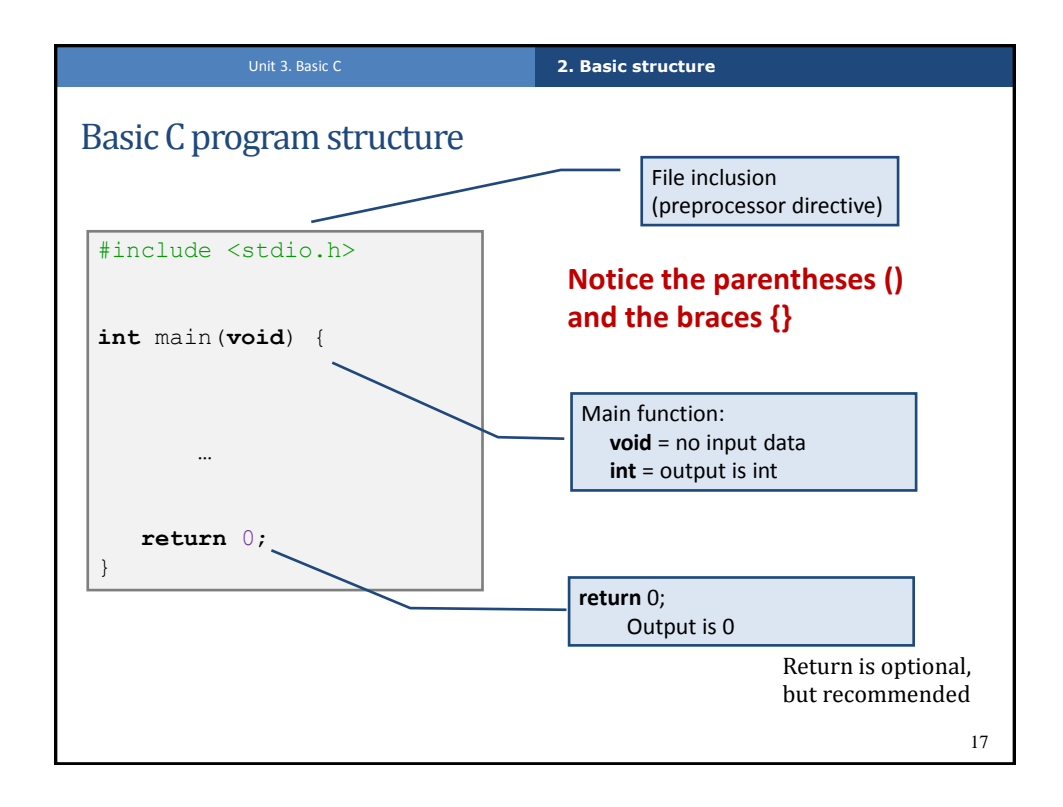

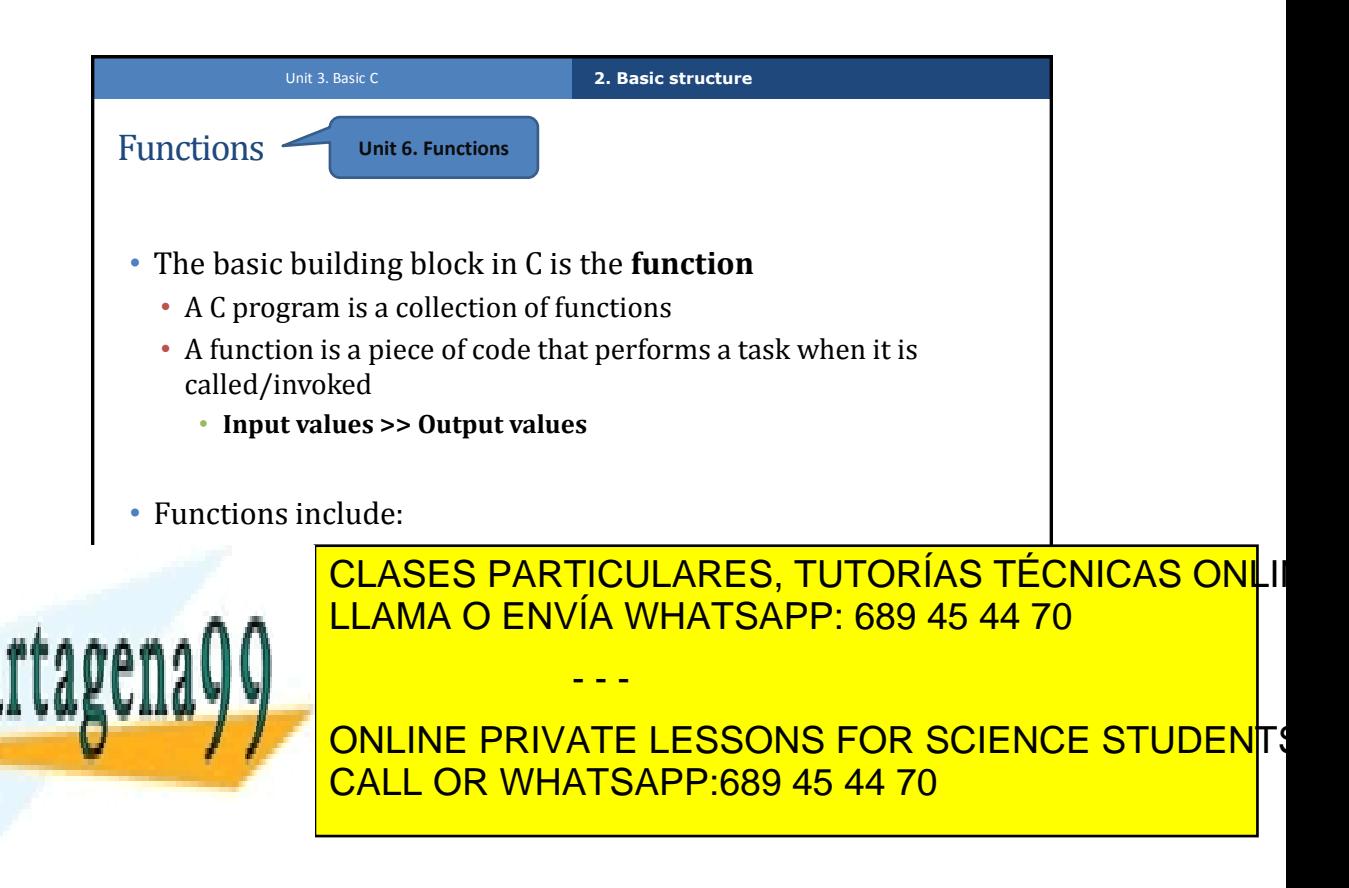

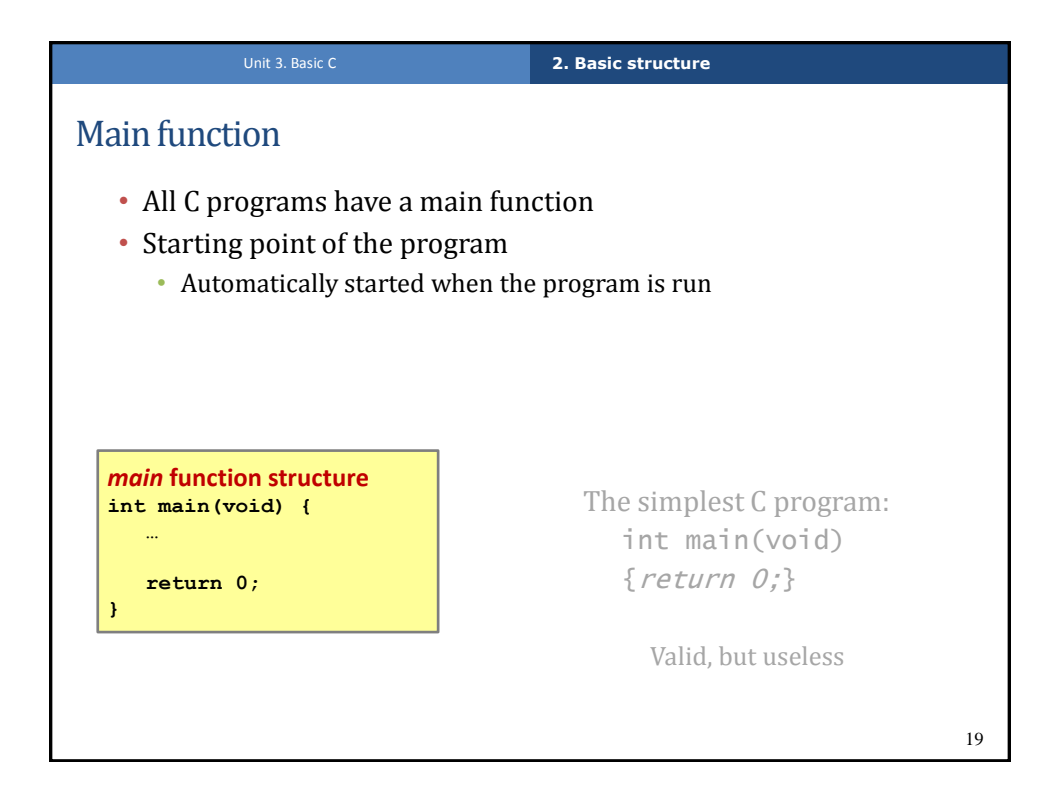

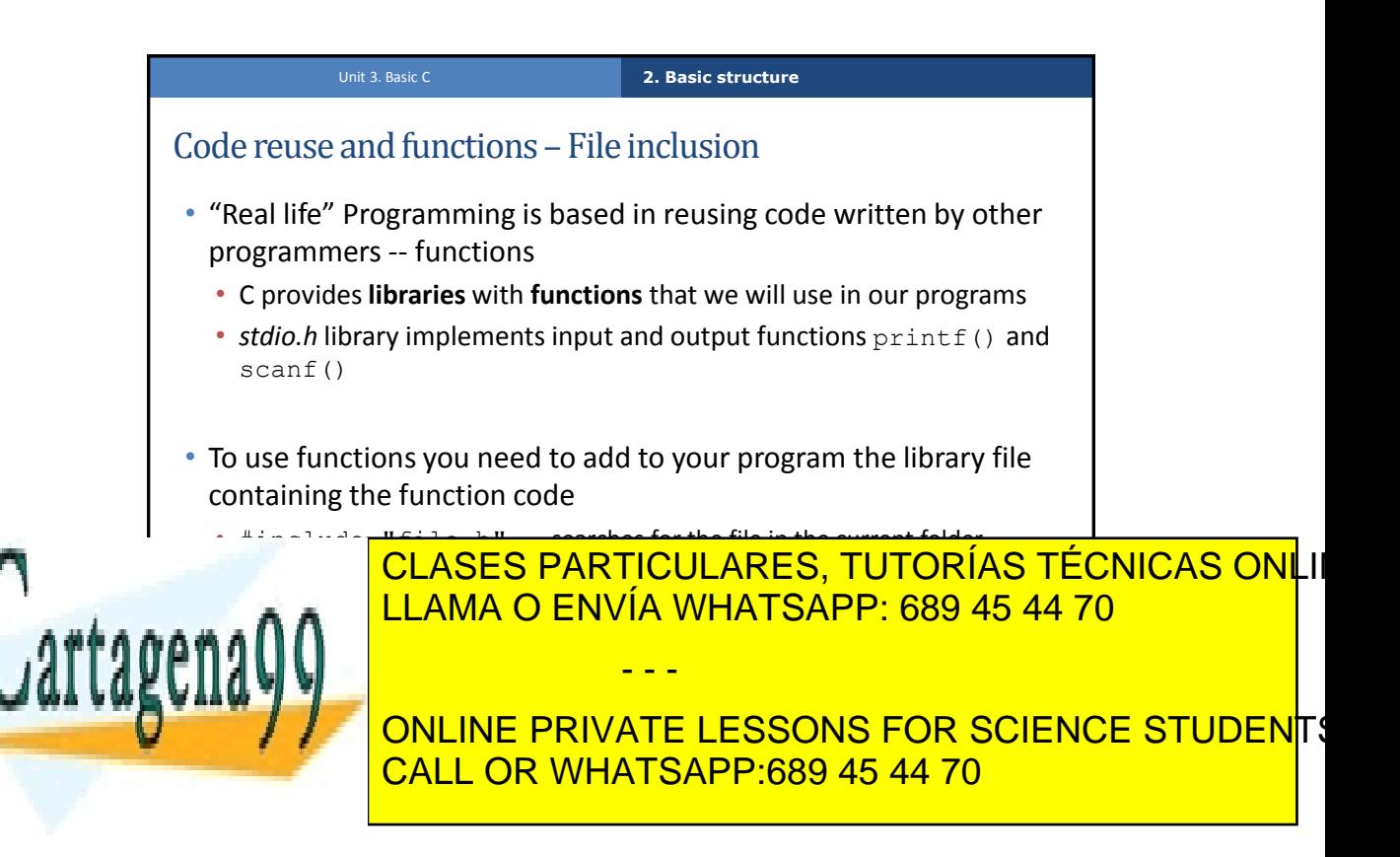

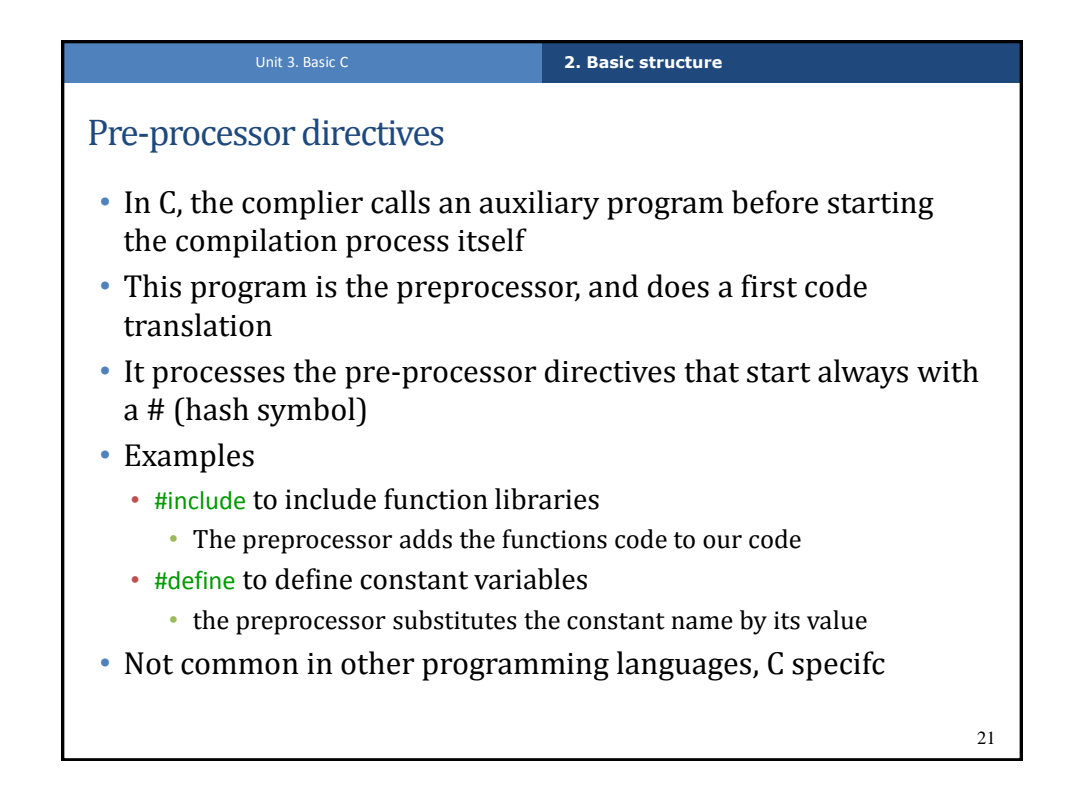

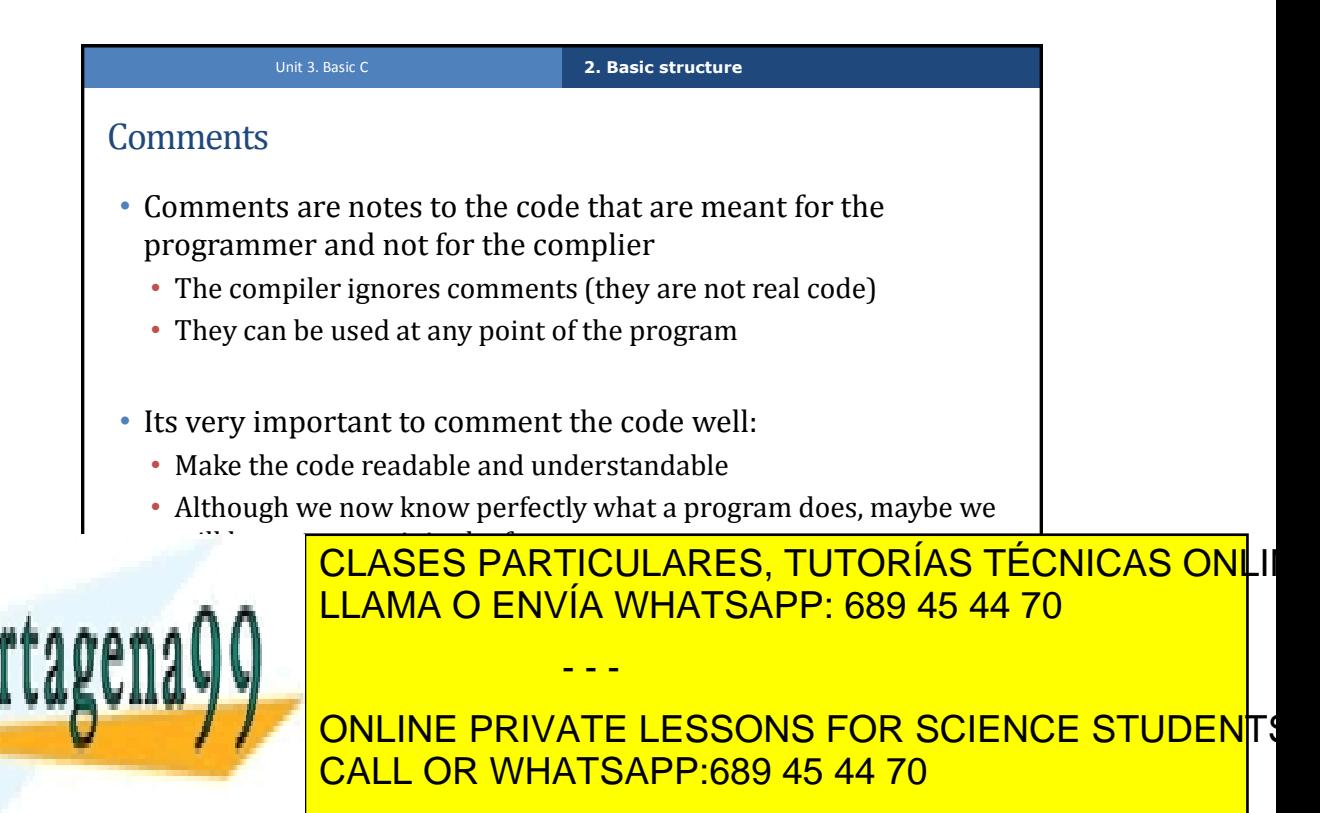

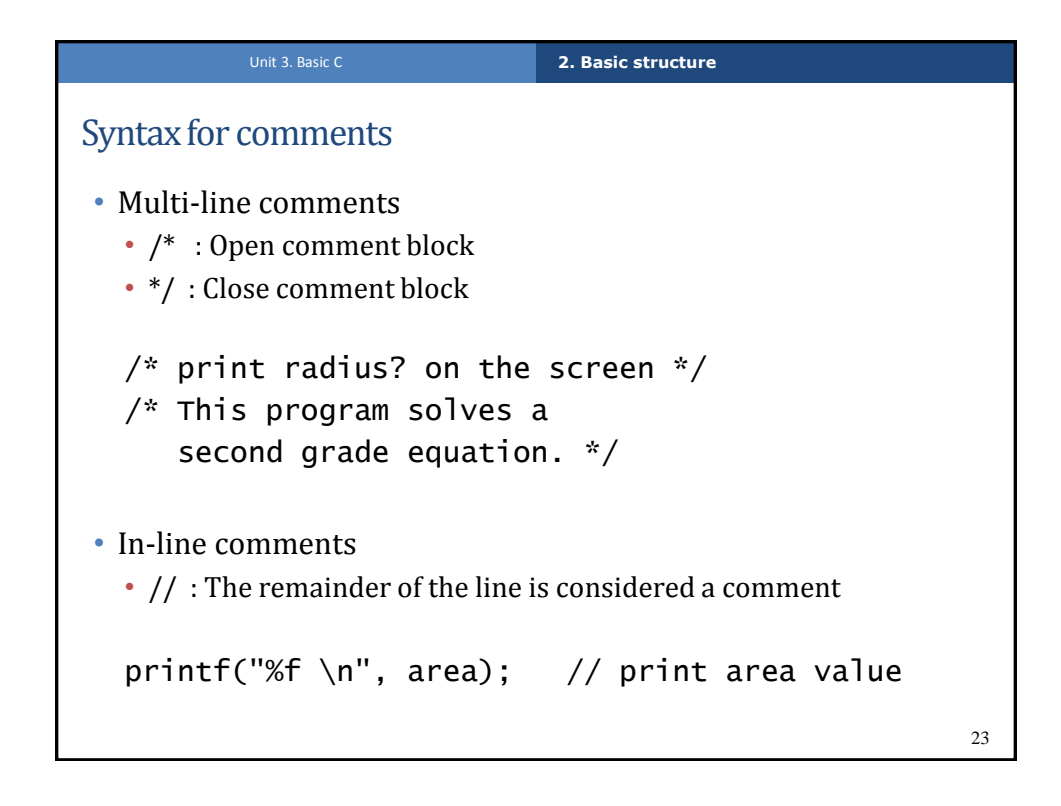

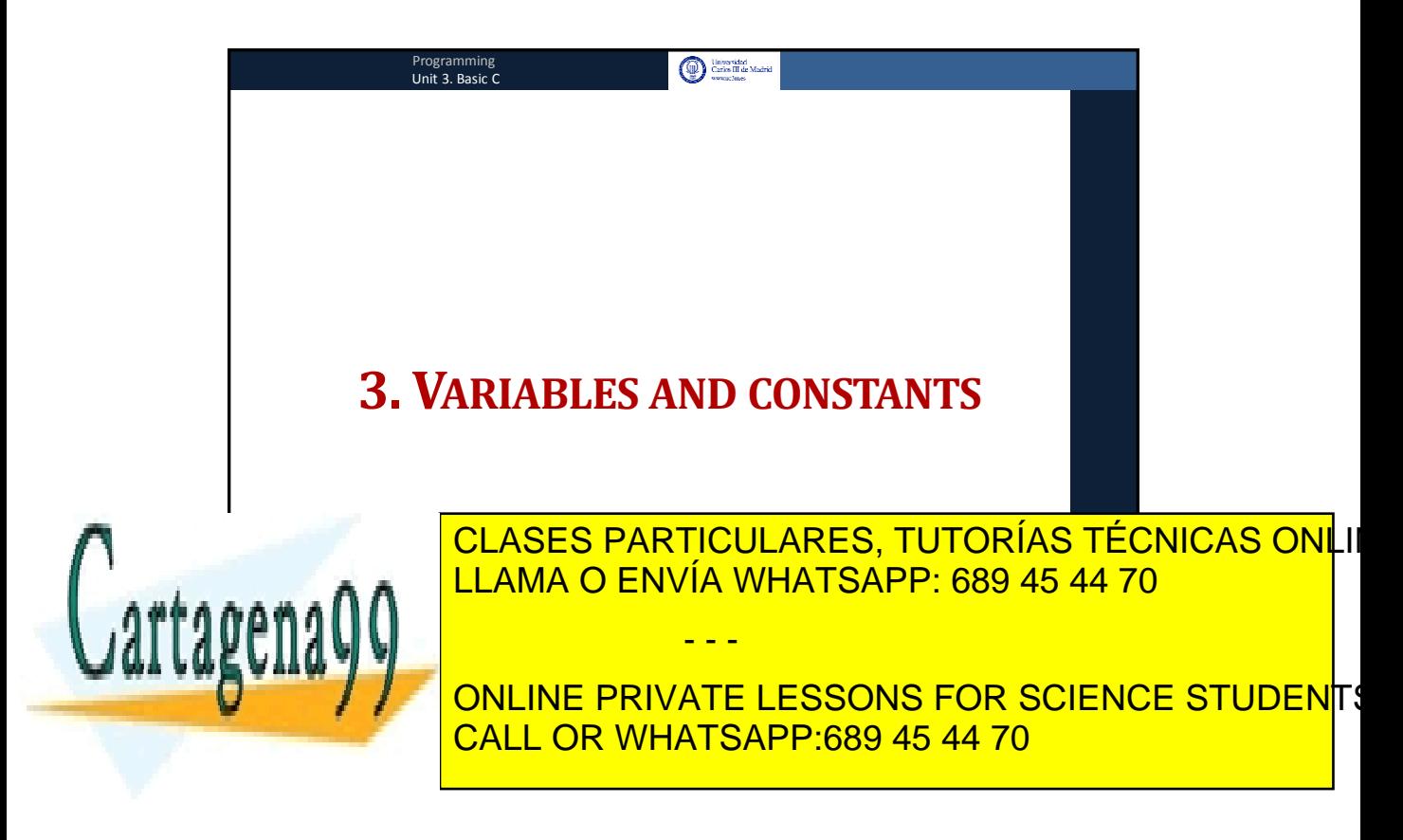

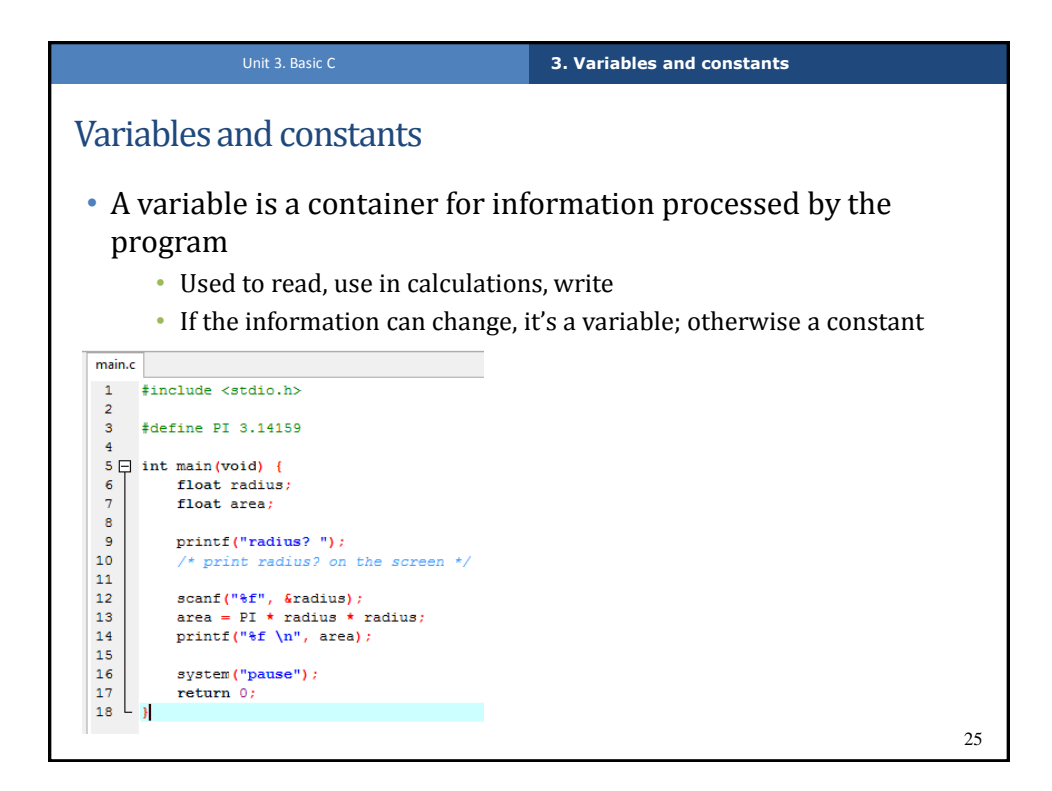

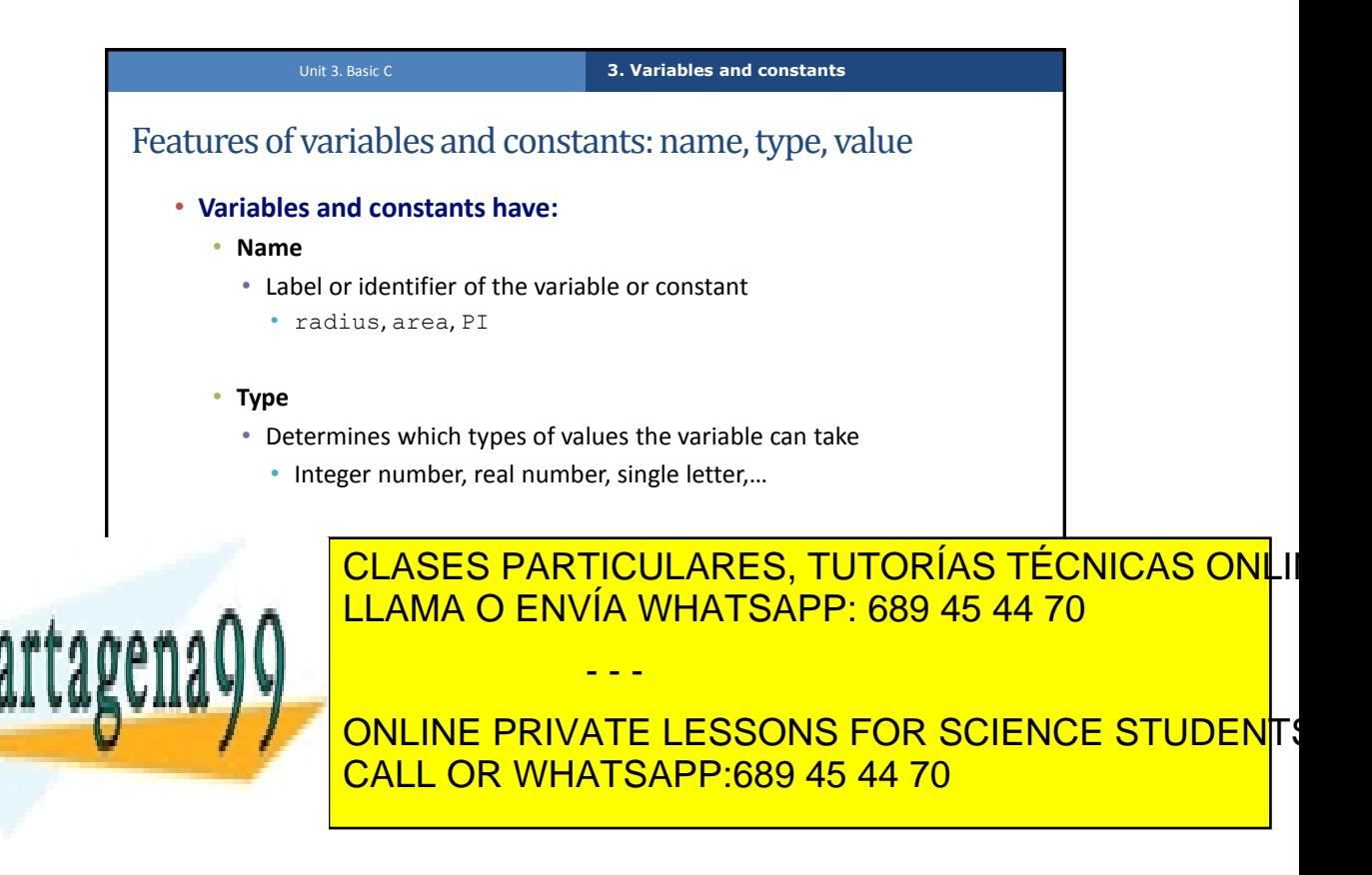

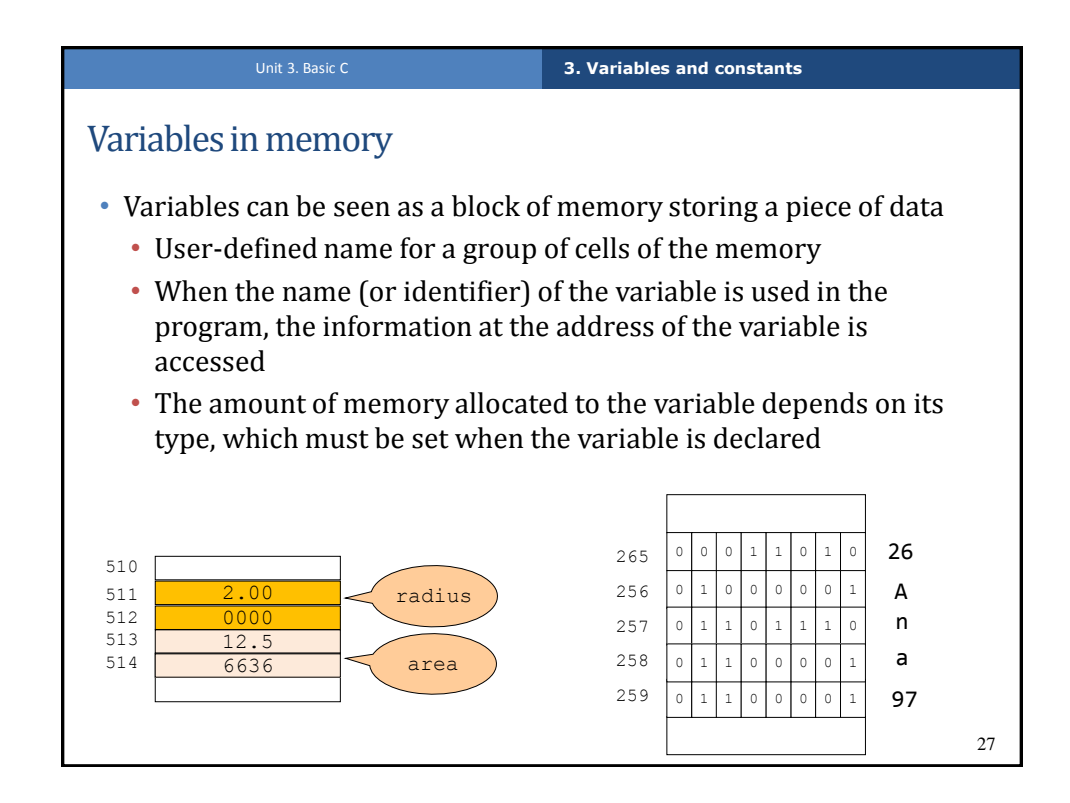

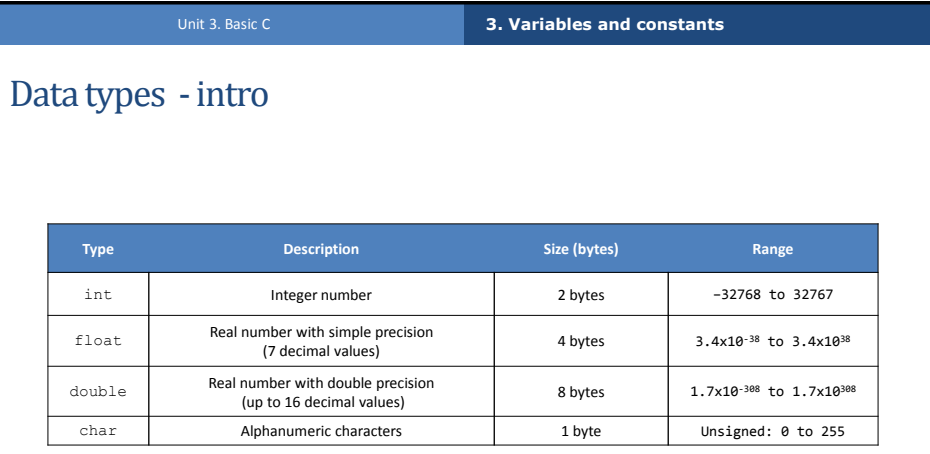

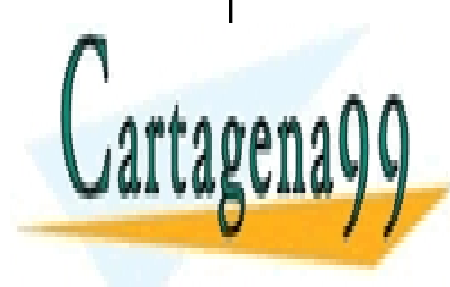

CLASES PARTICULARES, TUTORÍAS TÉCNICAS ONLI LLAMA O ENVÍA WHATSAPP: 689 45 44 70 - - -

<mark>ONLINE PRIVATE LESSONS FOR SCIENCE STUDEN</mark>TS CALL OR WHATSAPP:689 45 44 70

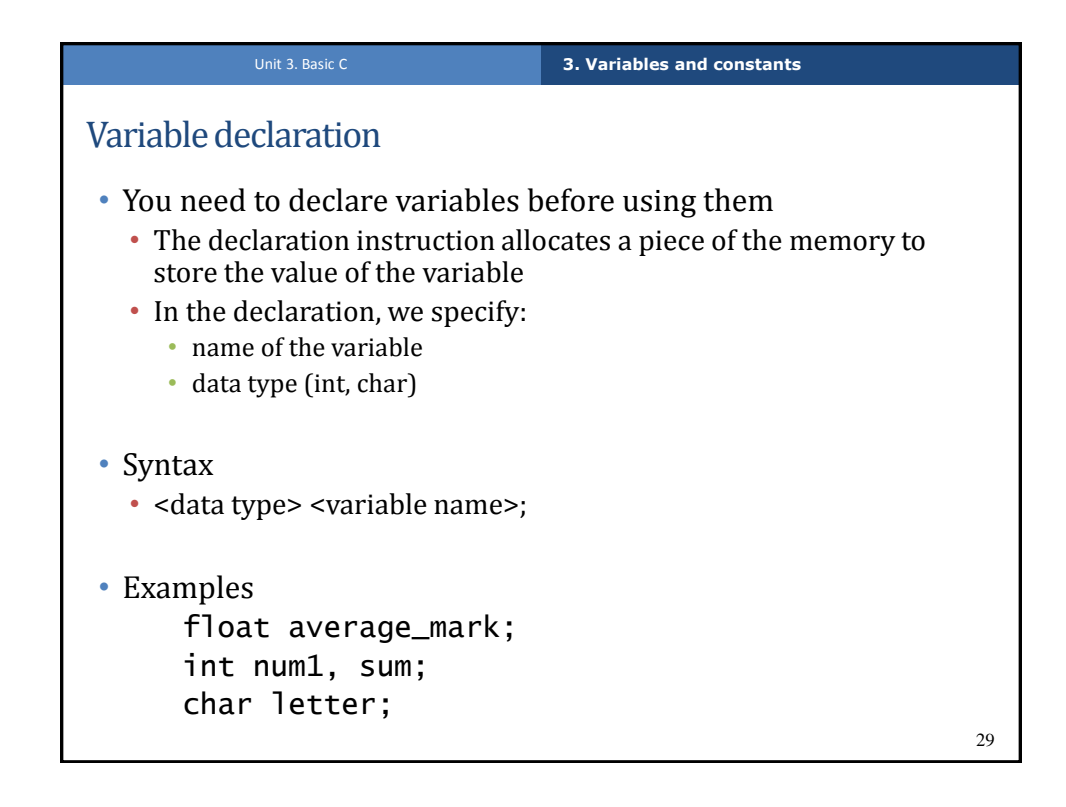

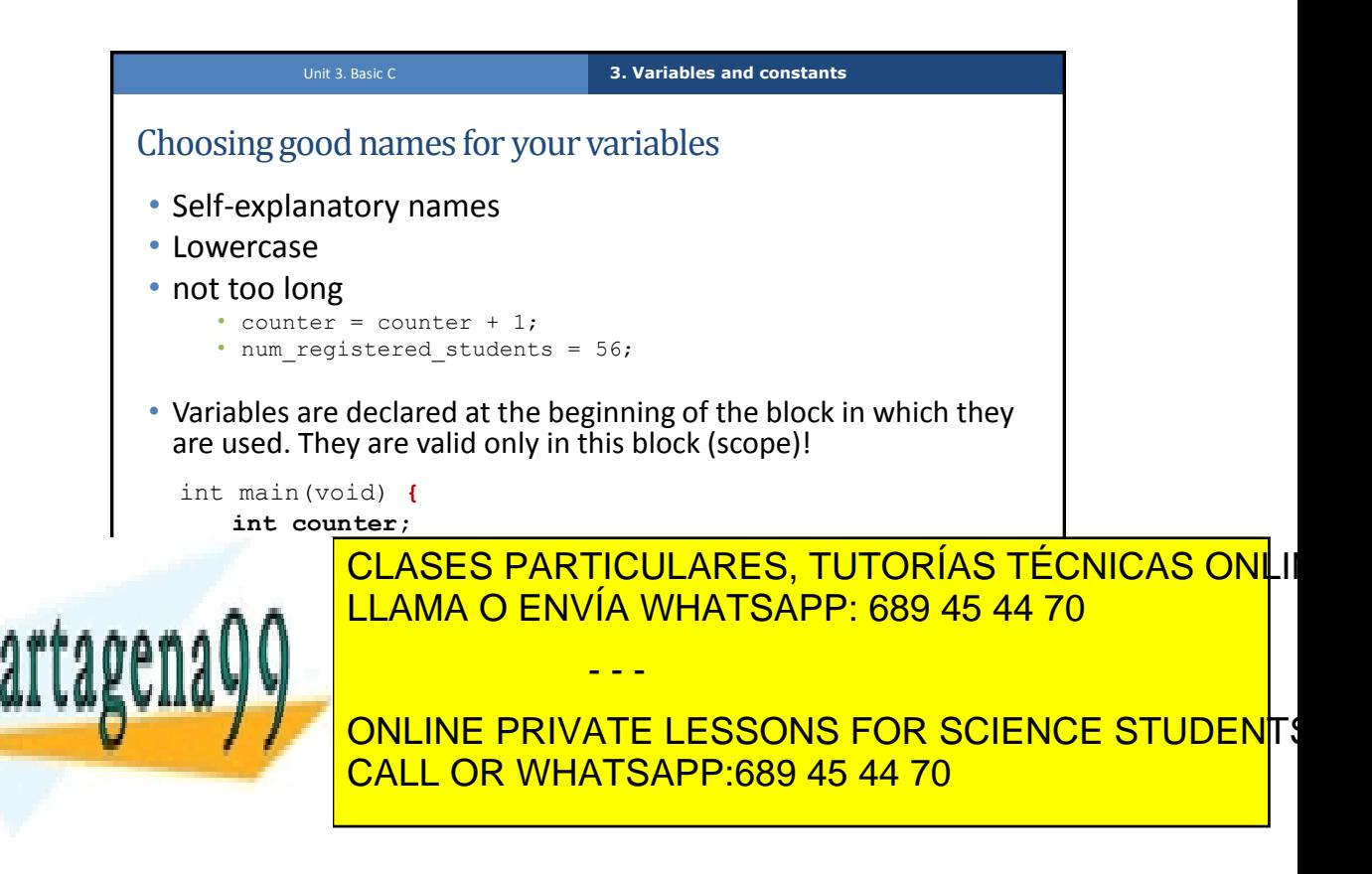

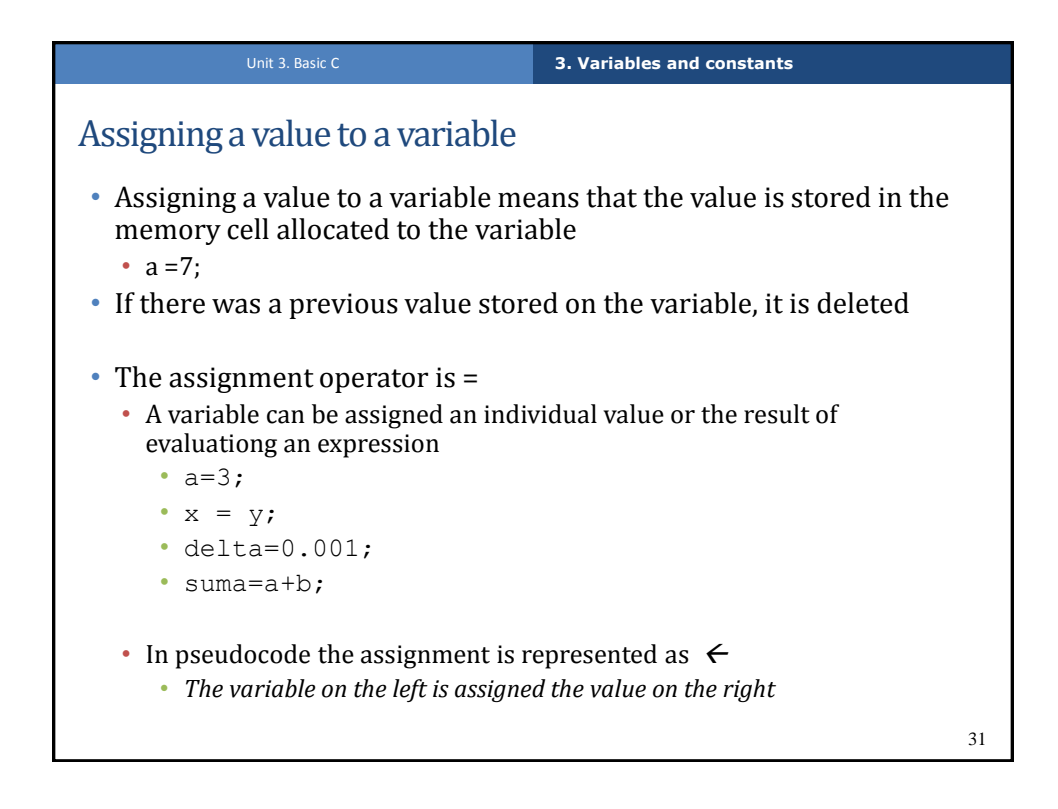

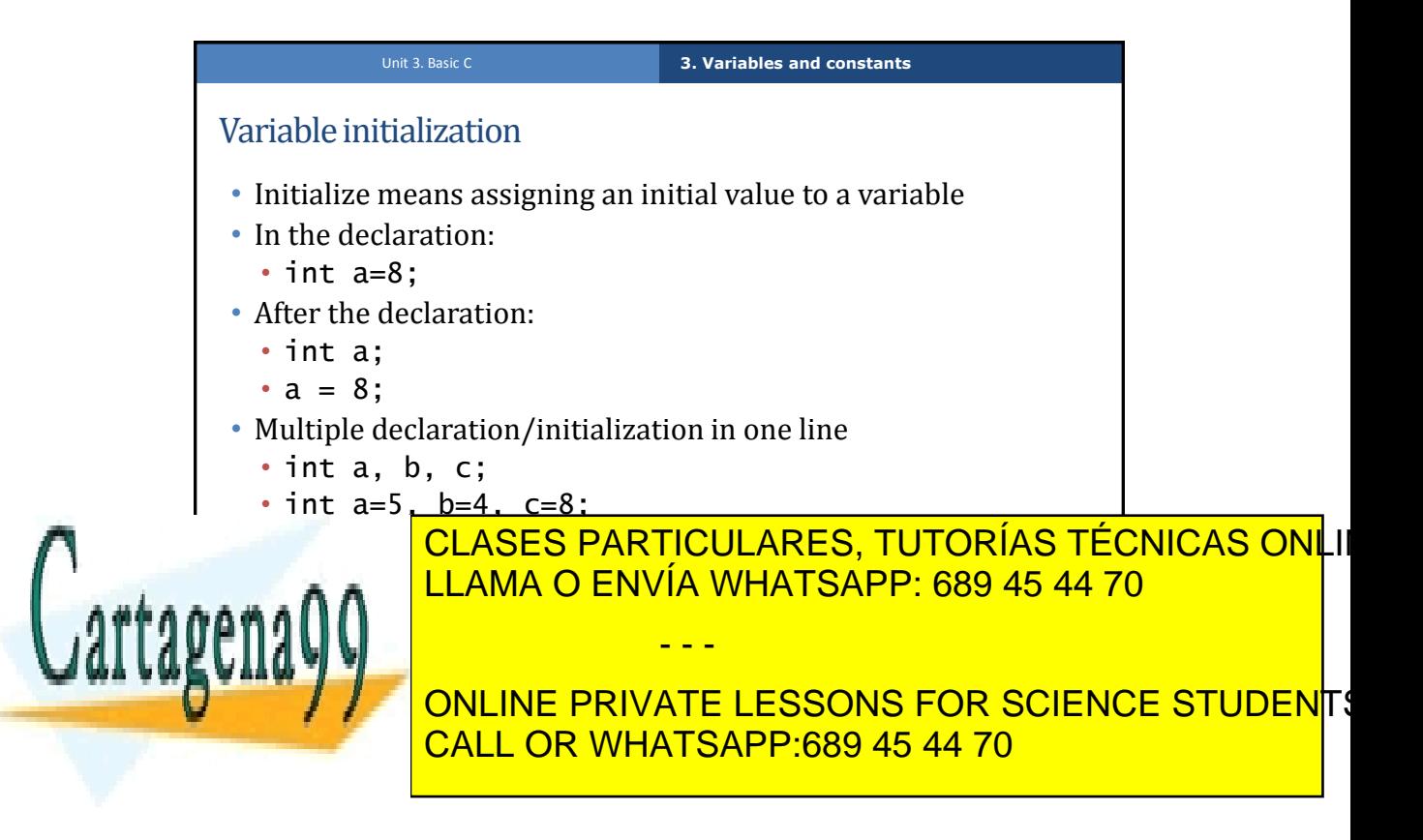

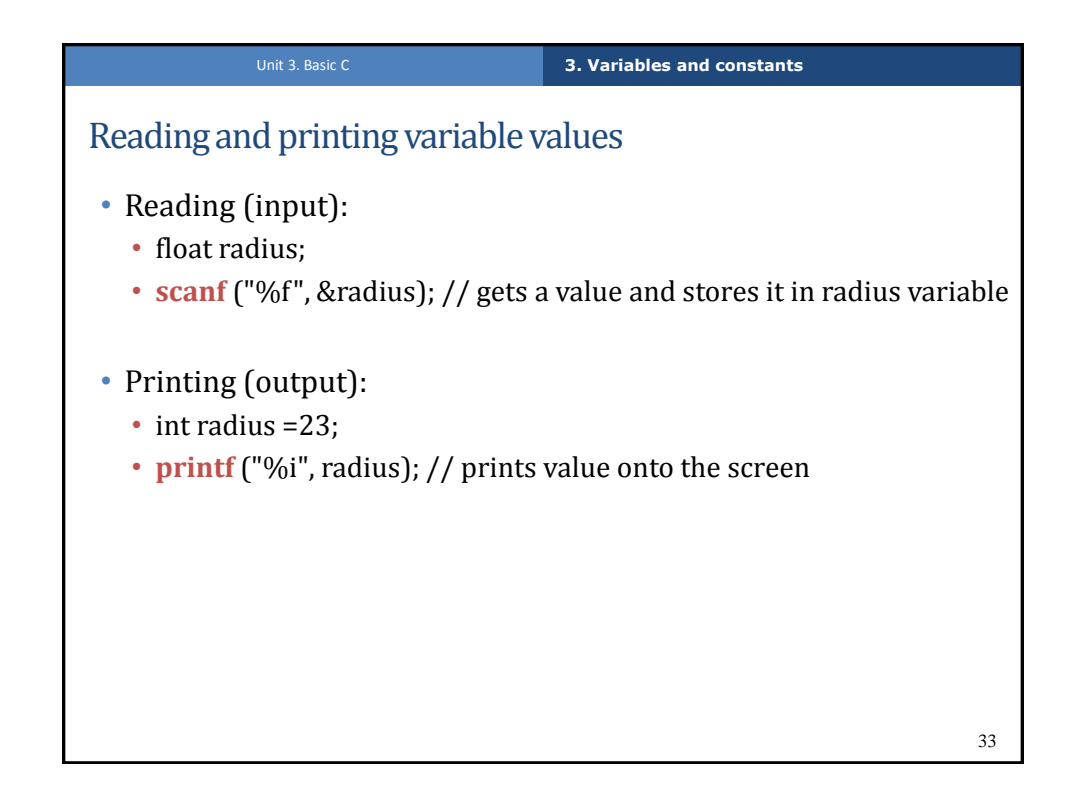

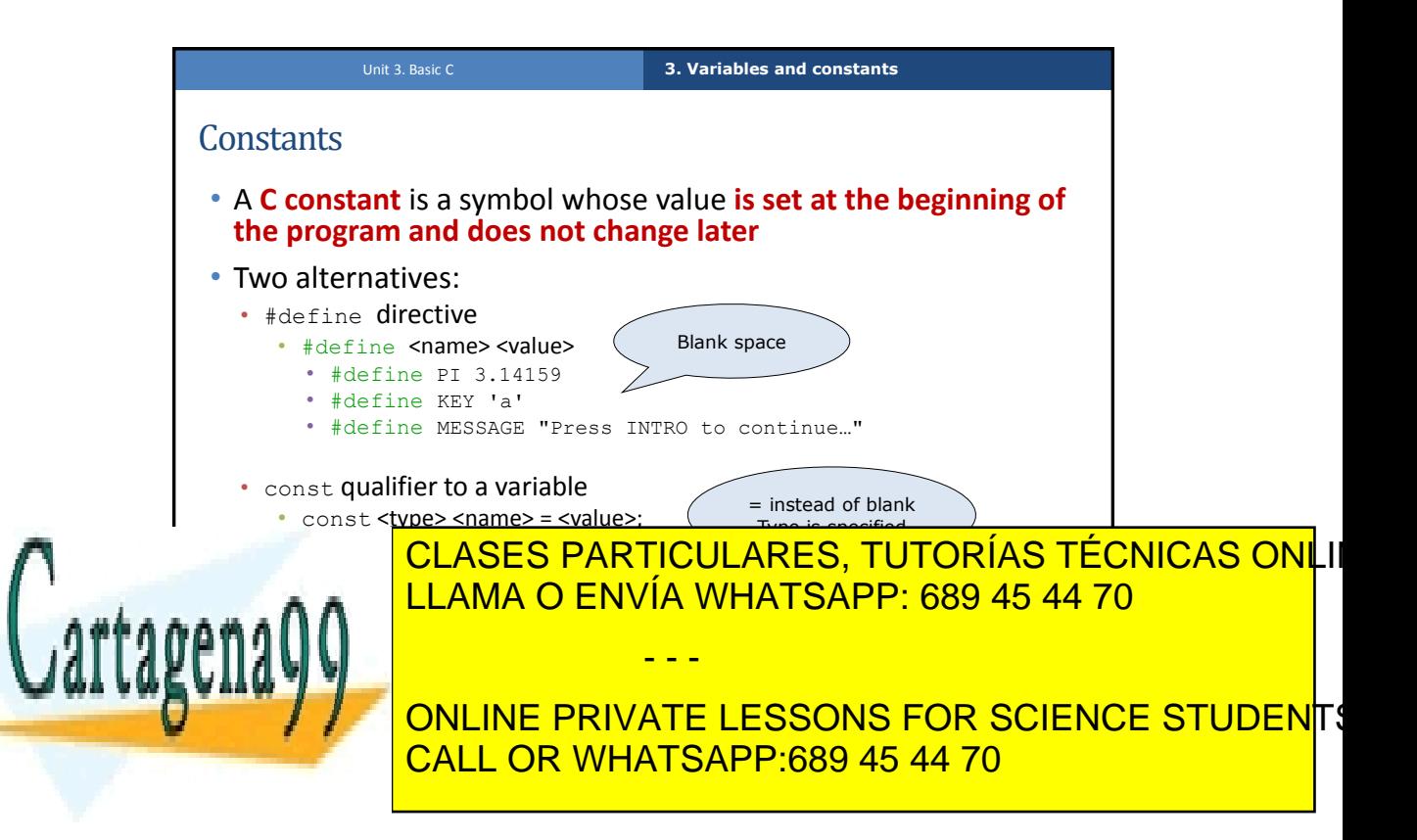

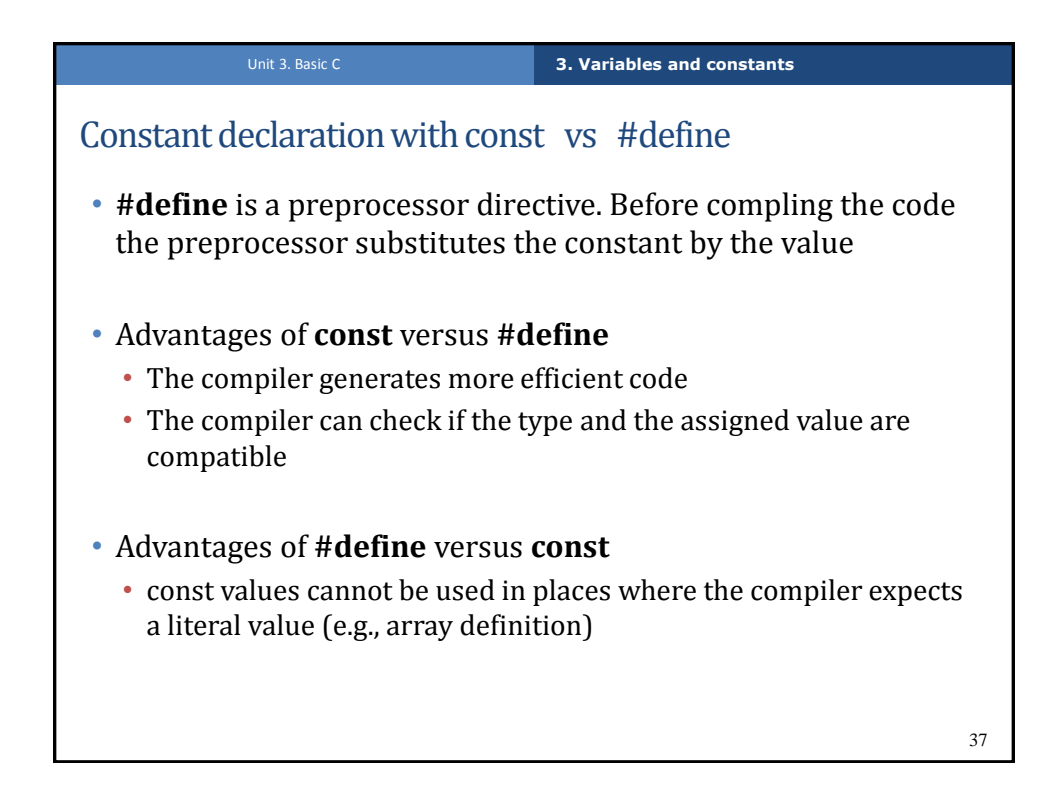

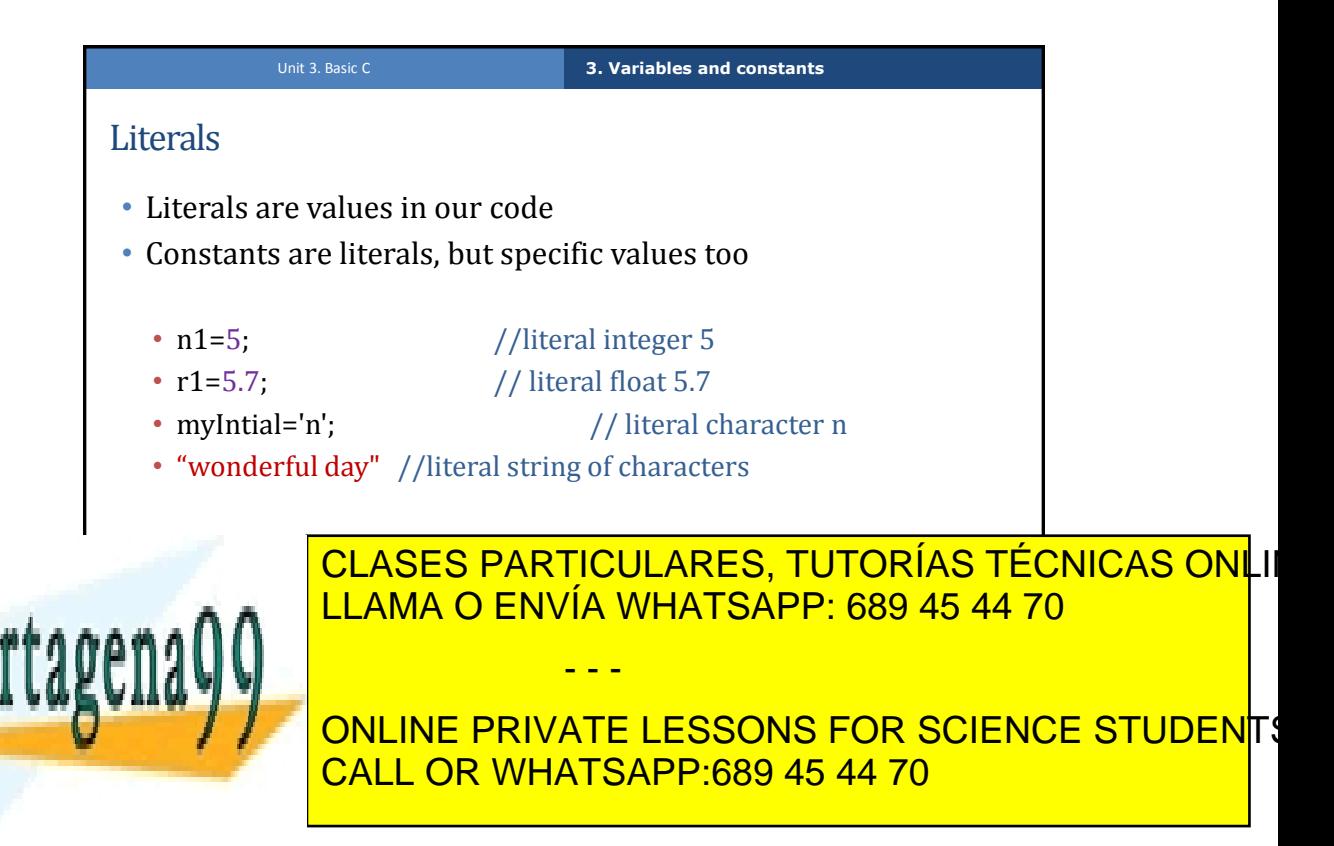

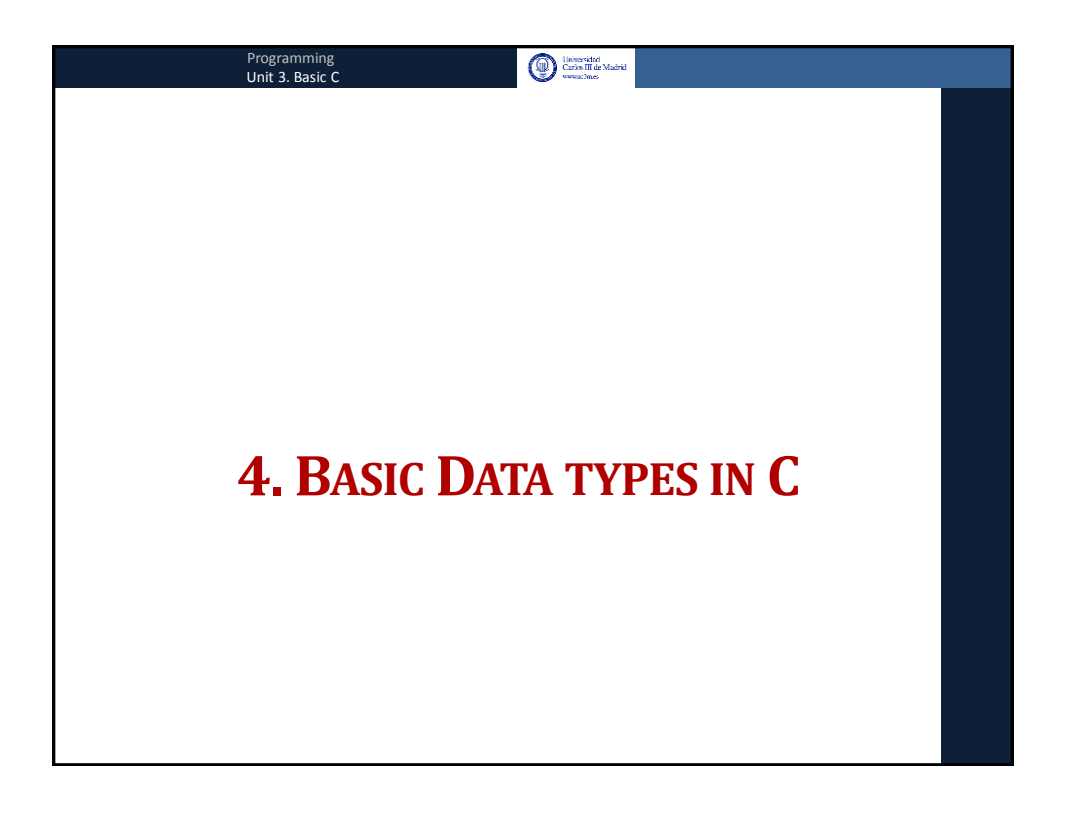

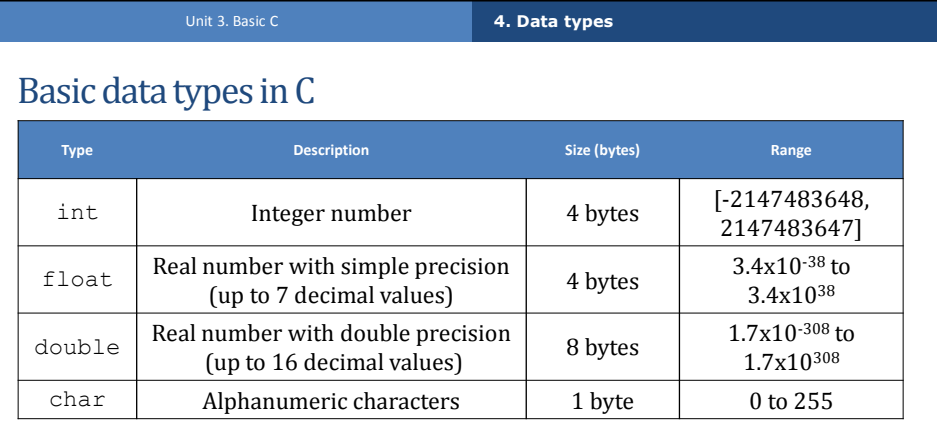

• Size in bytes may be different in different operating systems and platforms

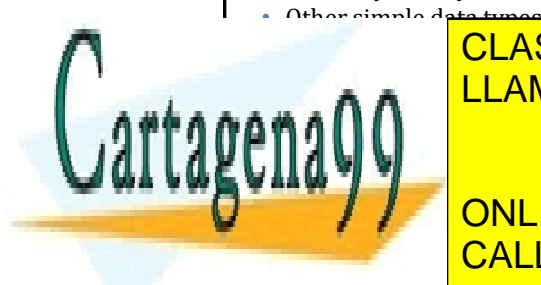

<u>CLASES PARTICULARES, TUTORÍAS TÉCNICAS ONL</u>II LLAMA O ENVÍA WHATSAPP: 689 45 44 70 - - -

<mark>ONLINE PRIVATE LESSONS FOR SCIENCE STUDEN</mark>TS CALL OR WHATSAPP:689 45 44 70

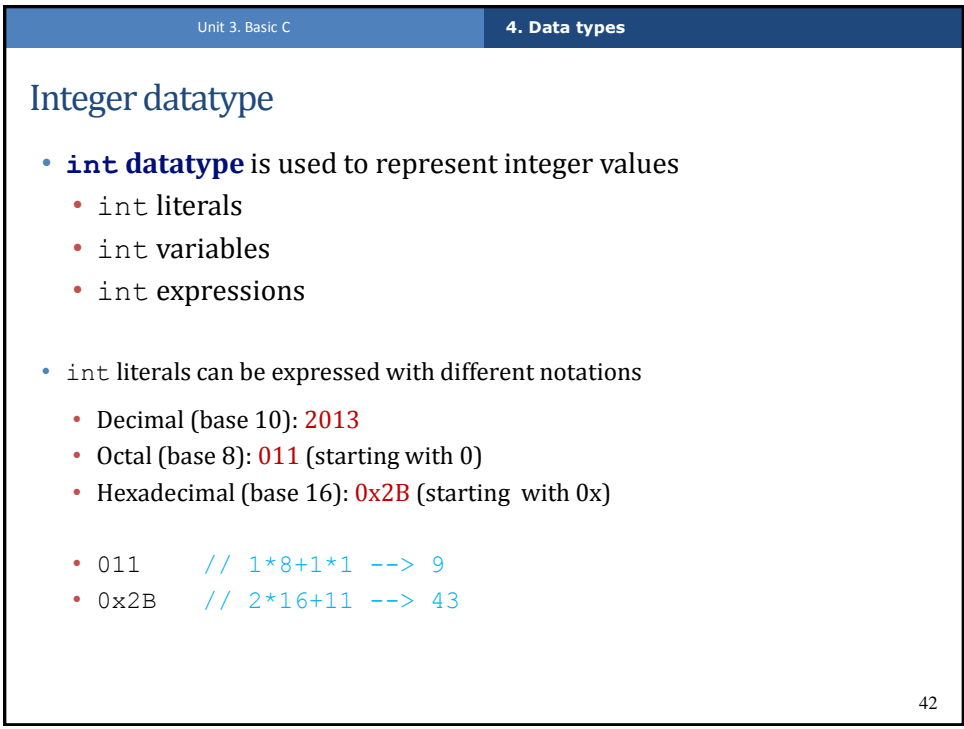

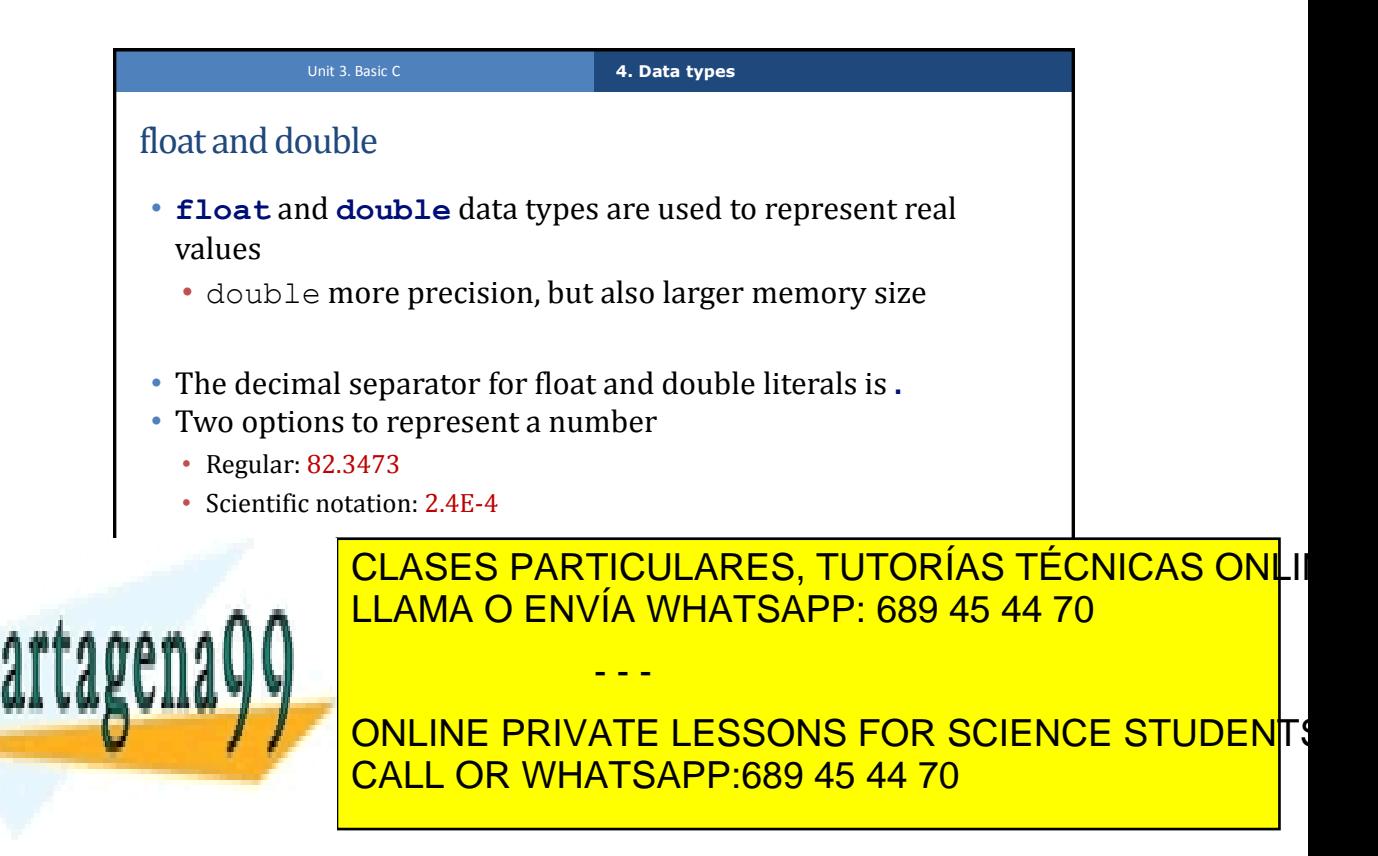

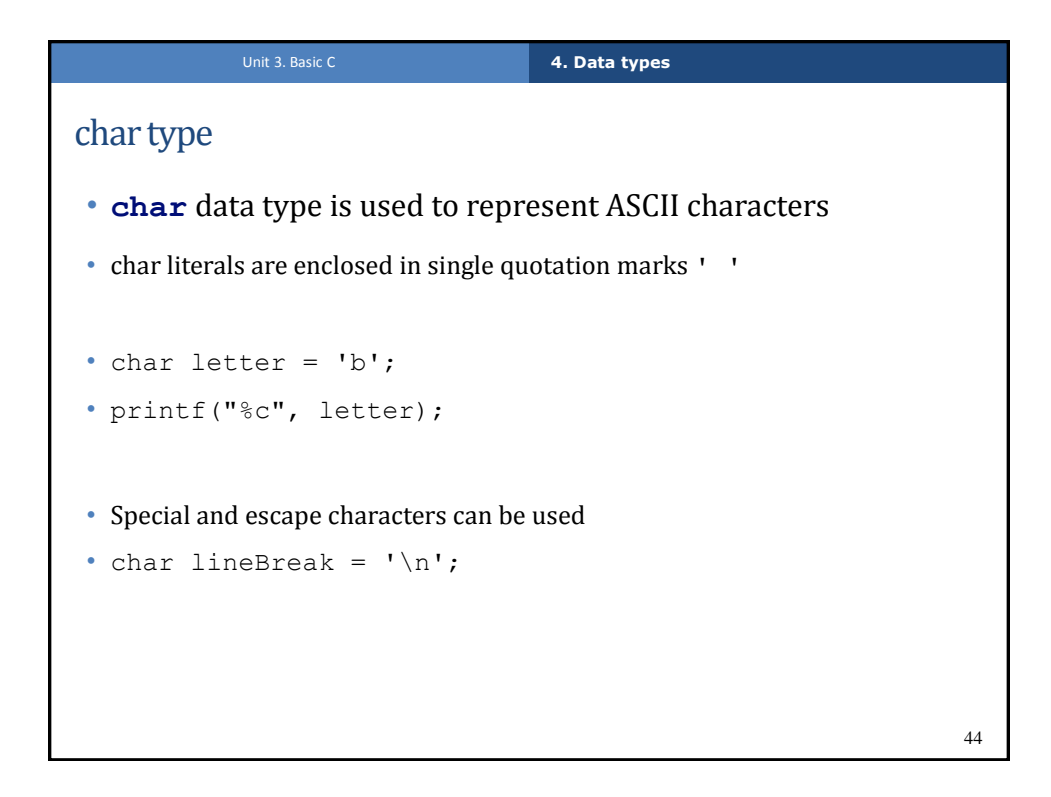

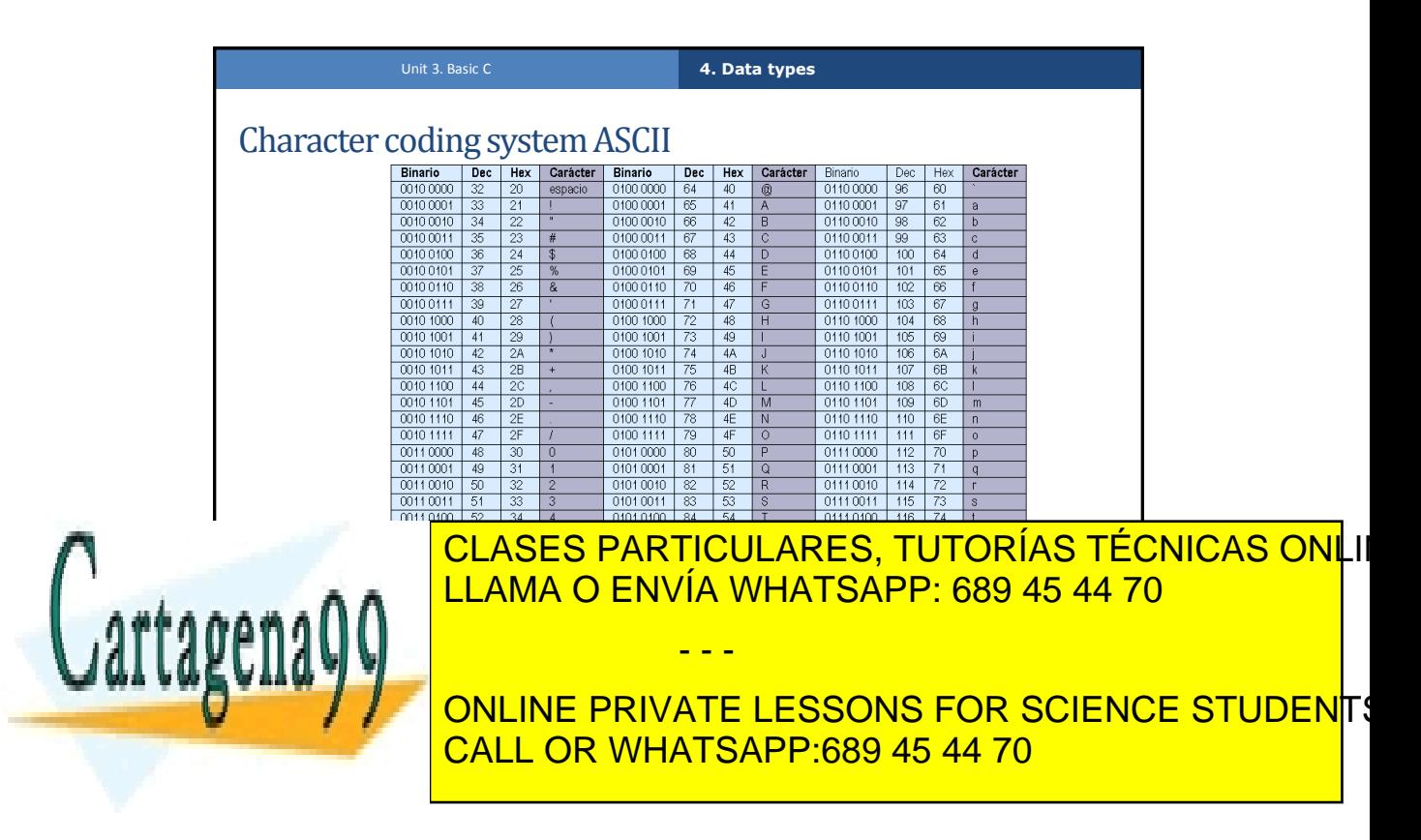

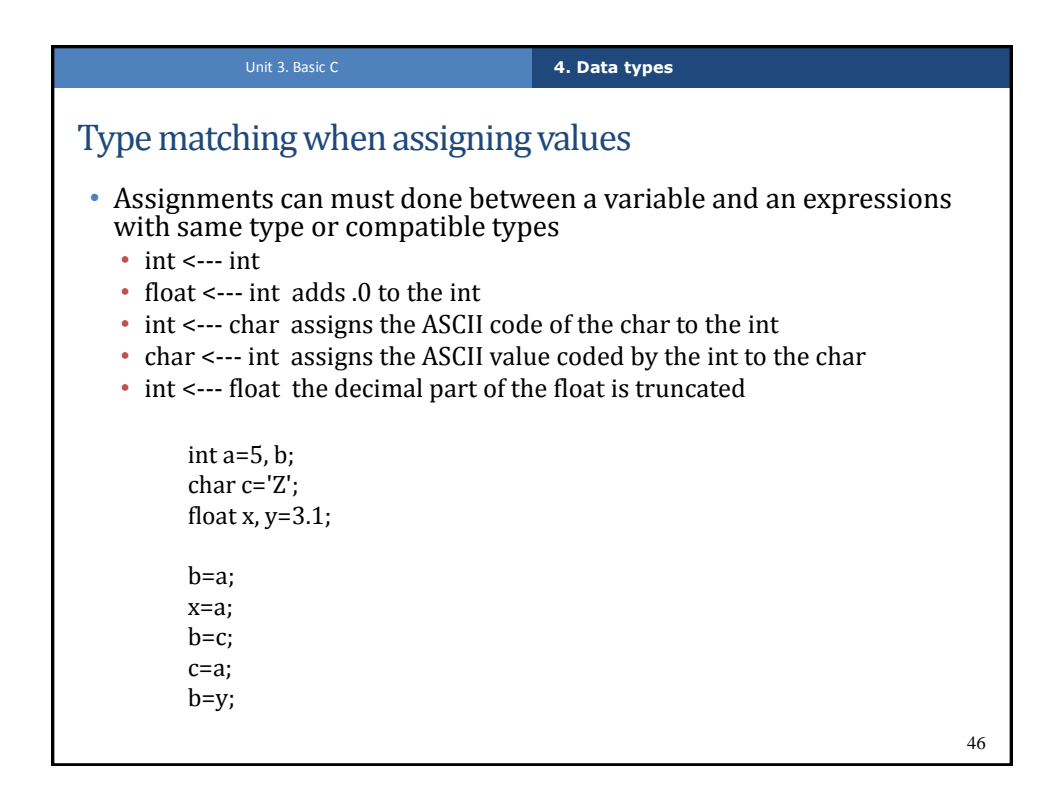

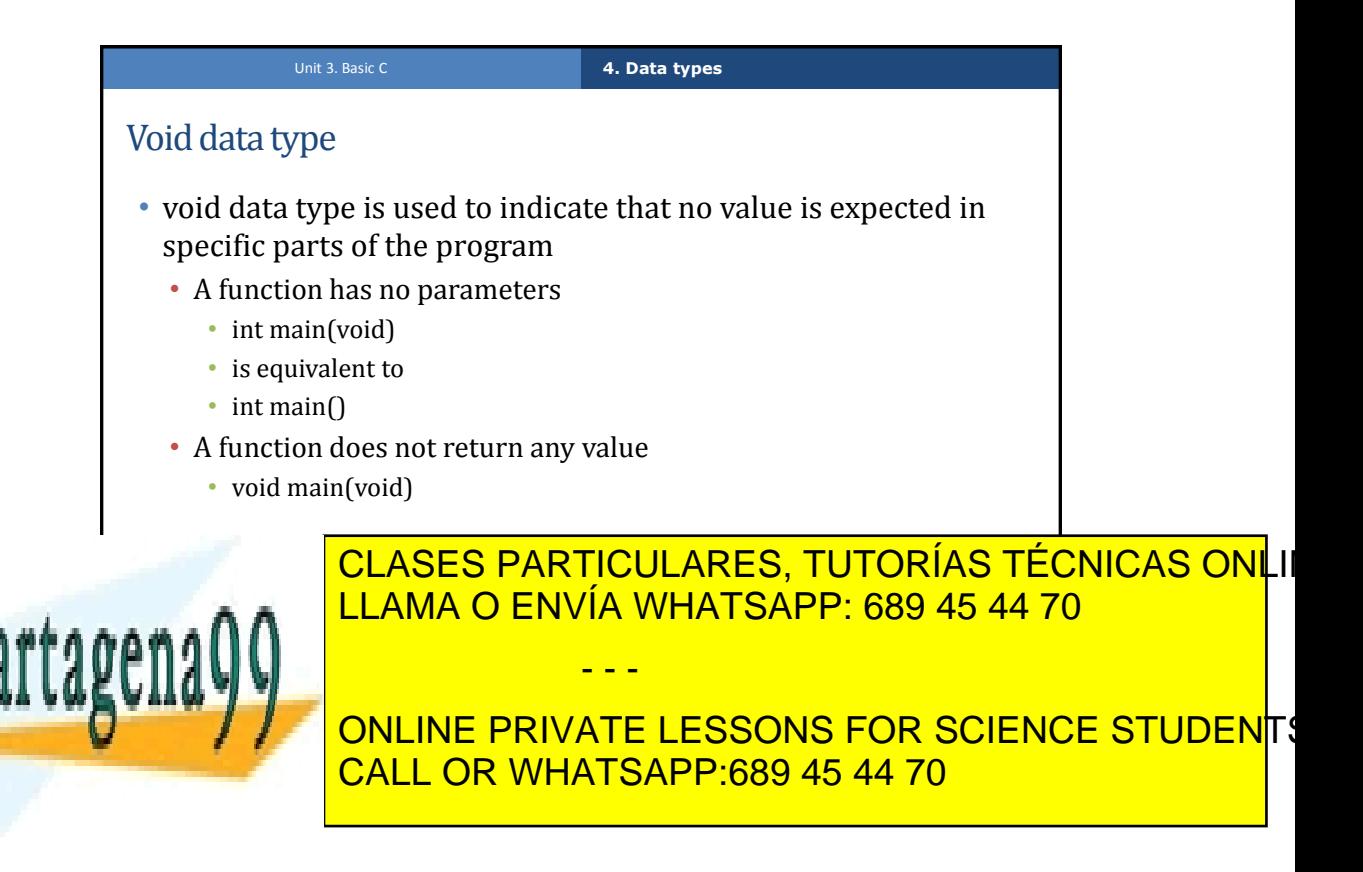

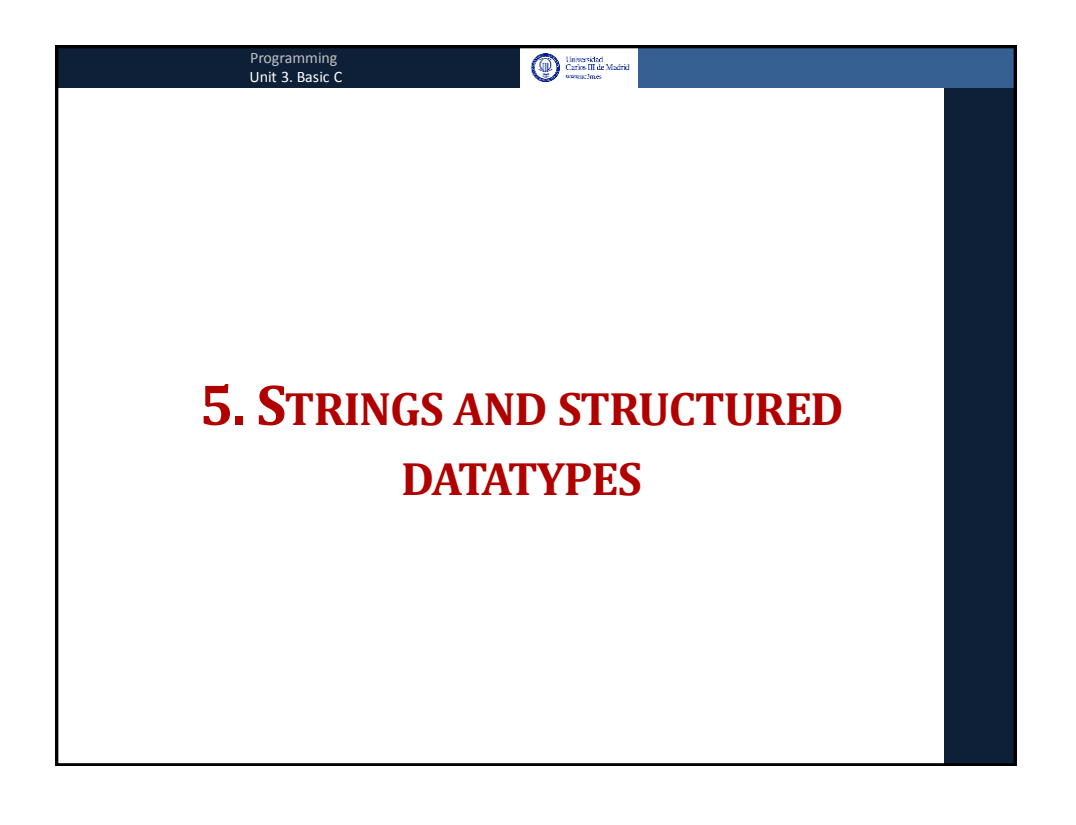

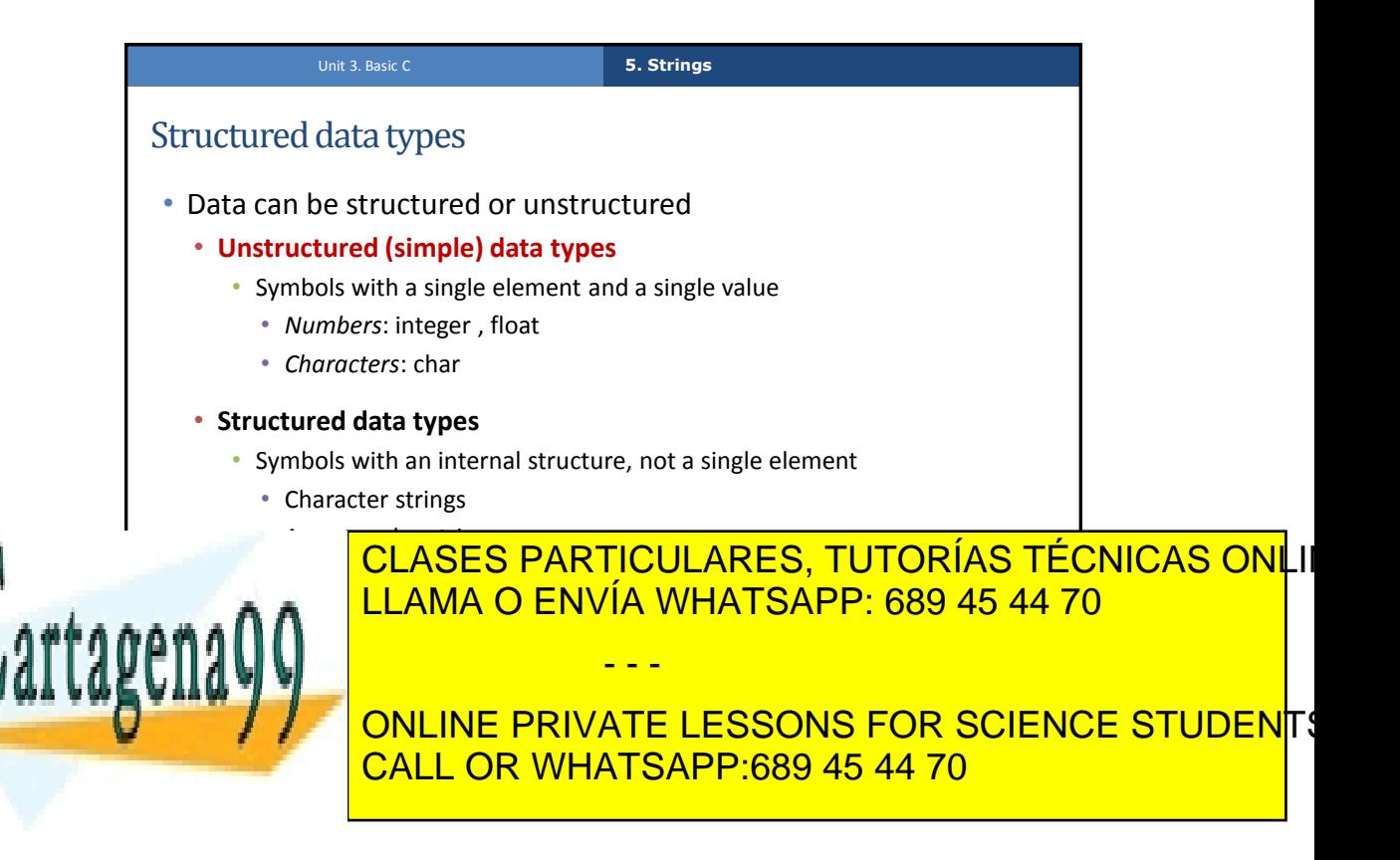

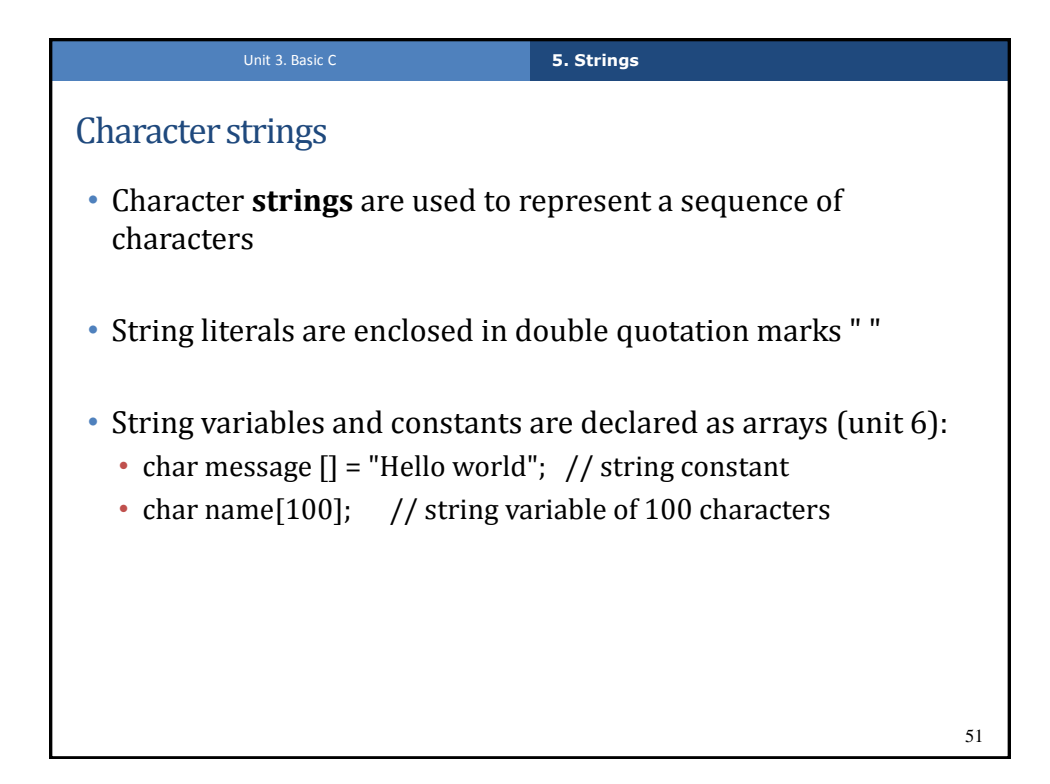

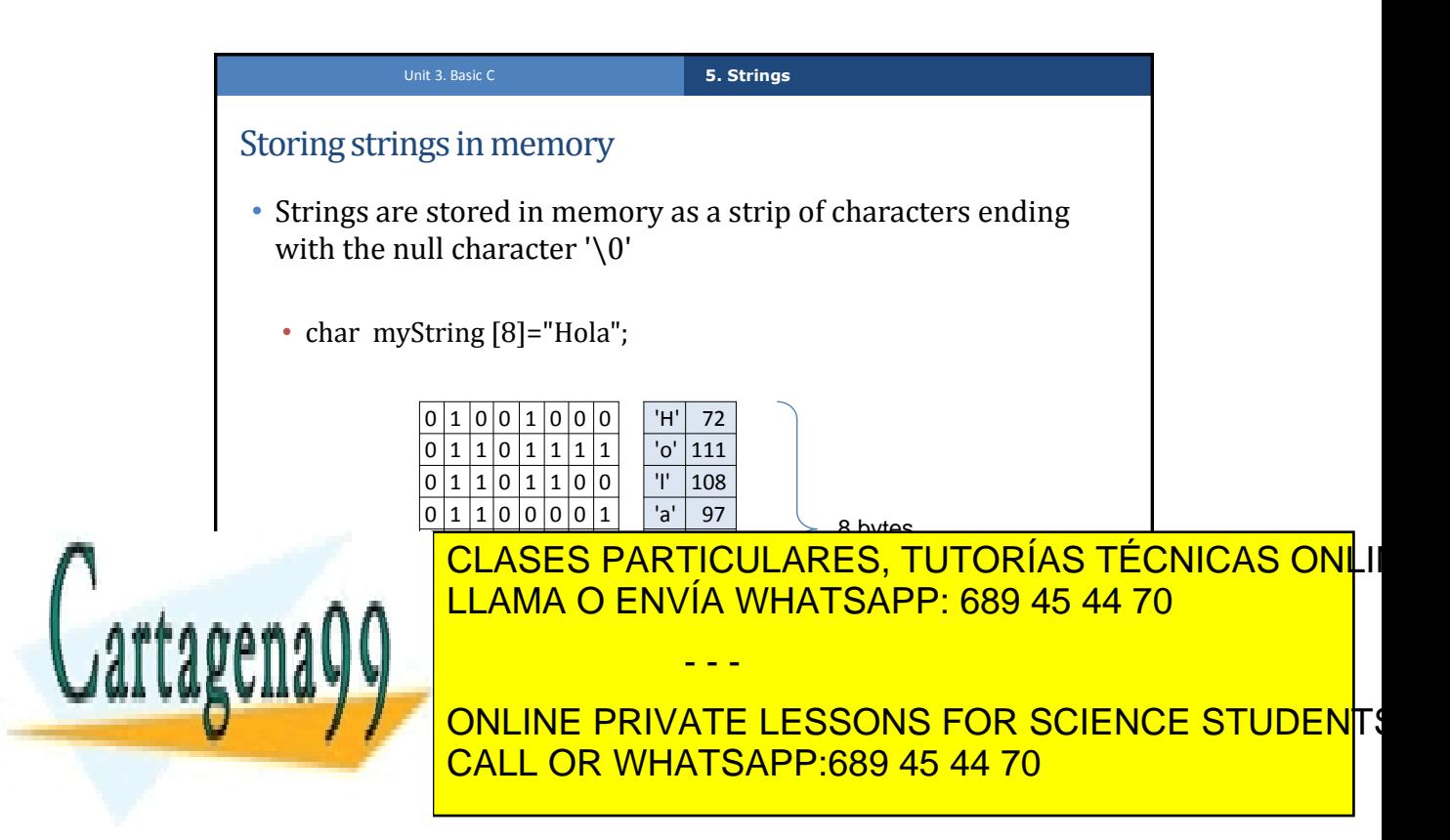

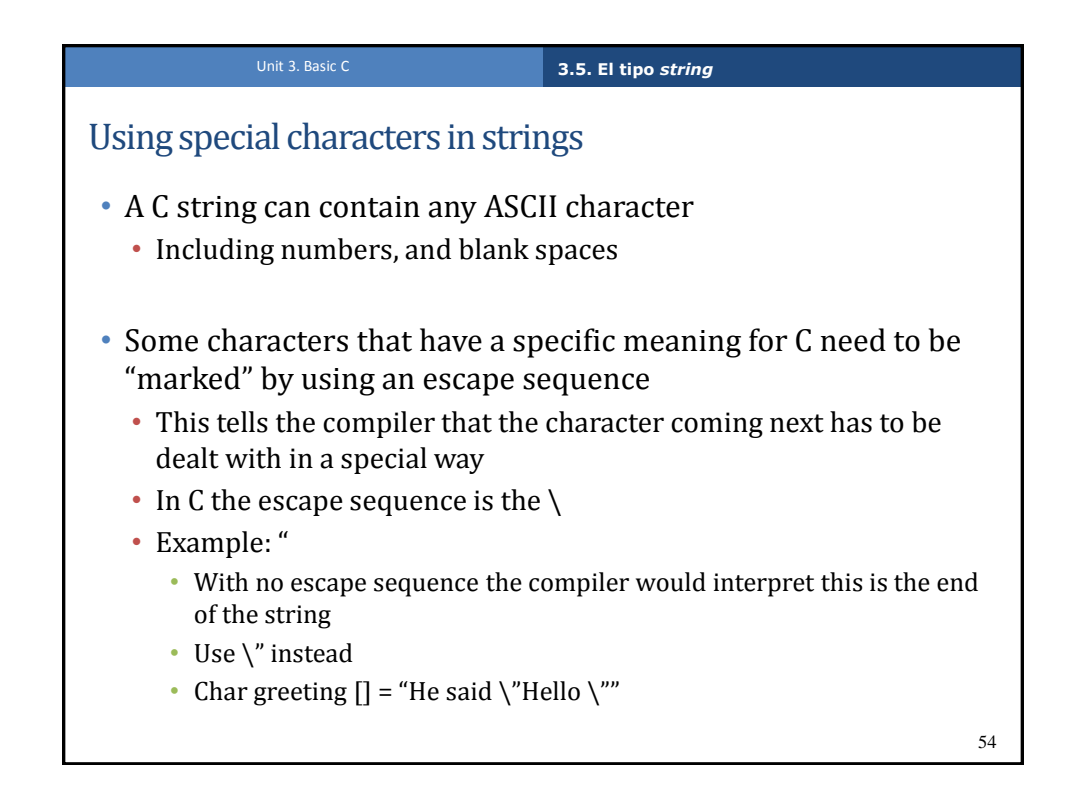

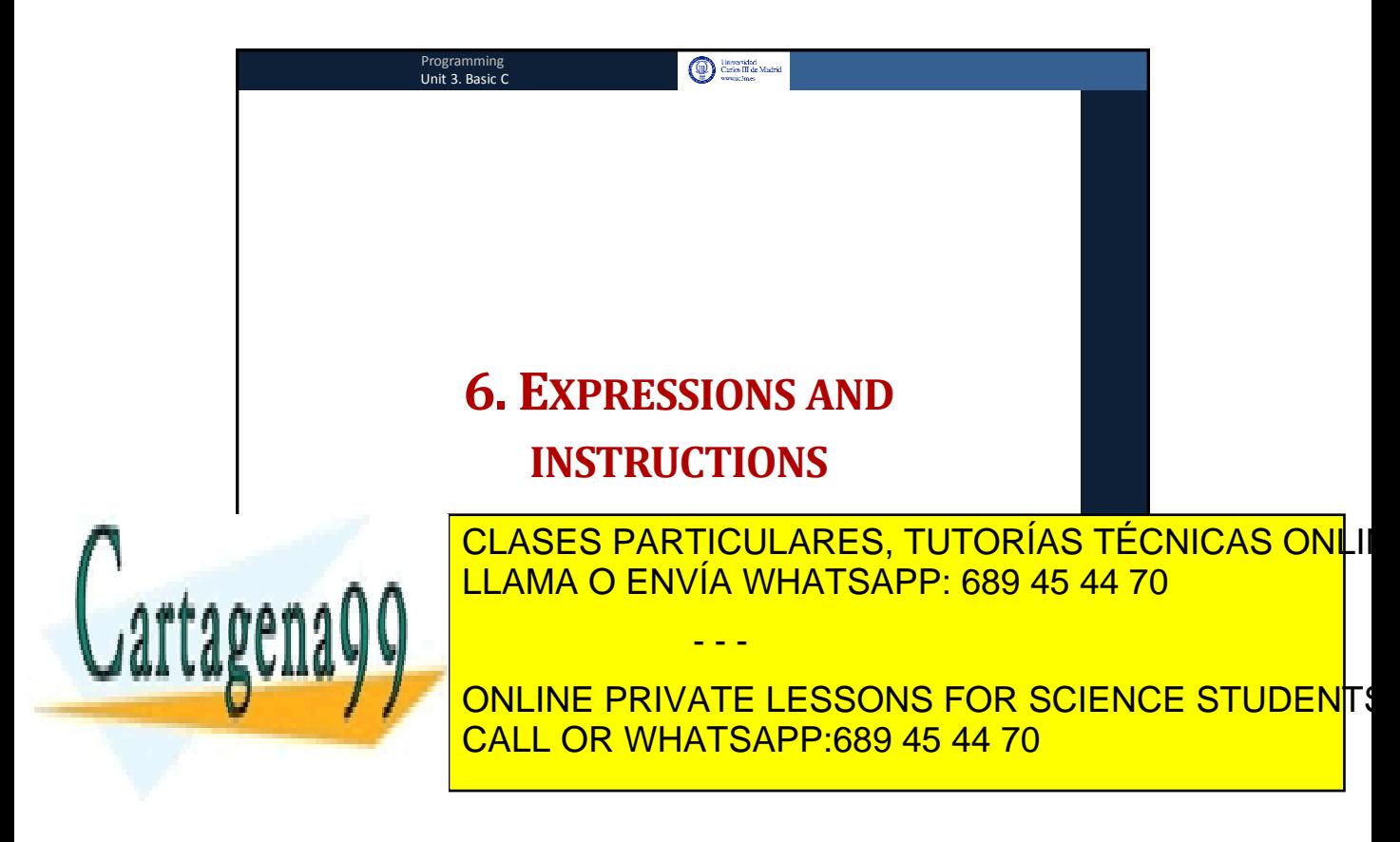

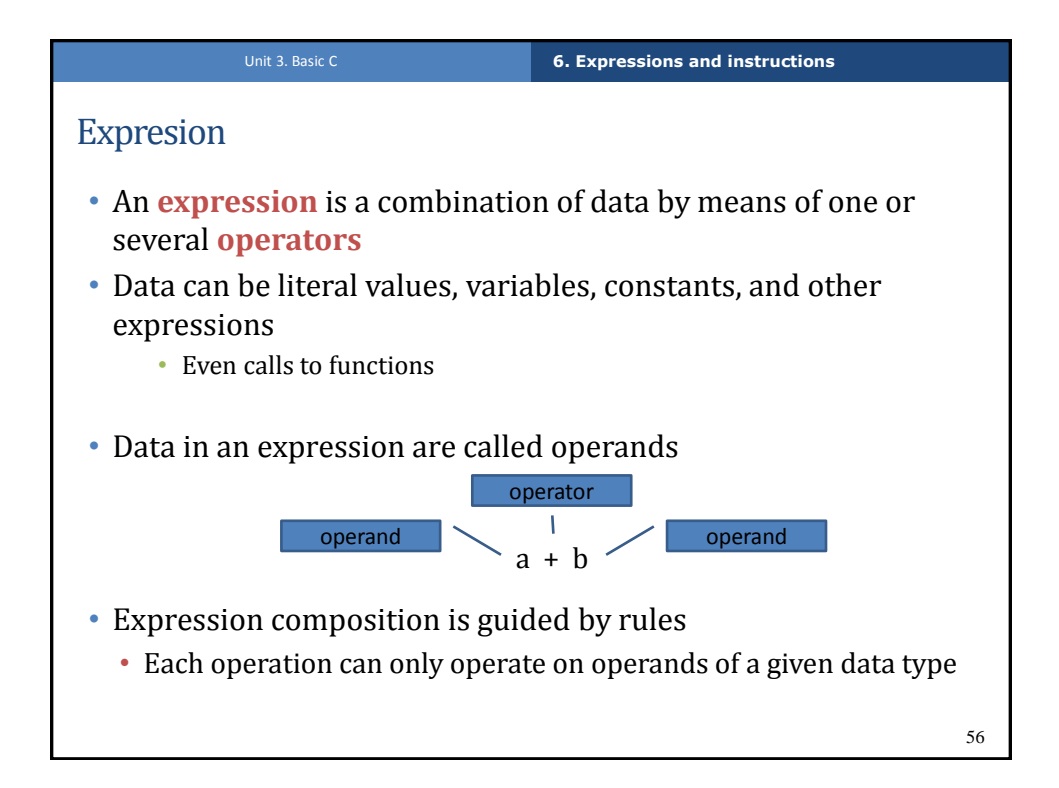

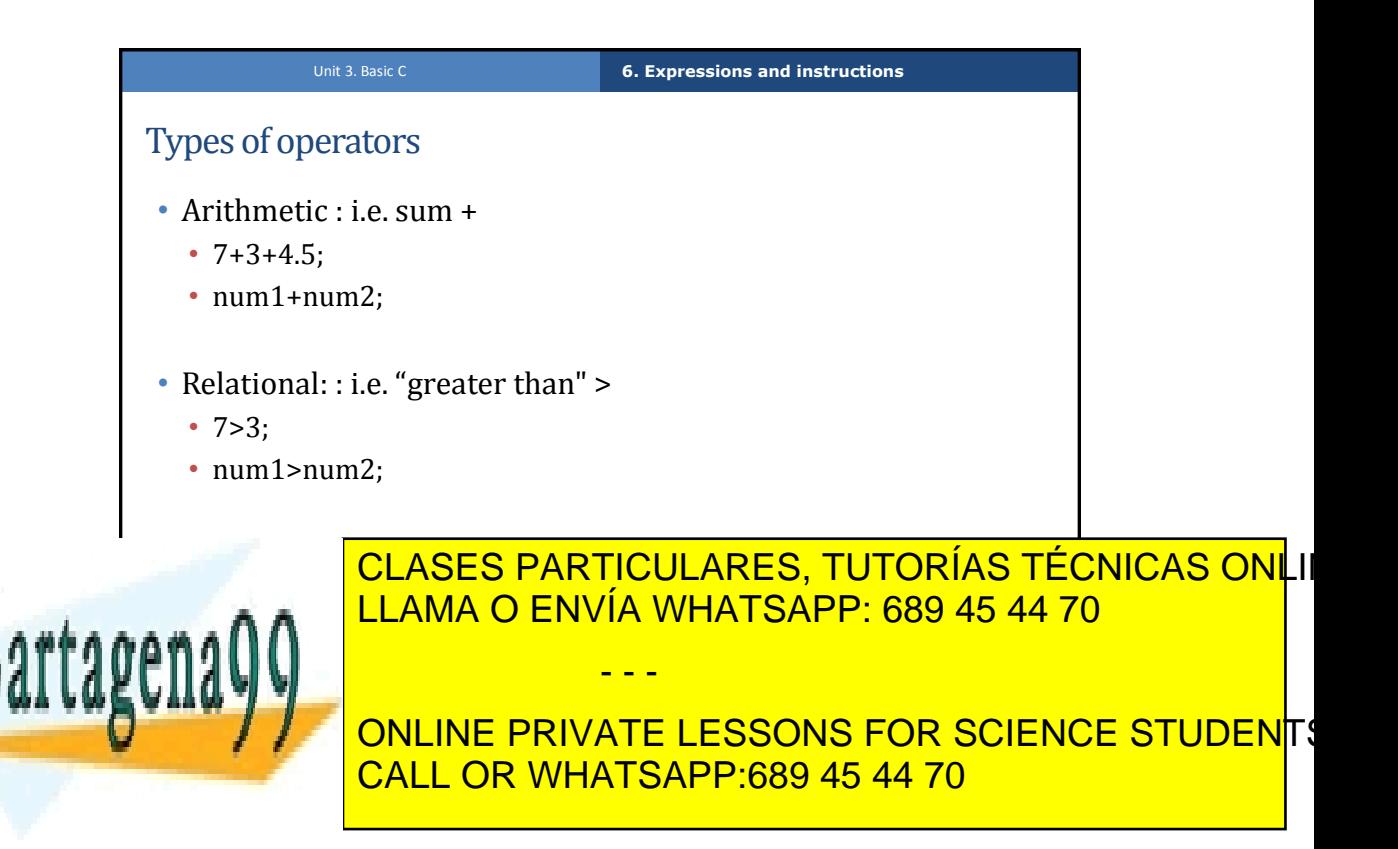

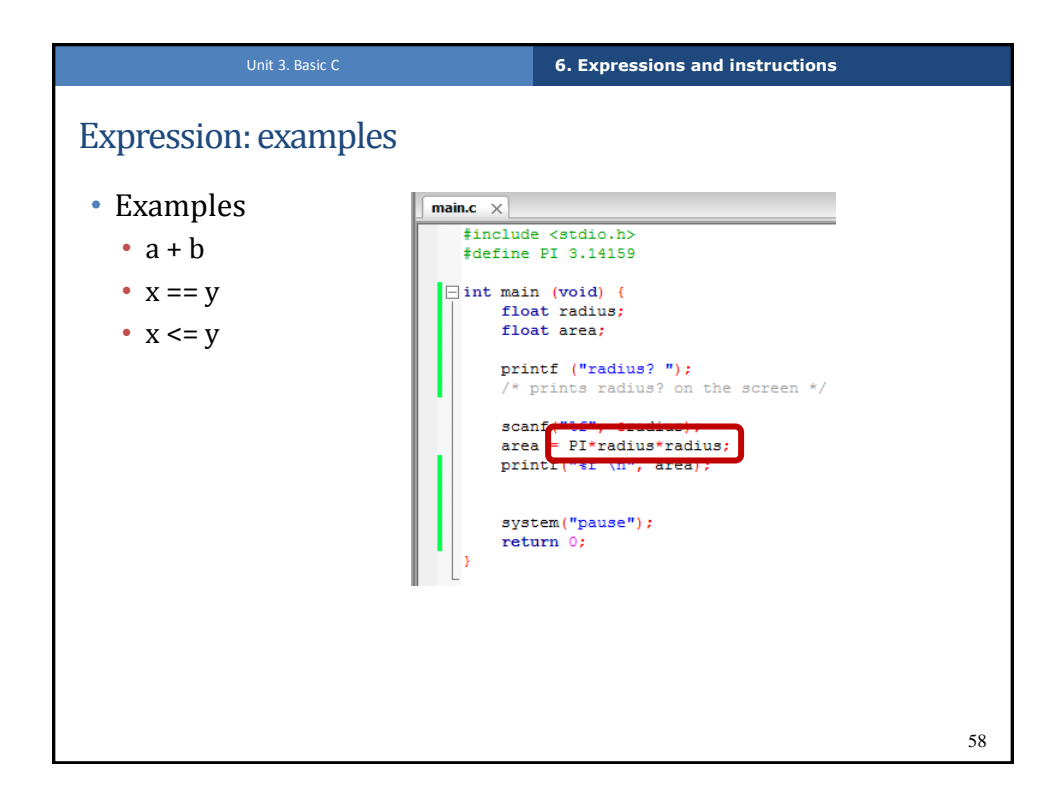

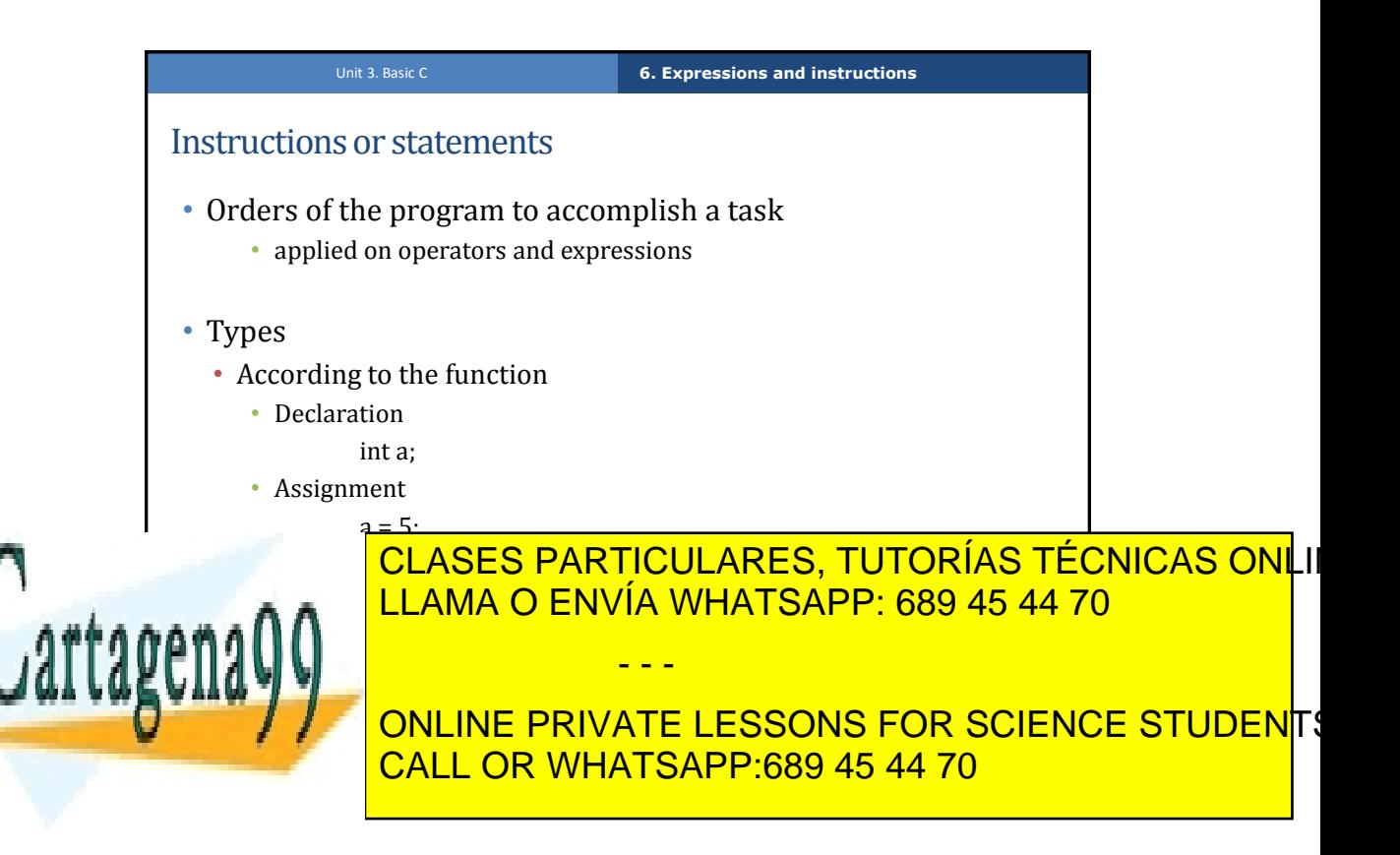

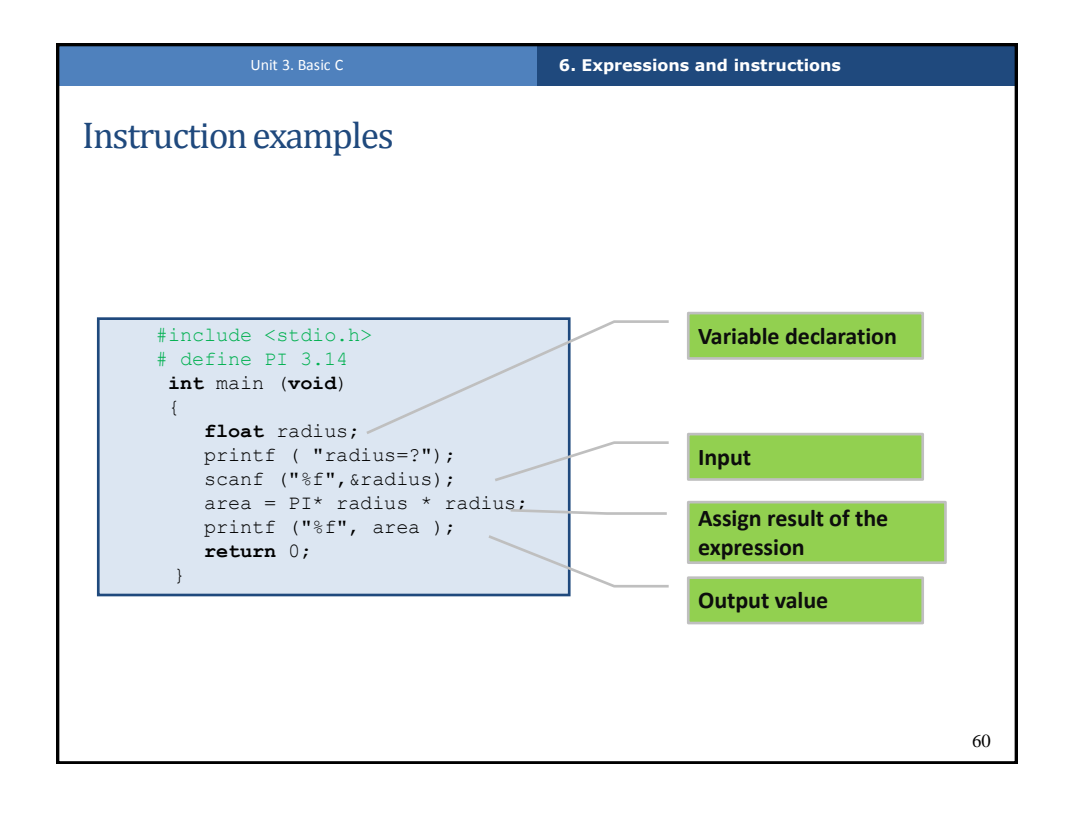

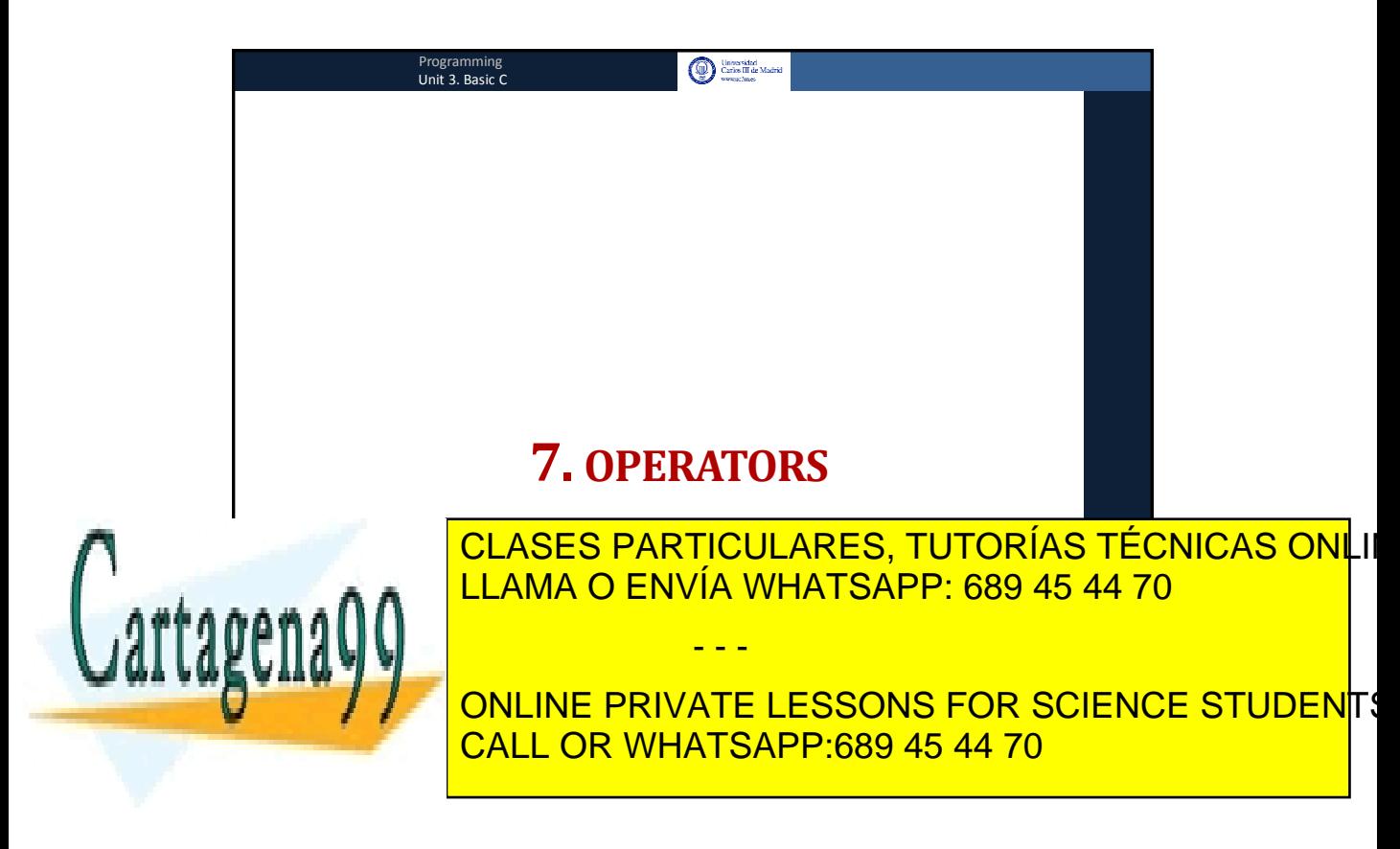

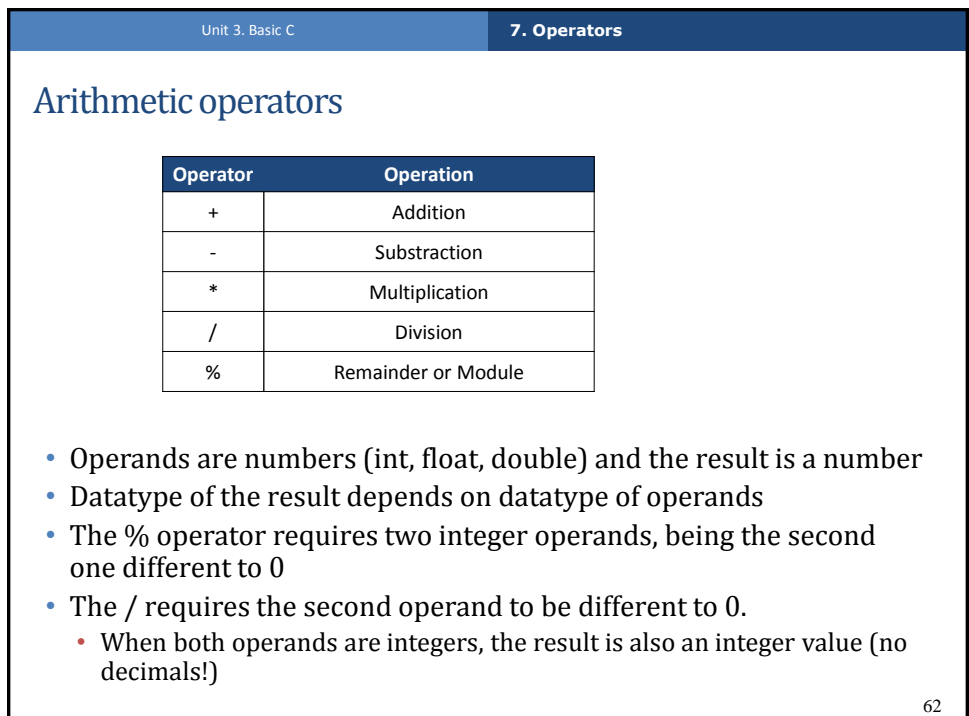

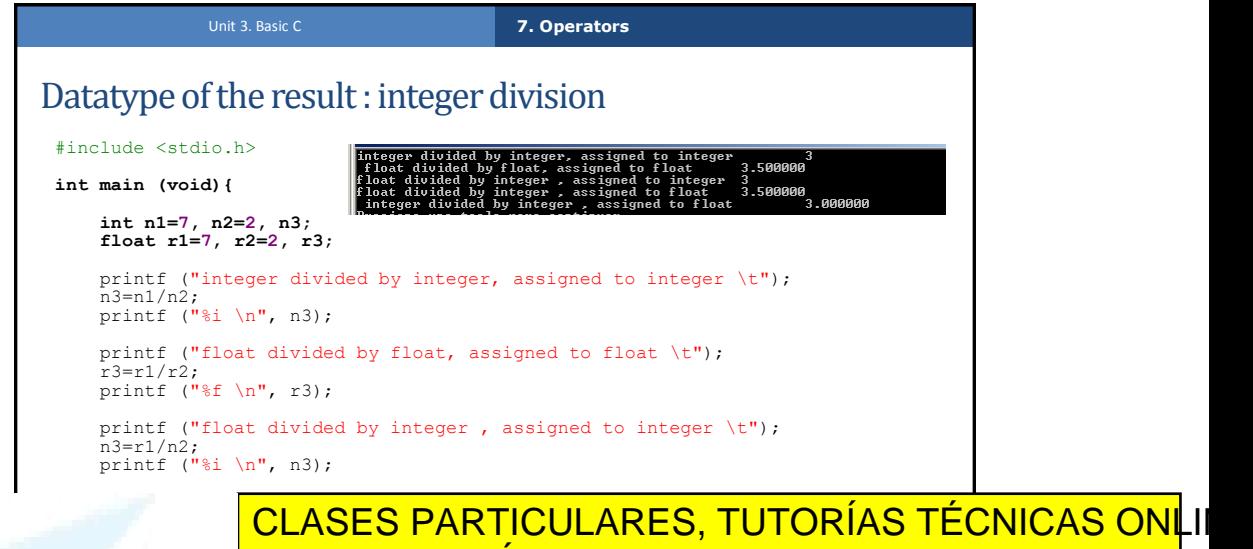

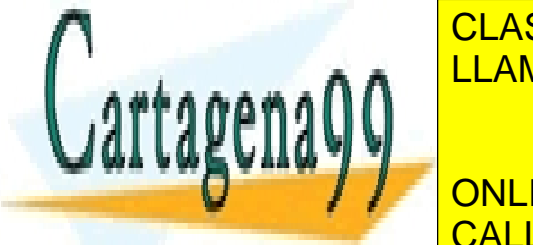

printf ("integer divided by integer , assigned to float \t"); LLAMA O ENVÍA WHATSAPP: 689 45 44 70

<mark>ONLINE PRIVATE LESSONS FOR SCIENCE STUDEN</mark>TS CALL OR WHATSAPP:689 45 44 70

www.cartagena99.com no se hace responsable de la información contenida en el presente documento en virtud al Artículo 17.1 de la Ley de Servicios de la Sociedad de la Información y de Comercio Electrónico, de 11 de julio de 2002. Si la información contenida en el documento es ilícita o lesiona bienes o derechos de un tercero háganoslo saber y será

- - -

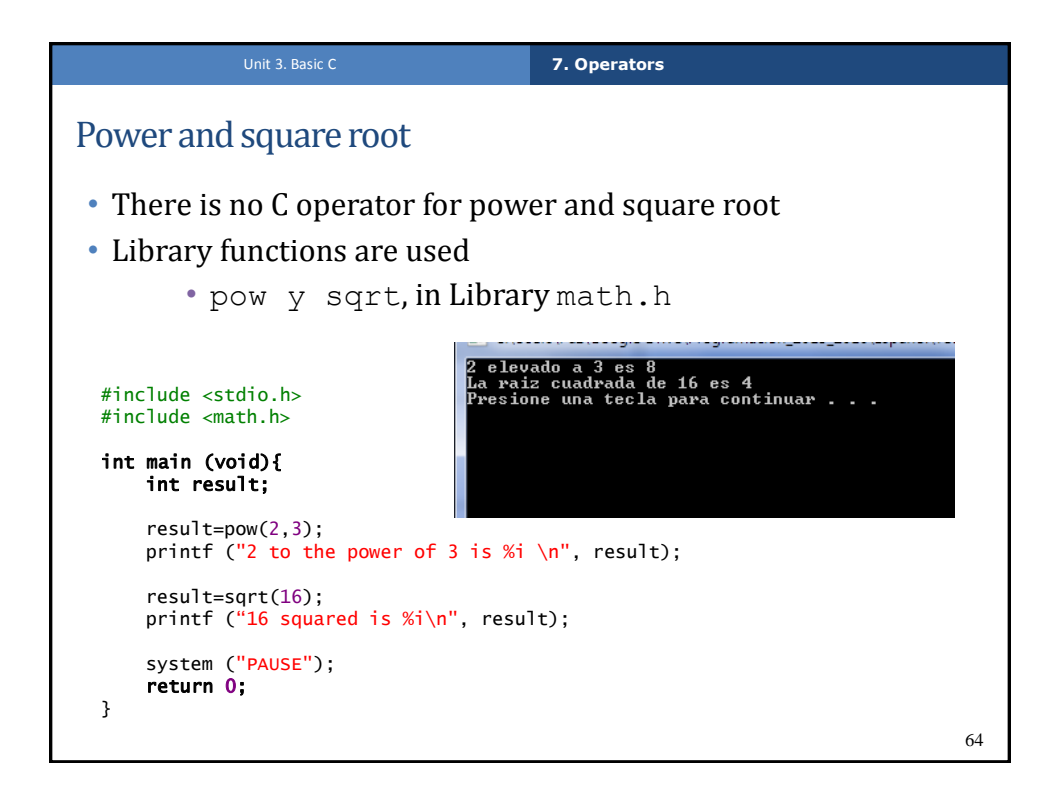

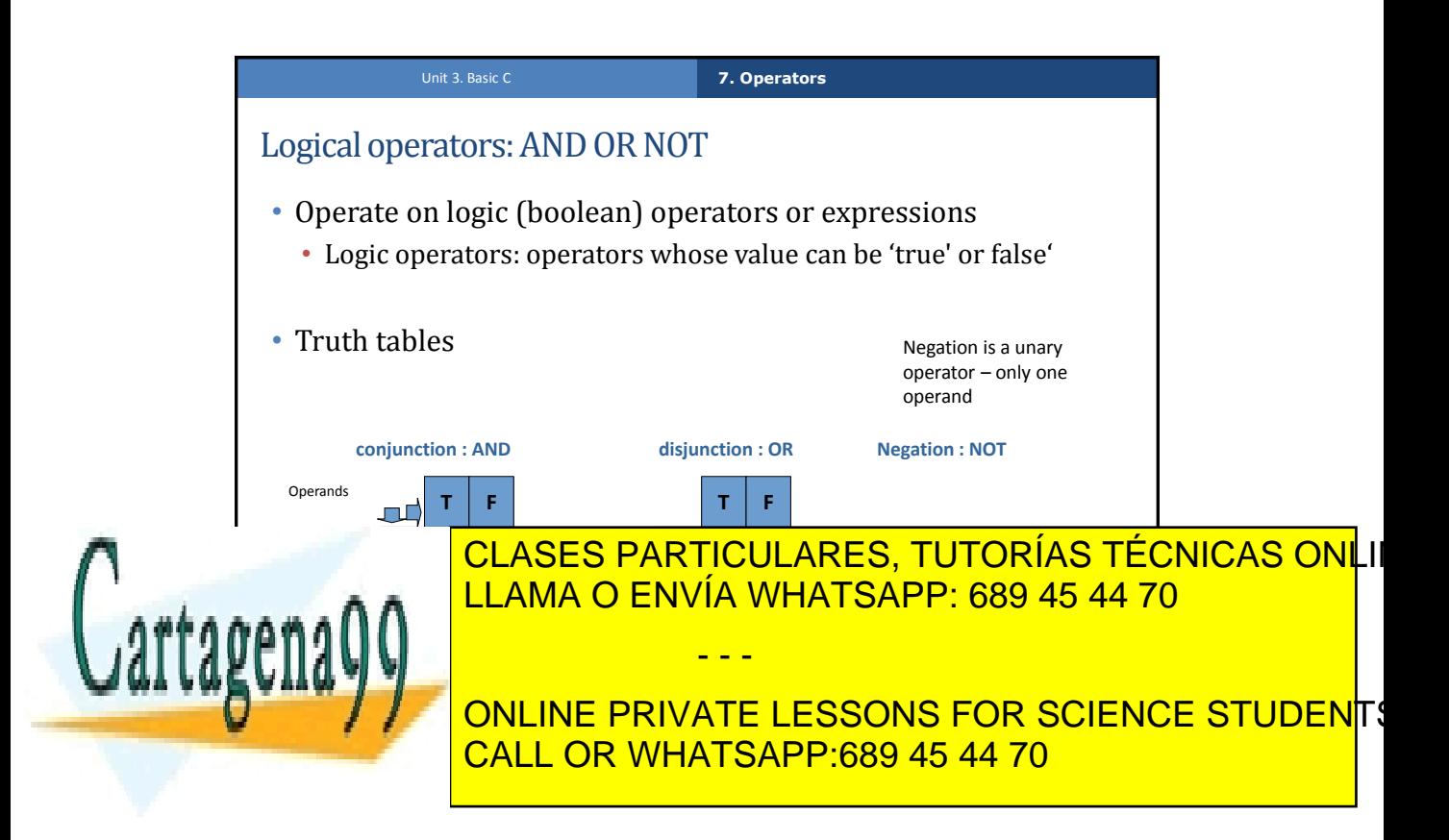

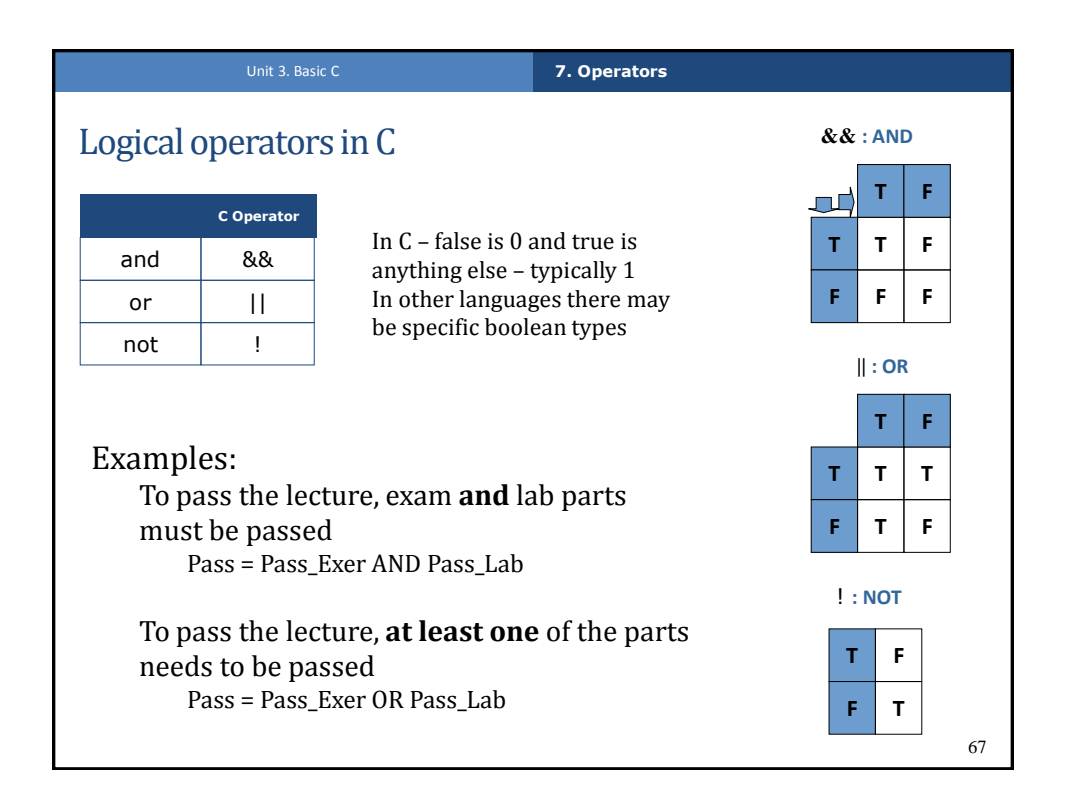

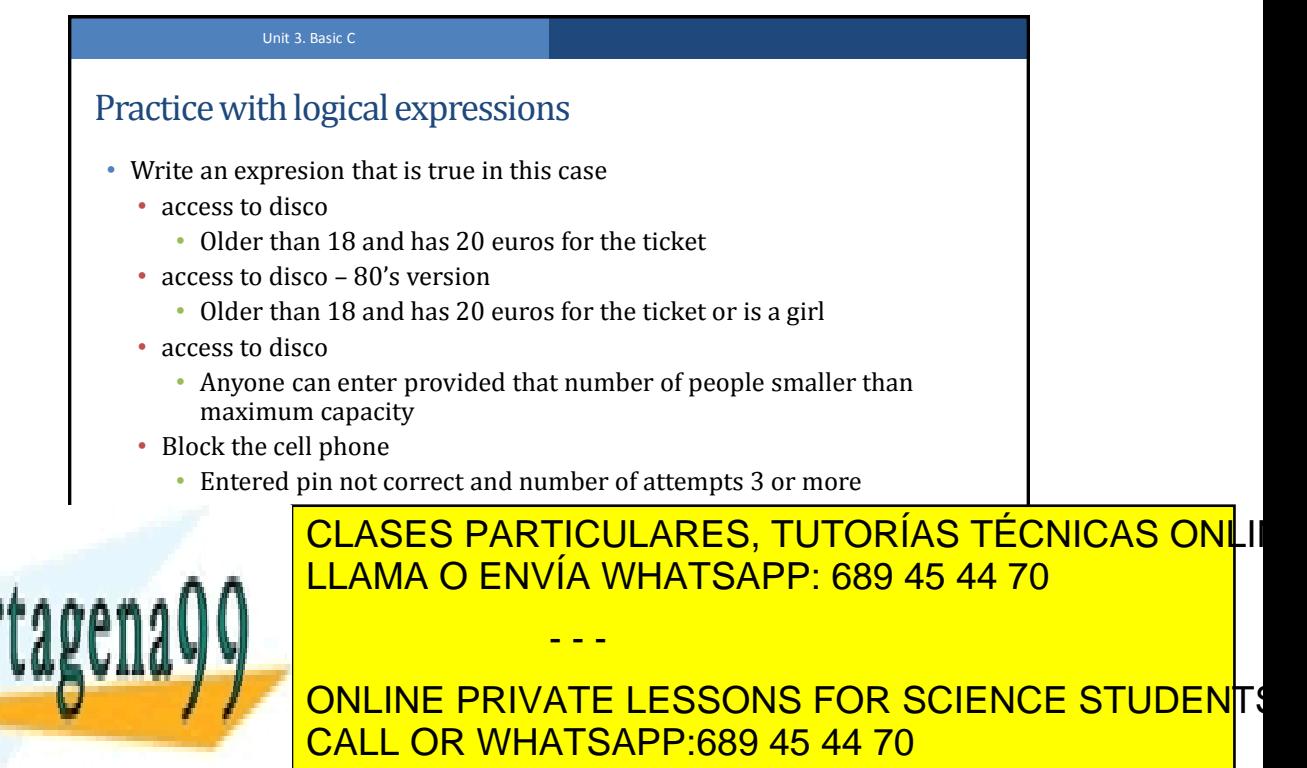

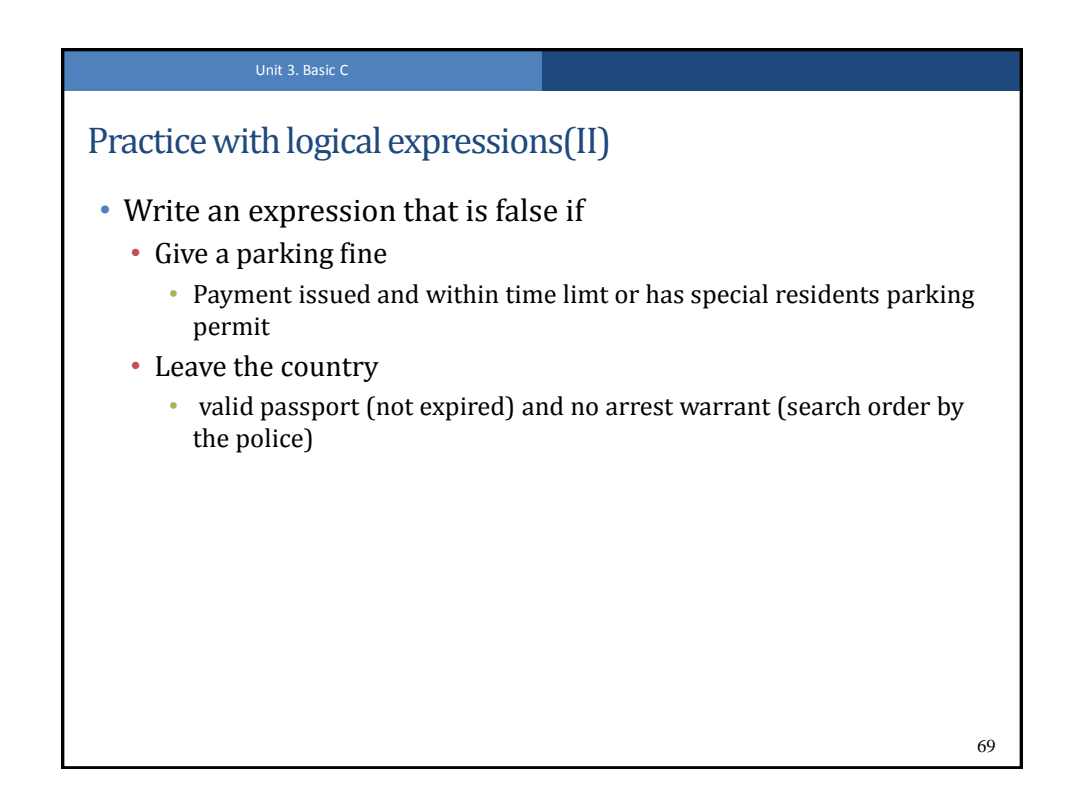

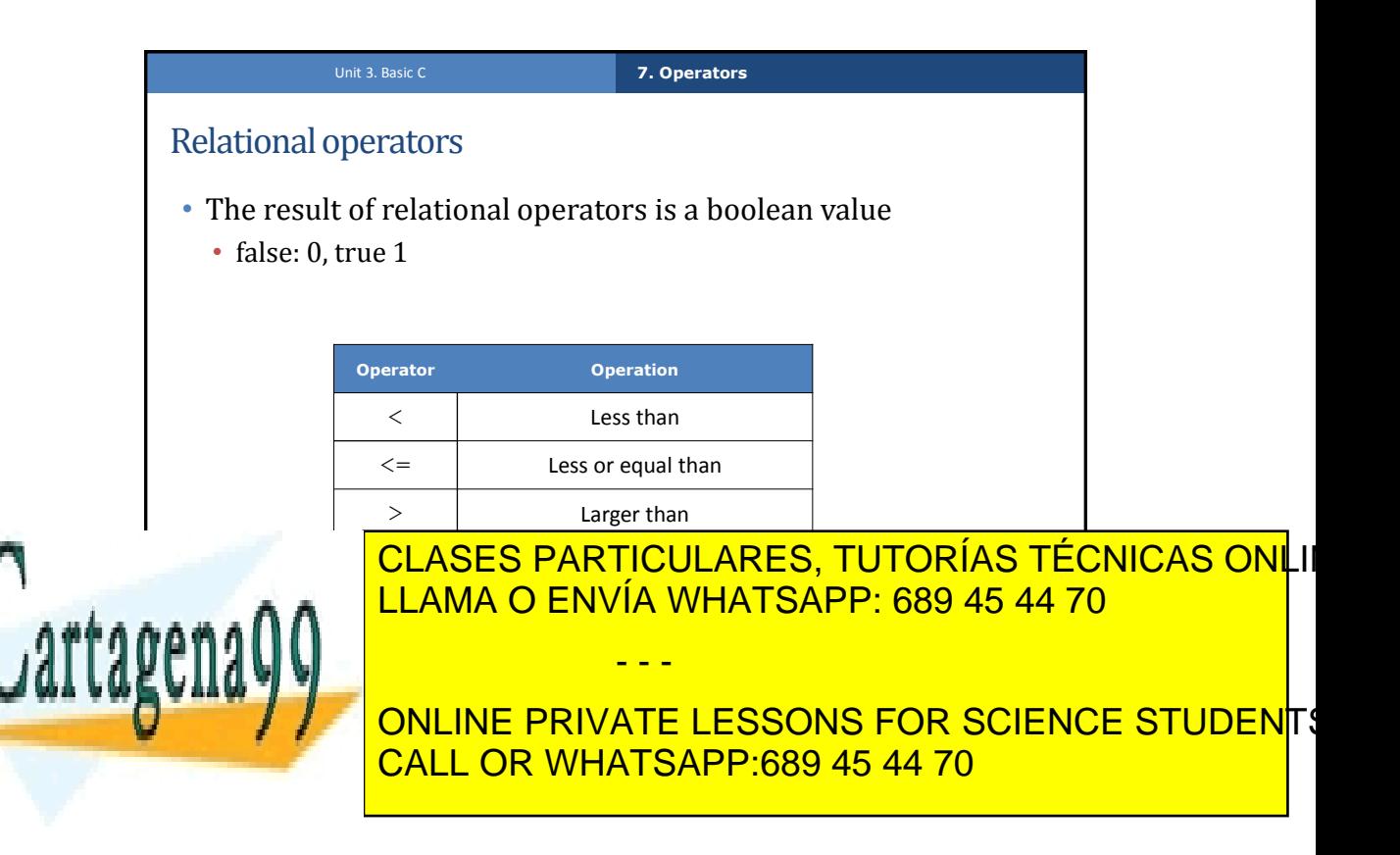

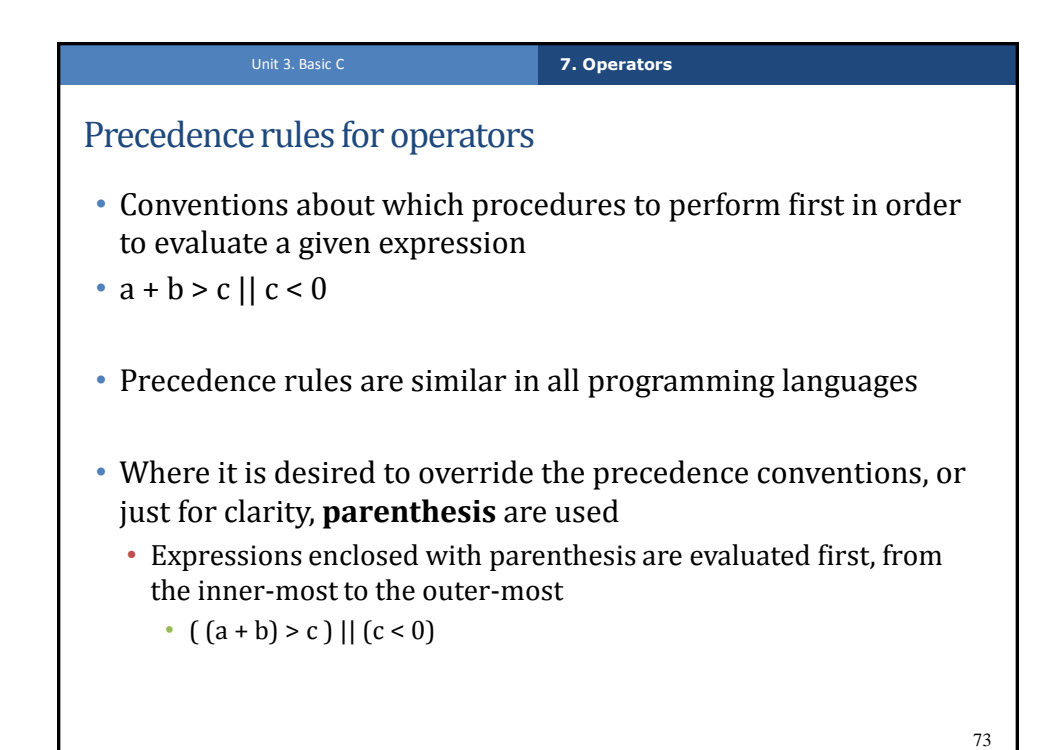

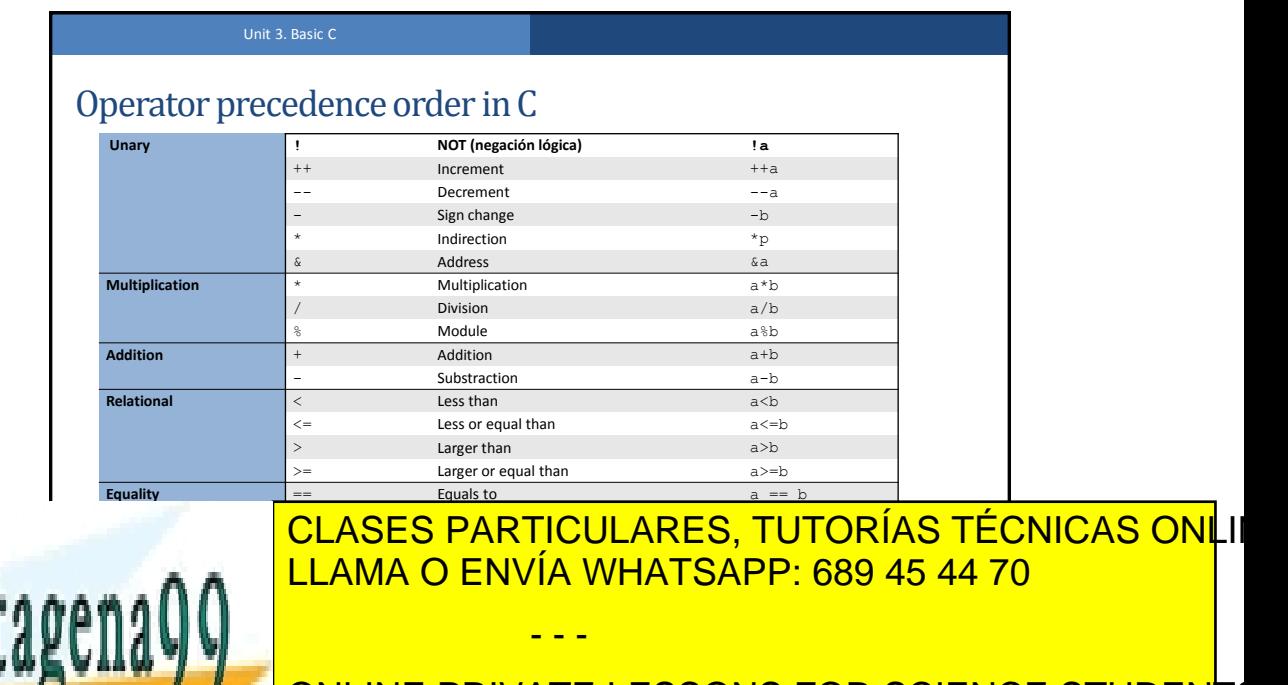

**From ADELIAN PRIVATE LESSONS FOR SCIENCE STUDENTS** CALL OR WHATSAPP:689 45 44 70

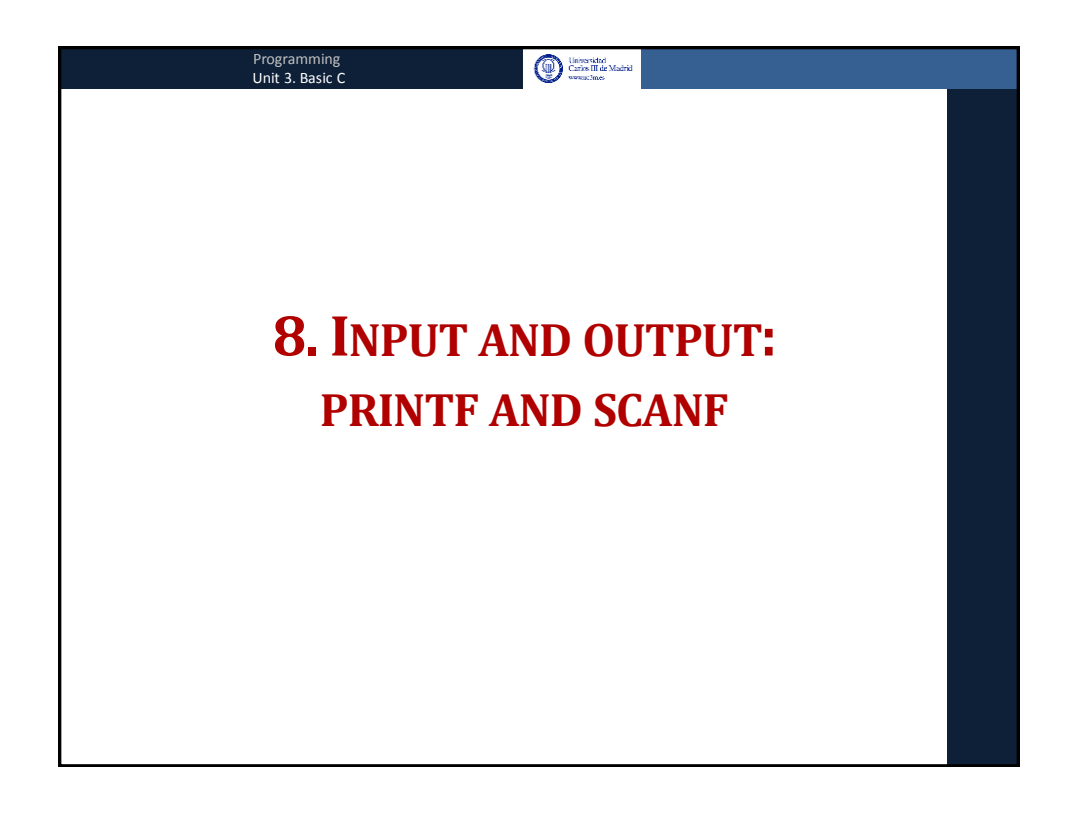

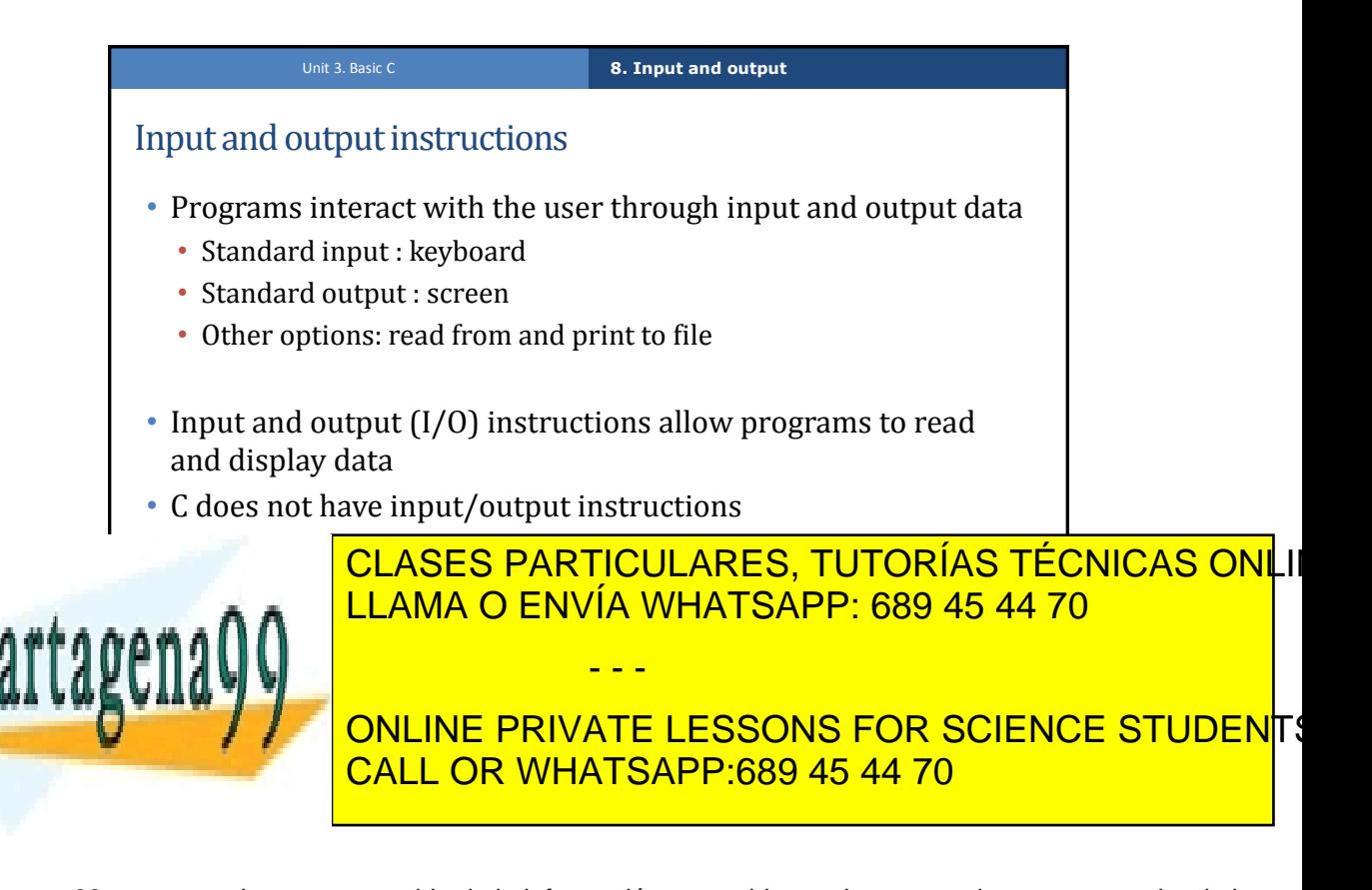

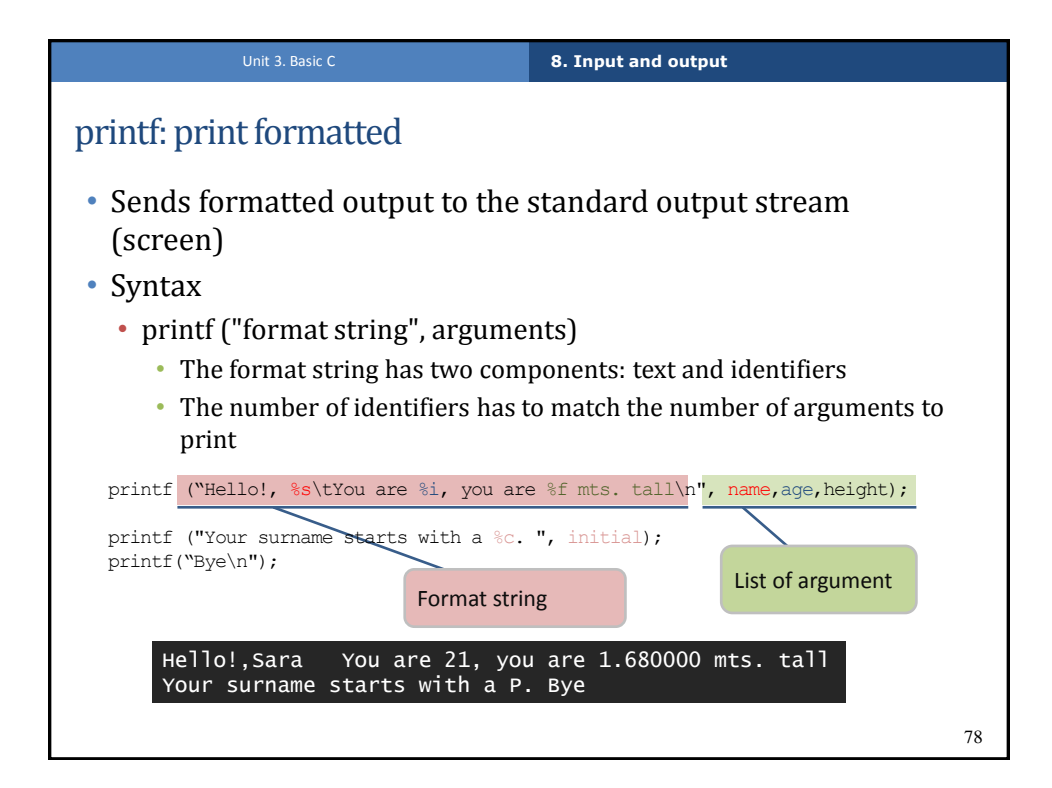

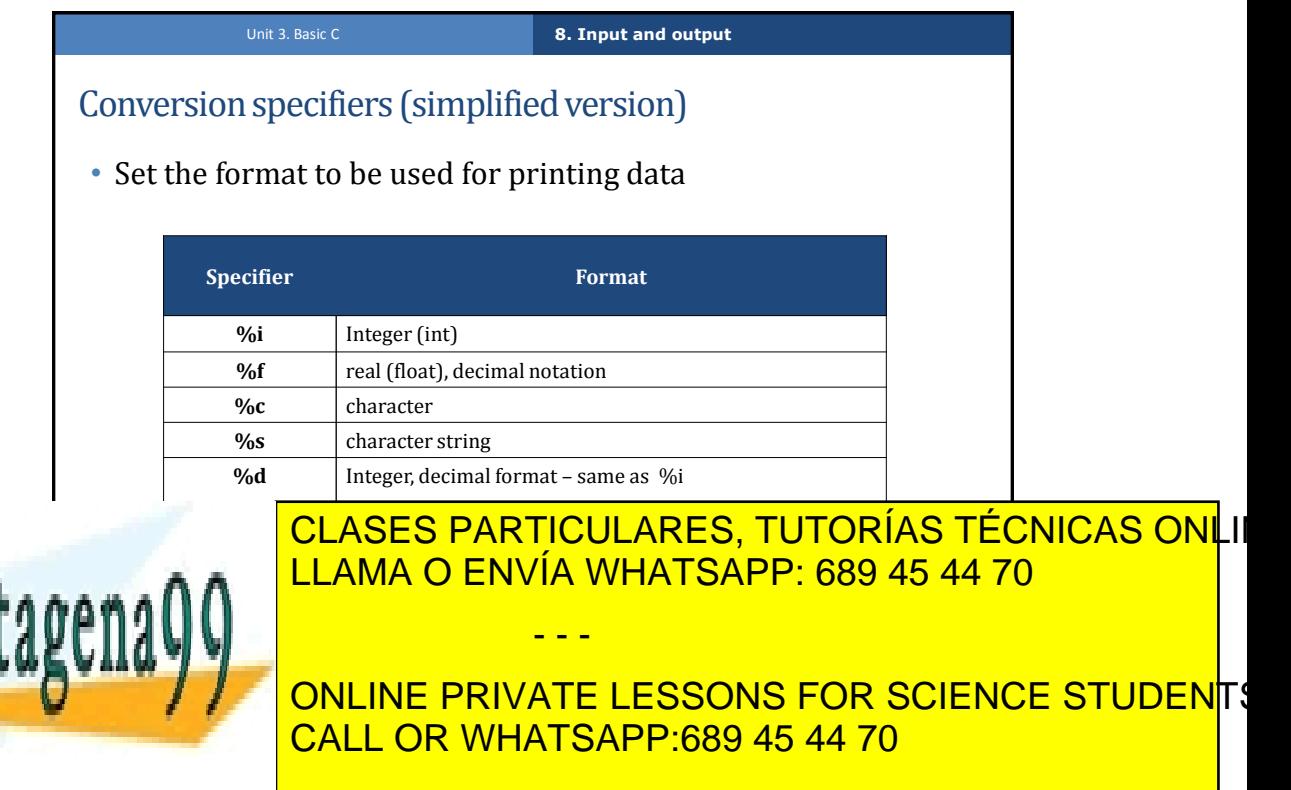

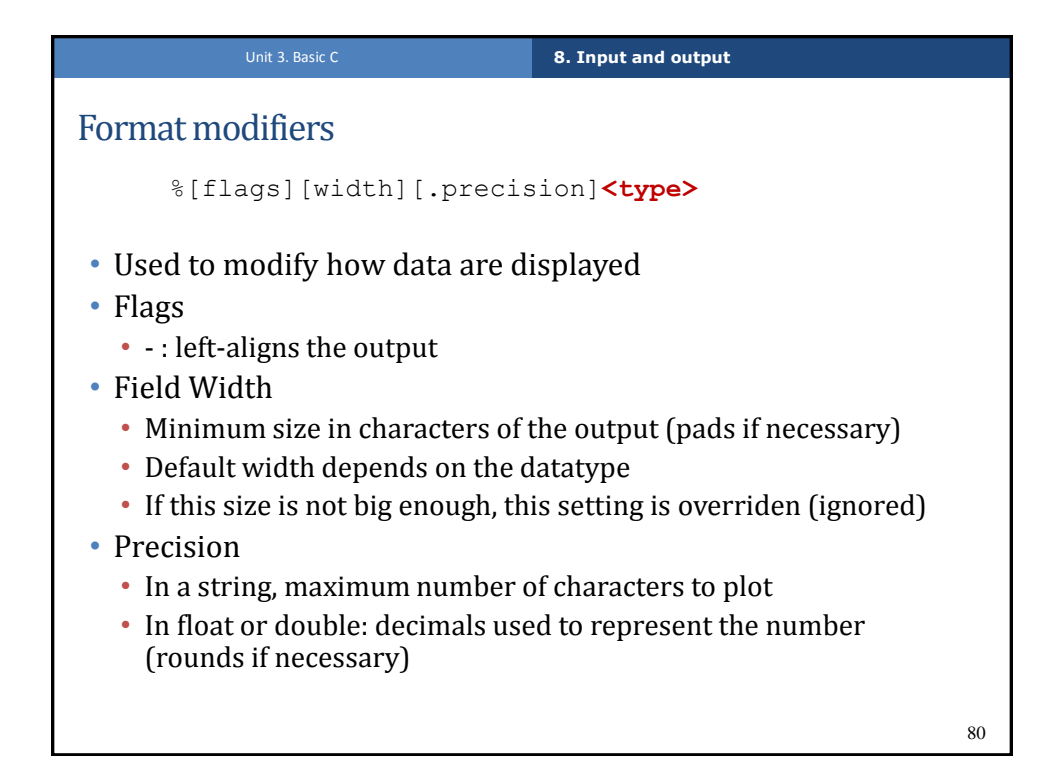

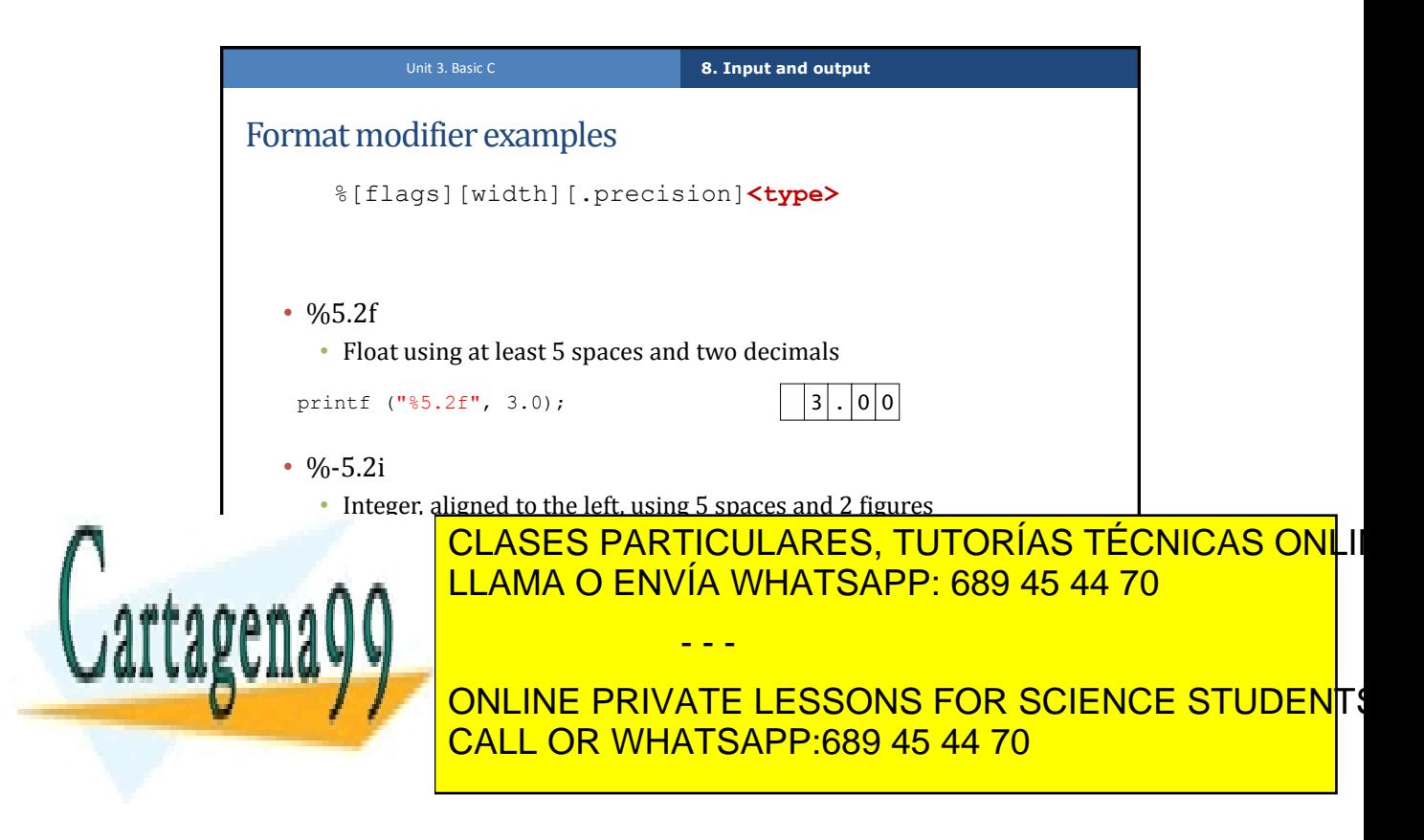

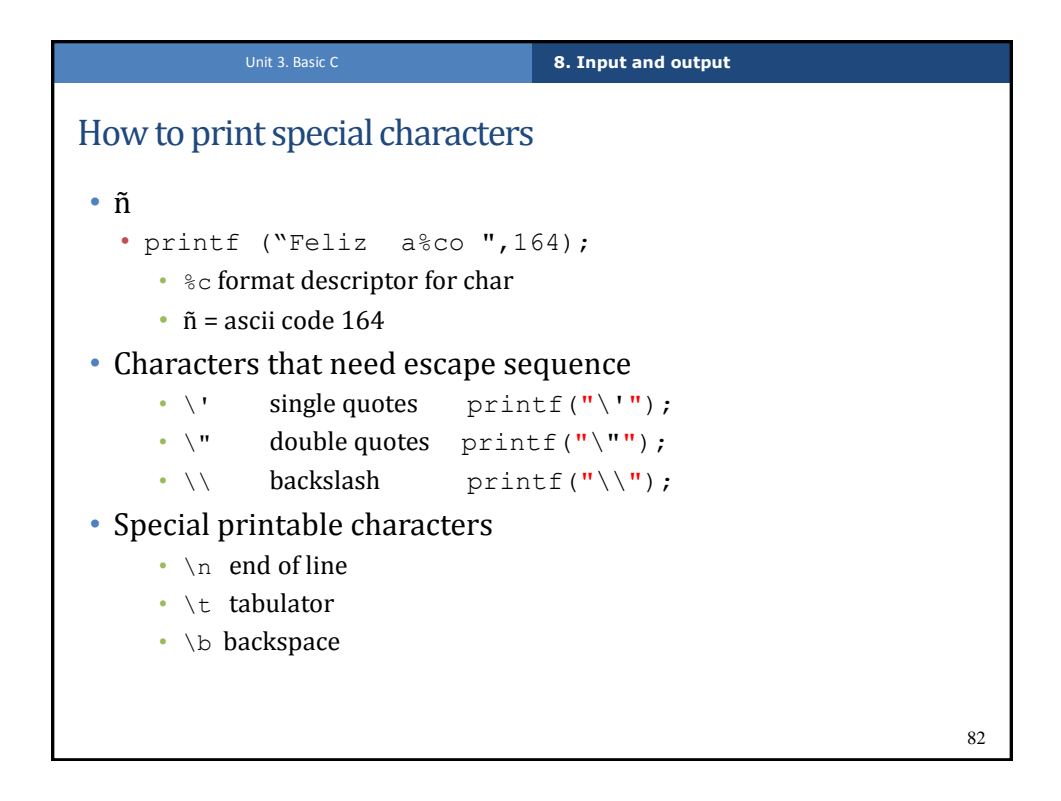

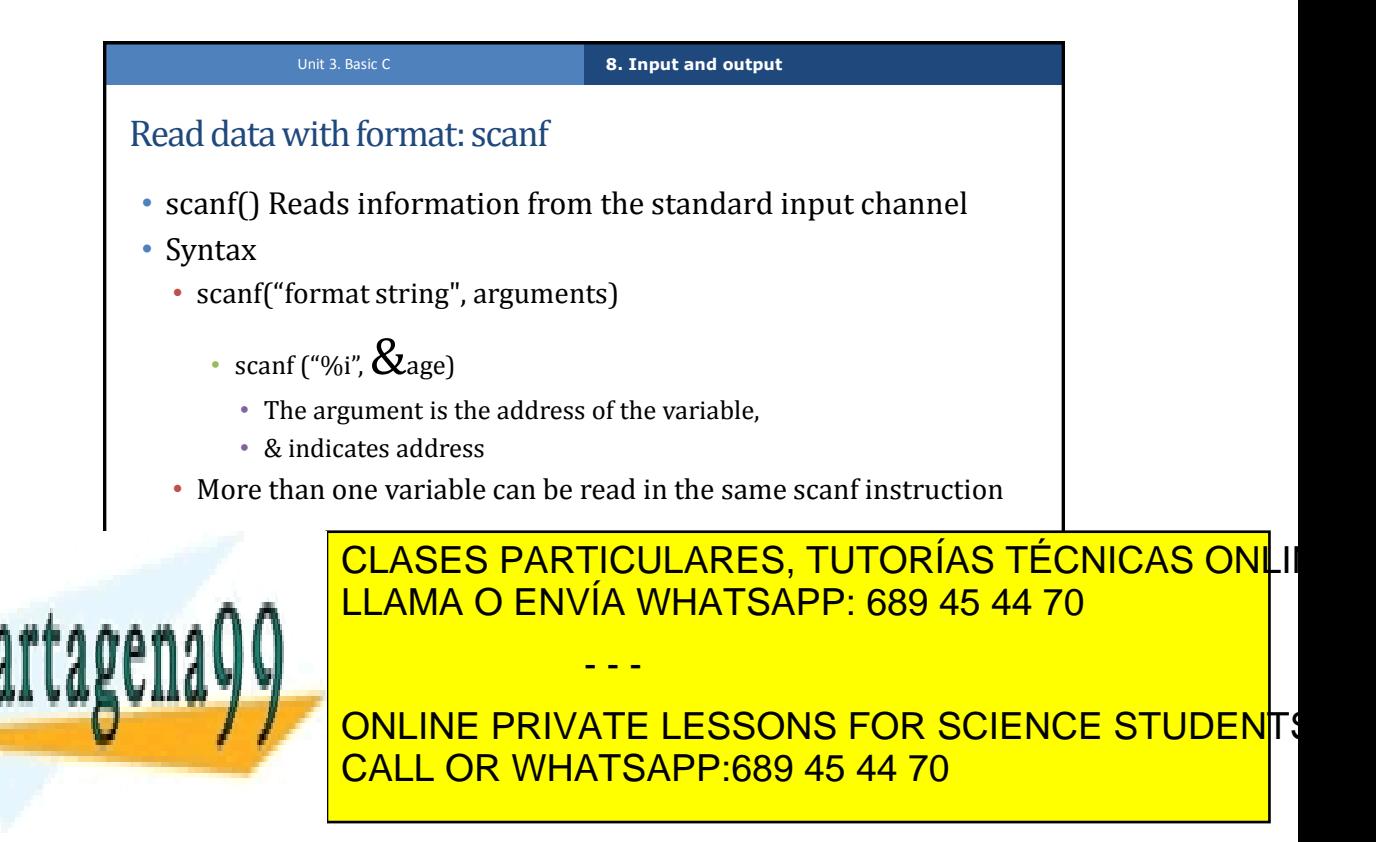

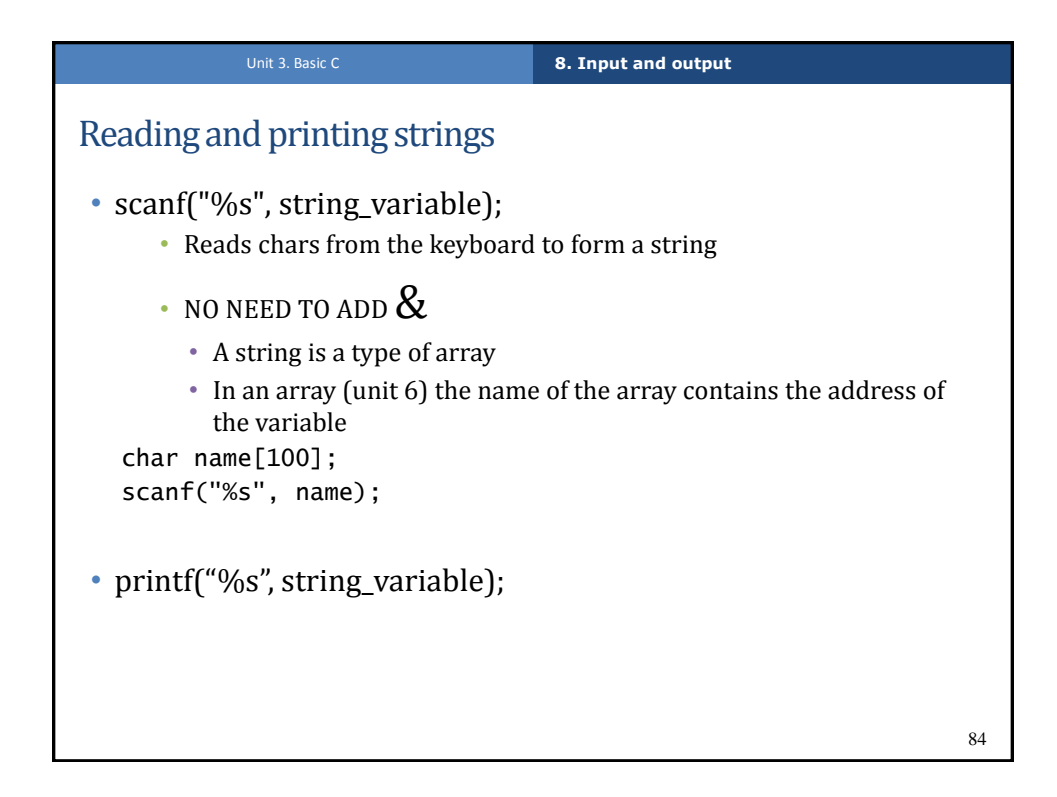

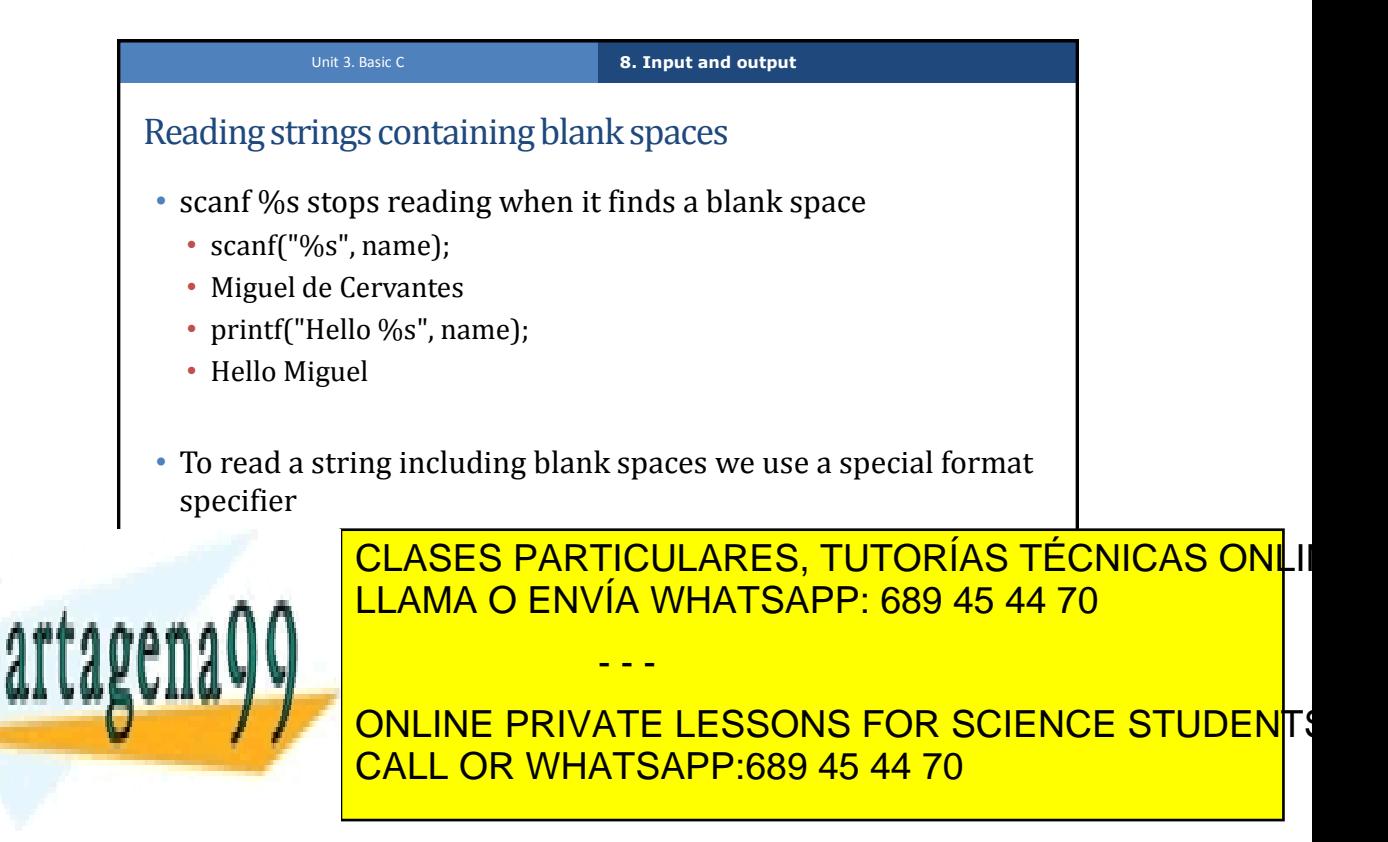

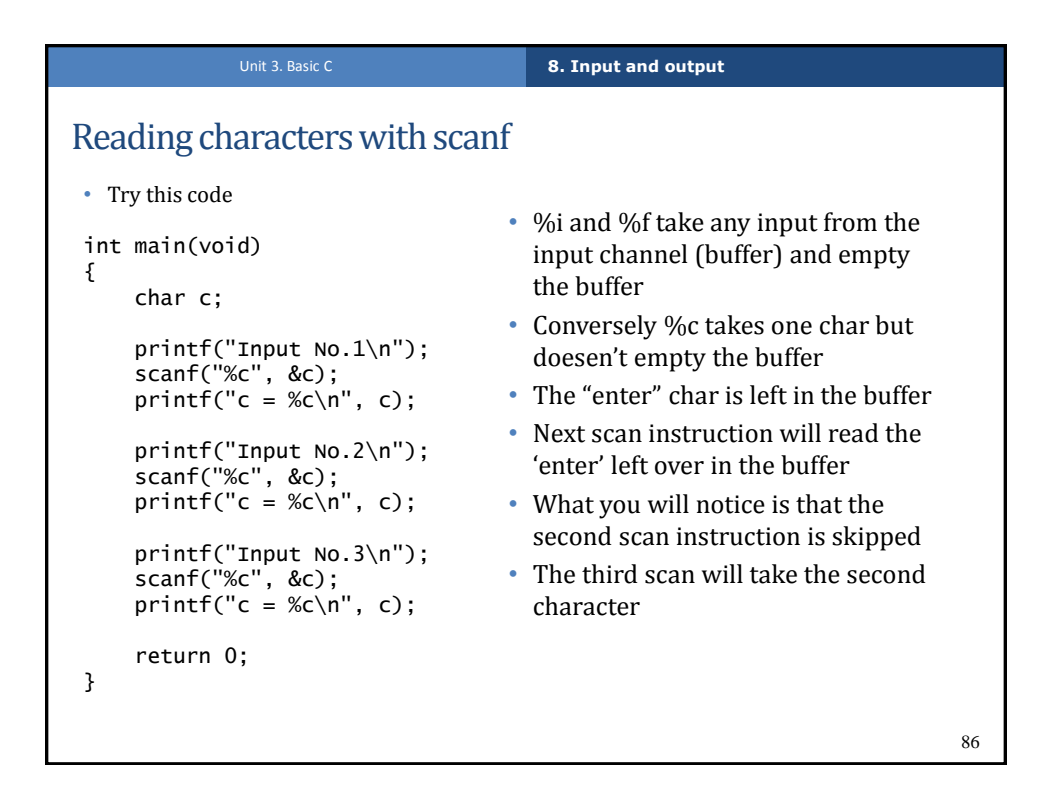

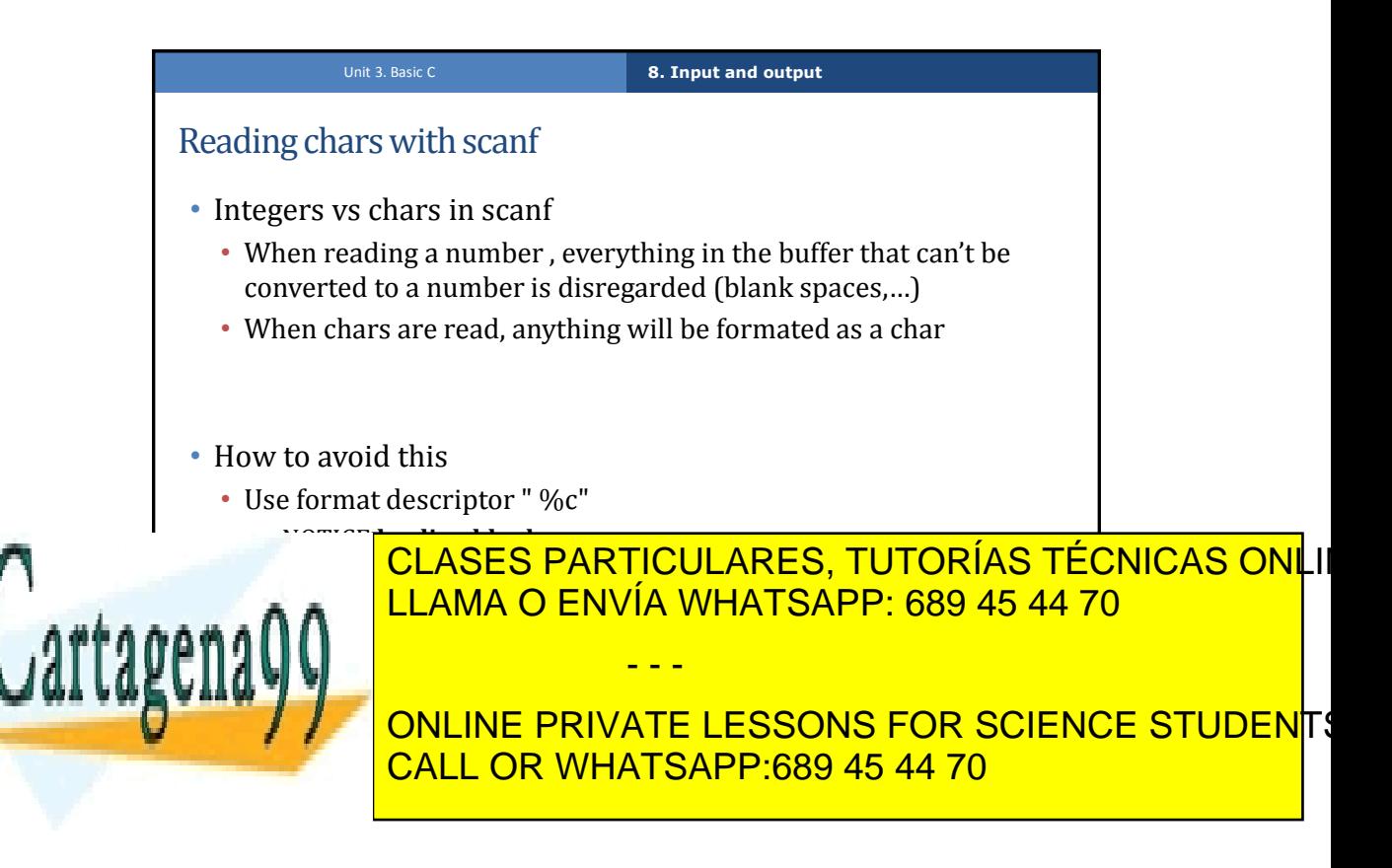

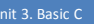

## Unit 3. Basic C **Haga clic para modificar el estilo de la estilo de texto de texto de texto de texto de texto de**

88

## Conversion specifiers (detailed list)

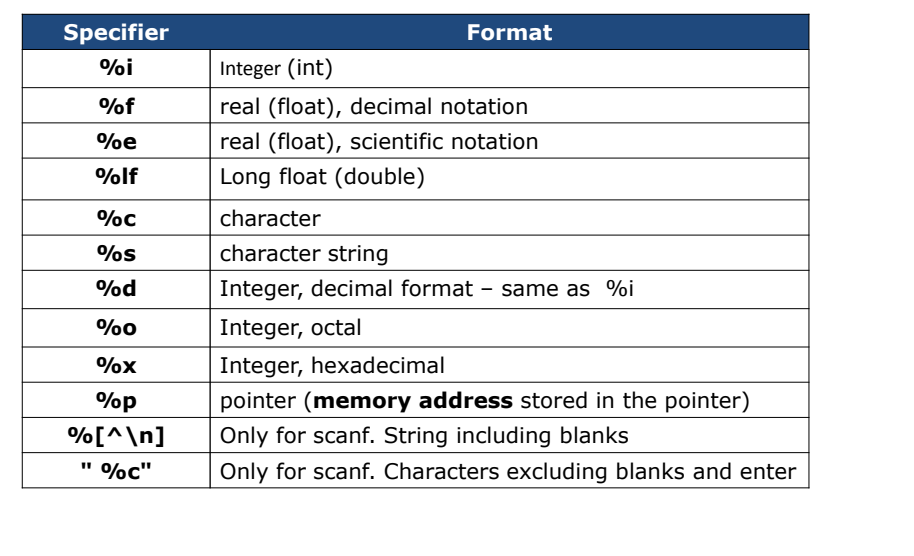

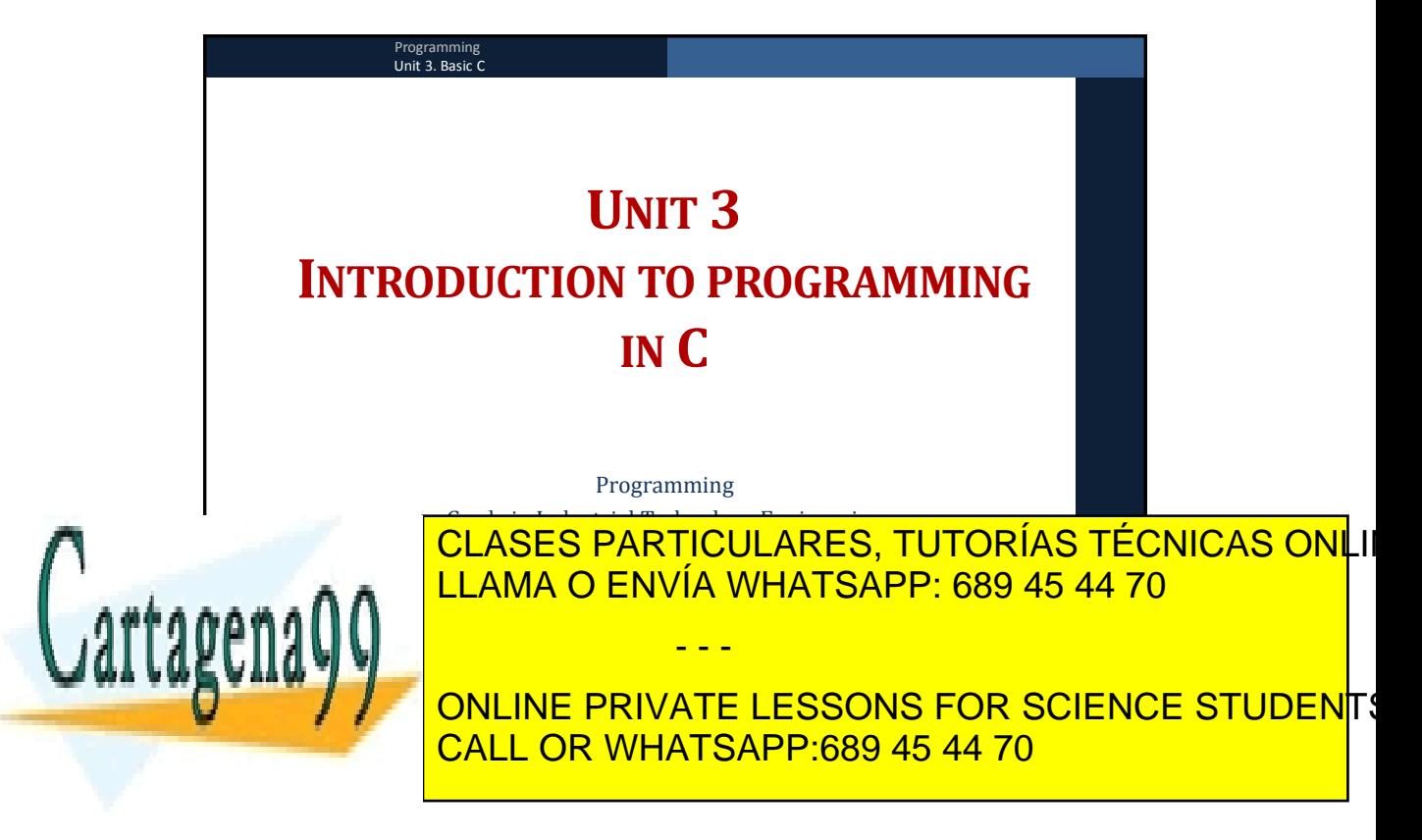